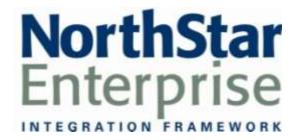

# NorthStar Desktop Sample Reports

Version 3.5.11

# **Contents**

| Custom DSR & Labor Sample Reports           |     |
|---------------------------------------------|-----|
| Weekly Operations Report                    |     |
| Weekly Operations & MTD Report              |     |
| Weekly Operations Report – Small Font       |     |
| Weekly Operations Report – Date Headers     |     |
| Period-To-Date Report                       |     |
| Quarter-To-Date Report                      |     |
| Labor Cost Analysis Report                  | 18  |
| Labor Cost Analysis Report (Continued)      |     |
| Production Sample Reports                   |     |
| Standard Report                             |     |
| Bakery Report                               |     |
| Guest Sample Reports                        |     |
| Mailing Labels                              |     |
| Guest List Report                           |     |
| Guest Member Since Report                   |     |
| Guest Last Visit Report                     |     |
| Accumulative Points Reports                 |     |
| Current Points Report                       |     |
| Meal Period Compliance Sample Reports       |     |
| Meal Period Compliance Report - Summary     |     |
| Meal Period Compliance Report - Detail      |     |
| Meal Period Compliance Report - Summary     |     |
| Meal Period Compliance Report – Wage Rates  |     |
| Commitment Management Sample Reports        |     |
| Review GL Commit Report – Daily             |     |
| Commit Alerts Report                        |     |
| "Users Punched In" Commit Alert Report      |     |
| Review GL Commit Report – Weekly            |     |
| Review A/P Commit Report                    |     |
| Review Inventory Transfers Commit Report    |     |
| Review Inventory Variance Commit Report     |     |
| Review Payroll Commit Report                |     |
| Review Employee Meals Commit Report         |     |
| Labor Sample Reports                        |     |
| Labor Actual vs. Schedule by Day Part       |     |
| Payroll Deductions Report                   |     |
| Payroll Summary Report                      |     |
| POS Menu Item Sample Reports                |     |
| Menu Item Sales Detail Report               |     |
| Menu Item Sales Detail with Options Report  |     |
| Menu Item Sales Summary Report              | 83  |
| Menu Item Sales Summary with Options Report |     |
| Menu Item Sales Week Report                 |     |
| Menu Item Sales Week with Options Report    |     |
| POS Management Sample Reports               |     |
| Inventory/Cell Name Comparison Report       |     |
| Menu Item Data Report                       |     |
| Printer Routing Detail Report               |     |
| Manager Activity Detail Report              |     |
| Employee Meals Report                       |     |
| Shift Line Up Report                        |     |
| Tip Distribution Report                     |     |
| Accounts Receivable Activity Report         |     |
| Custom Sample Report                        |     |
| Fundraiser Reports                          | 11( |

| Voucher Paid Report                  | 114 |
|--------------------------------------|-----|
| Voucher Redeemed Report              | 116 |
| Statutory Holiday Premium Reports    | 118 |
| Game Revenue & Reconciliation Report | 123 |
| System Administration Sample Reports | 125 |
| POS Integration Setup Report         | 126 |
| Sales Category Setup Report          | 128 |
| Revenue Center Setup Report          | 130 |
| Day Parts Setup Report               |     |
| Labor Category Setup Report          | 134 |
| GL Setup Report                      | 136 |
| HR Integration Report                | 138 |
|                                      |     |

# **Custom DSR & Labor Sample Reports**

This section includes information and instructions for creating the most common NorthStar Desktop Custom DSR Reports. Samples of each report are also included.

The following reports are explained:

Weekly Operations Report
Weekly Operations & MTD Report
Weekly Operations Report - Small Font
Weekly Operations Report - Date Headers
Period-To-Date Report
Quarter-To-Date Report
Labor Cost Analysis Report

### **Weekly Operations Report**

**Report Name** 

**DSR** Report Template

Version

3.5.4

Type

Custom

**Date Options** 

Day

Business Process Dependency

Daily Commit

This report style is an available template as part of the Custom DSR Reporting system.

Refer to NorthStar Desktop Help  $\rightarrow$  Reports and Processes  $\rightarrow$  Processes  $\rightarrow$  DSR for details about how to configure and use this report.

Column Content for this Template:

- Each Day of the Week
- Week-To-Date
- Month-To-Date

# **Weekly Operations Report**

### **Weekly Operations Report**

Date Range 12/4/06 to 12/10/06

Print Date: 1/15/2007 Little Miss Steak-111 (800) 555-1212

|                       | MON      | TUE      | WED      | THU      | FRI      | SAT      | SUN      | WTD       | MTD       |
|-----------------------|----------|----------|----------|----------|----------|----------|----------|-----------|-----------|
| AM Curbside           | .00      | 39.42    | 21.54    | 15.76    | 52.03    | 38.20    | 15.66    | 182.61    | 411.58    |
| AM Togo               | 45.69    | 56,96    | 7.18     | 83.55    | 52.78    | 28.68    | 134.61   | 409,45    | 704,95    |
| AM Dine in / Bar      | 1,404.B1 | 1.726.41 | 2,043.37 | 1.748.37 | 2,742.19 | 5,574.63 | 4,177.55 | 19.417.33 | 33,126.99 |
| AM Catering           | .00      | .00      | .00      | .00      | .00      | .00      | .00      | .00.      | .00       |
| AM Discounts & Coupon | 69.95    | 90.56    | 60.33    | 76.76    | 123.66   | 192.61   | 153.45   | 767.32    | 1,274.69  |
| AM Net Sales          | 1,380.55 | 1.732.23 | 2,011.76 | 1.770.92 | 2,723.34 | 5,448.90 | 4,174.37 | 19.242.07 | 32,968.83 |
| PM Curbside           | 43.00    | 38.05    | .00      | 11.78    | 53.07    | 18.67    | 35.77    | 200.34    | 446.05    |
| PM Togo               | 7.13     | 117.71   | 108.39   | 78.29    | 130.94   | 61.33    | 115.20   | 618.99    | 1,215.97  |
| PM Dine in / Bar      | 942.32   | 1.156.08 | 934.23   | 1.348.67 | 2,890.01 | 3,647.46 | 1,329.85 | 12.248.62 | 22,806.18 |
| PM Catering           | .00      | .00      | .00      | .00      | .00      | .00      | .00      | .00       | .00       |
| PM Discounts & Coupon | 31.47    | 40.84    | 27.54    | 37.75    | 97.12    | 127.10   | 50.76    | 412.58    | 787.05    |
|                       | 960.98   | 1,271.00 | 1,015.08 | 1.400.99 | 2,976.90 | 3,600,36 | 1,430.06 | 12,655.37 | 23,681.15 |
| PM Net Sales          | 900.98   | 1,271.00 | 1,015,08 | 1,400.99 | 2,976.90 | 3,000.36 | 1,430.06 | 12,000.37 | 23,081.15 |
| Net Sales [           | 2,341.53 | 3,003.23 | 3,026.84 | 3,171.91 | 5,700.24 | 9,049.26 | 5,604.43 | 31,897.44 | 56,649.98 |
|                       |          |          |          |          |          |          |          |           |           |
| AM Check Avg          | 11.32    | 10.89    | 11.11    | 11.97    | 11.25    | 17.41    | 17.11    | 13.66     | 14.16     |
| PM Check Avg          | 12.99    | 15.69    | 12.85    | 15.40    | 15.83    | 17.82    | 16.07    | 15.74     | 16.37     |
| Total Check Avg       | 11.95    | 12.51    | 11.64    | 13.27    | 13.26    | 17.57    | 16.83    | 14.41     | 15.01     |
| AM Guest Count        | 175.50   | 214.00   | 234.00   | 212.00   | 319.50   | 638.00   | 518.00   | 2,311.00  | 3,956.00  |
| PM Guest Count        | 116.50   | 153.50   | 132.50   | 160.50   | 348.00   | 439.50   | 171.50   | 1,522.00  | 2,842.00  |
| Total Guest Count     | 292.00   | 367.50   | 366.50   | 372.50   | 667.50   | 1,077.50 | 689.50   | 3,833.00  | 6,798.00  |
| Per Person Average    | 8.02     | 8.17     | 8.26     | 8.52     | 8.54     | 8.40     | 8.13     | 8.32      | 8.33      |
| AM Hourly Hours       | 40.97    | 39.67    | 40.55    | 36.54    | 55.28    | 88.23    | 74.37    | 375.61    | 630.38    |
| AM SL Hours           | .00      | .00.     | .00      | 4.72     | 5.85     | 5.40     | 5.10     | 21.07     | 36.49     |
| PM Hourly Hours       | 31.98    | 31.88    | 31.94    | 31.63    | 62.57    | 73.67    | 46.95    | 310.62    | 531.67    |
| PM SL Hours           | .00      | .00      | .00      | 1.18     | 4.20     | 4.47     | .00      | 9.85      | 19.49     |
| Total Hourly Hours    | 72.95    | 71.55    | 72.49    | 68.17    | 117.85   | 161.90   | 121.32   | 686.23    | 1,162.05  |
| Total SL Hours        | .00      | .00      | .00      | 5.90     | 10.05    | 9.87     | 5.10     | 30.92     | 55.98     |
| Grand Total Hours     | 72.95    | 71.55    | 72.49    | 74.07    | 127.90   | 171.77   | 126.42   | 717.15    | 1,218.03  |
| Total EPMH            | 4.00     | 5.14     | 5.06     | 5.46     | 5.66     | 6.66     | 5.68     | 5.59      | 5.85      |
| AM SPMH               | 33.81    | 44.00    | 49.64    | 48.66    | 49.26    | 61.75    | 56.13    | 51.30     | 52.37     |
| PM SPMH               | 30.09    | 39.91    | 31.78    | 44.31    | 47.64    | 48.90    | 30.46    | 40.77     | 44.58     |
| Total SPMH            | 32.10    | 41.97    | 41.76    | 46.53    | 48.37    | 55.89    | 46.20    | 46.48     | 48.75     |
| AM Hourly Labor \$    | 319.72   | 306.94   | 321.92   | 290.90   | 433.53   | 685.22   | 582.51   | 2,940.74  | 4,940.77  |
| AM SL Labor \$        | .00      | .00      | .00      | 47.17    | 58.50    | 54.00    | 51.00    | 210.67    | 384.84    |
| PM Hourly Labor \$    | 246.30   | 247.21   | 252.47   | 243.80   | 479.44   | 558.93   | 357.01   | 2.385.16  | 4,066.43  |
| PM SL Labor \$        | .00      | .00      | .00      | 11.83    | 42.00    | 44.67    | .00      | 98.50     | 194.84    |
| Total Hourly Labor \$ | 566.02   | 554.15   | 574.39   | 534.70   | 912.97   | 1,244.15 | 939.52   | 5.325.90  | 9,007.20  |
| Total SL Labor \$     | .00      | .00      | .00      | 59.00    | 100.50   | 98.67    | 51.00    | 309.17    | 559.68    |
| Grand Total Labor \$  | 566.02   | 554.15   | 574.39   | 593.70   | 1,013.47 | 1,342.82 | 990.52   | 5,635.07  | 9,566.88  |
| Average Wage          | 7.76     | 7.74     | 7.92     | 7.84     | 7.75     | 7.68     | 7.74     | 7.76      | 7.75      |
| AM Hourly Labor %     | 23.16%   | 17.72%   | 16.00%   | 16.43%   | 15.92%   | 12.58%   | 13.95%   | 15.28%    | 14.99%    |
|                       | 20.1070  | 17.72.70 | 10.0076  | 10.4570  | 10.02 /6 | 12.0070  | 15.33 /6 | 10.2070   | 14.22.0   |
| PM Hourly Labor %     | 25.63%   | 19.45%   | 24.87%   | 17.40%   | 16.11%   | 15.52%   | 24.96%   | 18.85%    | 17.17%    |

 $C: \verb|QReports|| rpt data \verb||Dsr|| Weekly CalMTD.rpt|$ 

### **Weekly Operations & MTD Report**

**Report Name** 

**DSR** Report Template

Version

3.5.4

Type

Custom

**Date Options** 

Day

Business Process Dependency

**Daily Commit** 

This report style is an available template as part of the Custom DSR Reporting system.

Refer to NorthStar Desktop Help  $\rightarrow$  Reports and Processes  $\rightarrow$  Processes  $\rightarrow$  DSR for details about how to configure and use this report.

Column Content for this Template:

- Each Day of the Week
- Week-To-Date
- Period-To-Date

# **Weekly Operations & MTD Report**

### **Weekly Operations Report - MTD**

Date Range 12/4/06 to 12/10/06

Print Date: 1/15/2007 Little Miss Steak-111 (800) 555-1212

|                              | MON      | TUE      | WED      | THU      | FRI      | SAT      | SUN      | WTD       | PTD       |
|------------------------------|----------|----------|----------|----------|----------|----------|----------|-----------|-----------|
| AM Curbside                  | .00      | 39.42    | 21.54    | 15.76    | 52.03    | 38.20    | 15.66    | 182.61    | 452.03    |
| AM Togo                      | 45.69    | 56,96    | 7.18     | 83.55    | 52.78    | 28.68    | 134.61   | 409,45    | 934,36    |
| AM Dine in / Bar             | 1,404.81 | 1.726.41 | 2,043.37 | 1.748.37 | 2,742.19 | 5,574.63 | 4,177.55 | 19.417.33 | 38,770.40 |
| AM Catering                  | .00      | .00      | .00      | .00      | .00      | .00      | .00      | .00       | .00.      |
| AM Discounts & Coupon        | 69.95    | 90.56    | 60.33    | 76.76    | 123.66   | 192.61   | 153.45   | 767.32    | 1,505.81  |
| AM Net Sales                 | 1,380.55 | 1.732.23 | 2,011.76 | 1.770.92 | 2,723.34 | 5,448.90 | 4,174.37 | 19.242.07 | 38,650.98 |
| PM Curbside                  | 43.00    | 38.05    | .00      | 11.78    | 53.07    | 18.67    | 35.77    | 200.34    | 613.06    |
| PM Togo                      | 7.13     | 117.71   | 108.39   | 78.29    | 130.94   | 61.33    | 115.20   | 618.99    | 1,364.60  |
| ~ ·                          | 942.32   | 1.156.08 | 934.23   | 1.348.67 | 2,890.01 | 3,647.46 | 1,329.85 | 12.248.62 | 26,131.94 |
| PM Dine in / Bar PM Catering | .00      | .00      | .00      | .00      | .00      | .00      | .00      | .00       | .00       |
| •                            | 31.47    | 40.84    | 27.54    | 37.75    | 97.12    | 127.10   | 50.76    | 412.58    | 925.08    |
| PM Discounts & Coupon        | 960.98   | 1.271,00 | 1,015.08 | 1.400.99 | 2,976.90 | 3,600,36 | 1,430.06 |           |           |
| PM Net Sales                 | 960.98   | 1,271.00 | 1,015,08 | 1,400.99 | 2,976.90 | 3,000.35 | 1,430.06 | 12,655.37 | 27,184.52 |
| Net Sales                    | 2,341.53 | 3,003.23 | 3,026.84 | 3,171.91 | 5,700.24 | 9,049.26 | 5,604.43 | 31,897.44 | 65,835.50 |
|                              |          |          |          |          |          |          |          |           |           |
| AM Check Avg                 | 11.32    | 10.89    | 11.11    | 11.97    | 11.25    | 17.41    | 17.11    | 13.66     | 13.72     |
| PM Check Avg                 | 12.99    | 15.69    | 12.85    | 15.40    | 15.83    | 17.82    | 16.07    | 15.74     | 16.12     |
| Total Check Avg              | 11.95    | 12.51    | 11.64    | 13.27    | 13.26    | 17.57    | 16.83    | 14.41     | 14.62     |
| AM Guest Count               | 175.50   | 214.00   | 234.00   | 212.00   | 319.50   | 638.00   | 518.00   | 2,311.00  | 4,637.50  |
| PM Guest Count               | 116.50   | 153.50   | 132.50   | 160.50   | 348.00   | 439.50   | 171.50   | 1,522.00  | 3,275.00  |
| Total Guest Count            | 292.00   | 367.50   | 366.50   | 372.50   | 667.50   | 1,077.50 | 689.50   | 3,833.00  | 7,912.50  |
| Per Person Average           | 8.02     | 8.17     | 8.26     | 8.52     | 8.54     | 8.40     | 8.13     | 8.32      | 8.32      |
| AM Hourly Hours              | 40.97    | 39.67    | 40.55    | 36.54    | 55.28    | 88.23    | 74.37    | 375.61    | 772.54    |
| AM SL Hours                  | .00      | .00.     | .00      | 4.72     | 5.85     | 5.40     | 5.10     | 21.07     | 45.11     |
| PM Hourly Hours              | 31.98    | 31.88    | 31.94    | 31.63    | 62.57    | 73.67    | 46.95    | 310.62    | 638.89    |
| PM SL Hours                  | .00      | .00      | .00      | 1.18     | 4.20     | 4.47     | .00      | 9.85      | 19.71     |
| Total Hourly Hours           | 72.95    | 71.55    | 72.49    | 68.17    | 117.85   | 161.90   | 121.32   | 686.23    | 1,411.43  |
| Total SL Hours               | .00      | .00      | .00      | 5.90     | 10.05    | 9.87     | 5.10     | 30.92     | 64.82     |
| Grand Total Hours            | 72.95    | 71.55    | 72.49    | 74.07    | 127.90   | 171.77   | 126.42   | 717.15    | 1,476.25  |
| Total EPMH                   | 4.00     | 5.14     | 5.06     | 5.46     | 5.66     | 6.66     | 5.68     | 5.59      | 5.61      |
| AM SPMH                      | 33.81    | 44.00    | 49.64    | 48.66    | 49.26    | 61.75    | 56.13    | 51.30     | 50.09     |
| PM SPMH                      | 30.09    | 39.91    | 31.78    | 44.31    | 47.64    | 48.90    | 30.46    | 40.77     | 42.59     |
| Total SPMH                   | 32.10    | 41.97    | 41.76    | 46.53    | 48.37    | 55.89    | 46.20    | 46.48     | 46.64     |
| AM Hourly Labor \$           | 319.72   | 306.94   | 321.92   | 290.90   | 433.53   | 685.22   | 582.51   | 2.940.74  | 6,057.63  |
| AM SL Labor \$               | .00      | .00      | .00      | 47.17    | 58.50    | 54.00    | 51.00    | 210.67    | 451.01    |
| PM Hourly Labor \$           | 246.30   | 247.21   | 252.47   | 243.80   | 479.44   | 558.93   | 357.01   | 2.385.16  | 4,898.35  |
| PM SL Labor \$               | .00      | .00      | .00      | 11.83    | 42.00    | 44.67    | .00      | 98.50     | 197.01    |
| Total Hourly Labor \$        | 566.02   | 554.15   | 574.39   | 534.70   | 912.97   | 1,244.15 | 939.52   | 5.325.90  | 10,955.98 |
| Total SL Labor S             | .00      | .00      | .00      | 59.00    | 100.50   | 98.67    | 51.00    | 309.17    | 648.02    |
| Grand Total Labor \$         | 566.02   | 554.15   | 574.39   | 593.70   | 1,013.47 | 1,342.82 | 990.52   | 5,635.07  | 11,604.00 |
| Average Wage                 | 7.76     | 7.74     | 7.92     | 7.84     | 7.75     | 7.68     | 7.74     | 7.76      | 7.76      |
| AM Hourly Labor %            | 23.16%   | 17.72%   | 16.00%   | 16.43%   | 15.92%   | 12.58%   | 13.95%   | 15.28%    | 15.67%    |
| PM Hourly Labor %            | 25.63%   | 19.45%   | 24.87%   | 17.40%   | 16.11%   | 15.52%   | 24.96%   | 18.85%    | 18.02%    |
|                              |          |          |          |          |          |          |          |           |           |

C:\QReports\rptdata\DsrWeeklyPTD.rpt

### **Weekly Operations Report - Small Font**

**Report Name** 

**DSR** Report Template

Version

3.5.4

Type

Custom

**Date Options** 

Day

**Business Process Dependency** 

**Daily Commit** 

This report style is an available template as part of the Custom DSR Reporting system.

Refer to NorthStar Desktop Help  $\rightarrow$  Reports and Processes  $\rightarrow$  Processes  $\rightarrow$  DSR for details about how to configure and use this report.

Column Content for this Template:

- Each Day of the Week
- Week-To-Date
- Period-To-Date

# **Weekly Operations Report – Small Font**

### **Weekly Operations Report - Small Font**

Date Range 12/4/06 to 12/10/06

Print Date: 1/15/2007 Little Miss Steak-111 (800) 555-1212

|                                        | MON              | TUE              | WED              | THU            | FRI              | SAT              | SUN              | WTD              | PTD              |
|----------------------------------------|------------------|------------------|------------------|----------------|------------------|------------------|------------------|------------------|------------------|
| AM Curt side                           | 10               | 36.42            | 21.54            | 15.78          | 52.03            | 36.20            | 15.56            | 182.51           | 452.03           |
| AM Togo                                | 45.59            | 56.96            | 7 '8             | 82.55          | 52.78            | 29.68            | 124.51           | 409.45           | 934.36           |
| AM Dine in / Bar                       | 1,404 31         | 1,726.41         | 2,043,37         | 1,748.37       | 2,743.19         | 5,574.63         | 4,177.55         | 19,417.33        | 38 770 40        |
| Ayl Caterra                            | ,404.51          | .1204            | 00               | +637           | 2,743 18         | 00               | -,117 32         | 19,+17 33        | 00               |
| AM Discounts & Coupons                 | 69.95            | 90.56            | 60.33            | 76.76          | 123.66           | 192.61           | 153.45           | 767.32           | 1 535.81         |
| AM Net Sales                           | 1,380 55         | 1,732.23         | 2,011.76         | 1,770 92       | 2,723.34         | 5,443.90         | 4,174,37         | 19,242 07        | 38 650.98        |
| A Willest Galley                       | ,500 53          | ,.02.20          | 2,01 .70         | ,,,,,,,,,      | 2,720,04         | 2,443.20         | -,114 31         | 15,242 31        | 00 330.20        |
| PM Curbsice                            | 45 10            | 38 15            | 00               | 1178           | 53.07            | 19.67            | 25.77            | 200.34           | 613.06           |
| PM Togo                                | 7.13             | 117.7            | 108.39           | 78.29          | 130.94           | 61.33            | 115.20           | 618 39           | 1.384.60         |
| PM Dine in / Bar                       | 942.32           | 1.156.08         | 934-23           | 1.348 67       | 2,830.01         | 3,647.46         | 1,329.35         | 12,248,62        | 26, 131, 94      |
| PM Caterna                             | 30               | 30               | 00               | . 00           | .00              | 00               | 30               |                  | .00              |
| PM Discounts & Coupons                 | 2147             | 40.34            | 27.54            | 37.75          | 97.12            | 127.10           | 50.76            | 412.58           | 925.08           |
| PM Net Sales                           | 960 93           | 1,271.00         | 1,015.08         | 1,400,99       | 2,976,90         | 3,600.36         | 1,439,06         | 12,655 57        | 27 134.52        |
| Not Sales                              | 2,341.53         | 3,003.23         | 3,026.84         | 3,171.91       | 5,700.24         | 9,049.26         | 5,604.43         | 31,897.44        | 65 835 50        |
|                                        |                  |                  |                  |                |                  |                  |                  |                  |                  |
| AM Check Avg                           | 11.52            | 10.39            | 1111             | 11.97          | 11.25            | 17.41            | 17.11            | 13-96            | 13.72            |
| PM Check Avg                           | 12.99            | 10.89            | 12.85            | 15.40          | 15.83            | 17.82            | 16.07            | 15.74            | 16.12            |
| Total Chook Avg                        | 11 05            | 12.51            | 11 64            | 13.27          | 13.26            | 17.57            | 16.83            | 14.4             | 14 62            |
| AM Guest Count                         | 175.50           | 214.10           | 234 00           | 212.00         | 319.50           | 638 00           | 518 10           | 2,311.10         | 4 637 50         |
| PM Guest Count                         | 116.50           | 153.50           | 132 50           | 160.50         | 348.00           | 433 50           | 171.50           | 522.10           | 3.375.00         |
| Total Quest Count                      | 292.10           | 367.50           | 368 50           | 372.50         | 697.50           | 1,077.50         | 629.50           | 3,832.10         | 7.912.50         |
| Per Person Average                     | 8.12             | E 17             | \$ 26            | 8.52           | 8 54             | 8.40             | ₹ 13             | 8.32             | 9.32             |
| AM Hourly Hours                        | 40 97            | 39 67            | 40.55            | 36 54          | 55.28            | 89.23            | 74 37            | 375 61           | 772 54           |
| AM Sulhours                            | 30               | 30               | 00               | 4.72           | 5.65             | 5.40             | 5.10             | 21.07            | 45.11            |
| P M Hourly Hours                       | 2193             | 3 1 33           | 2194             | 2163           | 62.57            | 73.67            | 46 95            | 310 62           | 630.89           |
| PM GL Hours                            | JU               | 10               | 00               | 1.13           | 4.2U             | 4.47             | UL               | 9.35             | 19.71            |
| Tetal Hourly Hours                     | 72.95            | 71.55            | 7249             | 66 17          | 117.85           | 161.90           | 12132            | 680.23           | 1.411.43         |
| otal SL Hours                          | 10               | 10               | 00               | 0.90           | 10.00            | 9.87             | 5.10             | 30 42            | 54.82            |
| Grand Total Hours                      | 72.95            | 71.55            | 72.49<br>5.06    | 74.07<br>5.48  | 127.90           | 171 77           | 126.42<br>5.88   | 717.15           | 1.476.25         |
| Total EPMH                             | 4 10             | ₹ 14<br>44 10    | 5 06<br>43 64    | 7.45<br>48.65  | 5.66             | 6.66<br>61.75    | กาช<br>56 13     | 5 59             | 5.61<br>50.08    |
| AM SPMH                                | 33.81            | 44 JU<br>39 DT   | 3 78             |                | 49.26<br>47.64   | 6 75<br>48 90    | 30.46            | 51 30<br>40 77   | 42.59            |
| PMISPMH<br>Total SPMH                  | 30 19<br>32 10   | 89 J<br>4 L 97   | 3 78<br>41.76    | 44.3°<br>46.53 | 49.37            | 46 90<br>55 89   | 311.46<br>46.20  | 40.77            | 47.59<br>46.64   |
| 0131 21 1.111                          | 22.15            |                  | , ,,,            | 1000           |                  |                  | 10 23            | 14.12            | 1001             |
| AM Hourly Labor \$                     | 31972            | 30€ J4           | 321 92           | 290 90         | 133.53           | 685 22           | 582.51           | 2,94 (. 74       | 6 (57,63         |
| AVIS_Labor\$                           | 00               | 30               | 00               | 47.17          | 58.50            | 54.00            | 51.00            | 210.67           | 451.01           |
| PM Hourly Labor \$                     | 246.30           | 247.21           | 252.47           | 243.80         | 479 44           | 558 93           | 357 01           | 2,335 16         | 4 808 35         |
| PMS. Labrin\$                          | 10               | 10               | 00               | 11.83          | 42.00            | 44 67            | 10               | 98.50            | 107.01           |
| Total Haurly Lebor \$                  | 566 12           | 554 15           | 574 39           | 534.70         | 912.97           | 1,244 15         | 939.52           | 5,325.00         | 10,055,98        |
| Total SL, aber \$                      | 10               | 10               | 00               | 59.00          | 100.50           | 99.67            | 51.00            | 309 17           | 648.02           |
| Grand Total Labor \$                   | 566 02           | 554 15           | 574.39           | 592.70         | 1,013.47         | 1,342.92         | 990 52           | 5,635,07         | 11 604 00        |
| Average Wage                           | 7.76             | 7.74             | 7.92             | 7 84           | 7.75             | 7.68             | 7 74             | 7.76             | 7.76             |
| AM Hourly Labor %                      | 23.16%           | 17.7296          | 16 00%           | 15.43%         | 15 92%           | 12 50%           | 13,95%           | 15.26%           | 15 87%           |
| FM Hourly Labor % Total Hourly Labor % | 25.65%<br>24.17% | 19,40%<br>18,40% | 24 87%<br>16 93% | 17.40%         | 10 11%<br>10 02% | 15 52%<br>13 75% | 24,96%<br>16,76% | 18.60%<br>16.70% | 18 J2%<br>16 J4% |
| Tan Carly Edge .                       | 21.1110          | *                | 13 24 14         | 4.22.4         | 13 12 1          | 10 1210          | **               | *                | 174-3            |
| Manager Discounts                      | 22 23            | 45 30            | 25.44            | 50.75          | 37.72            | 91.30            | 60.33            | 342.78           | 531.07           |
| Associ Discounts                       | 10.59            | 26.52            | 16.31            | 37.91          | 43.99            | 3047             | 4161             | 196 40           | 230.08           |
| Uniform Discount                       | 30               | 11.53            | 00               | 0.0            | .00              | 00               | 30               | 11.53            | 36.34            |
| . Migrif Associ Disc Buptotal          | 42 32            | 82 10            | 41.75            | 70.65          | 30.72            | 121.77           | 10   94          | 550.76           | 997.49           |
| Load Comps                             | 30               | JO               | 00               | 0.0            | .0L              | 5,49             | JÚ               | 3.49             | 3.49             |
| Enscounts & Coupons                    | IC142            | 131 40           | 67.87            | 114.51         | 220.78           | 319.71           | 204.21           | 1,179.90         | 2.450.69         |
| Viending                               | JO               | ÚĻ               | 00               | ŭ0             | .00.             | .00              | JU               | JJ               | .00.             |
| Gift Cards Sulc                        | 00               | 75.00            | 105.00           | 40.00          | 40.00            | 140.00           | 230 00           | 63( )0           | 1 215.00         |
| Cash + /( )                            | (2.60)           | 1 4 3            | (3.4%)           | 22             | (101.64)         | (4.51)           | 56               | (110.02)         | (105.98)         |
| Total Credit Cards                     | 319.34           | 2,122.39         | 2,141.78         | 2,054.91       | 3,380 47         | 6,462.24         | 3,717.63         | 21,778.06        | 45 582 23        |
| (Paidins) / Paicouts                   | 10               | 26.10            | 98 90            | 22.88          | 34.83            | 2.99             | 16.56            | 203.16           | 62143            |
| Overrings                              | 2.05             | 10.30            | 41.82            | 194            | 40.89            | 0.0              | 8 10             | 105 80           | 135 64           |

### **Weekly Operations Report - Date Headers**

**Report Name** 

**DSR Report Template** 

Version

3.5.4

Type

Custom

**Date Options** 

Day

Business Process Dependency

**Daily Commit** 

This report style is an available template as part of the Custom DSR Reporting system.

Refer to NorthStar Desktop Help  $\rightarrow$  Reports and Processes  $\rightarrow$  Processes  $\rightarrow$  DSR for details about how to configure and use this report.

Column Content for this Template:

- Each Day of the Week
- Week-To-Date
- Period-To-Date

# **Weekly Operations Report – Date Headers**

### Weekly Operations Report - Date Headers

Date Range 12/4/06 to 12/10/06

Print Date: 1/15/2007 Little Miss Steak-111 (800) 555-1212

|                        | MONDAY   | TUESDAY  | WEDNESDAY | THURSDAY | FRIDAY   | SATURDAY | SUNDAY   | WTD       | PTD       |
|------------------------|----------|----------|-----------|----------|----------|----------|----------|-----------|-----------|
|                        | 12/4/06  | 12/5/06  | 12/6/06   | 12/7/06  | 12/8/06  | 12/9/06  | 12/10/06 |           |           |
|                        |          |          |           |          |          |          |          |           |           |
| AM Curbside            | .00      | 39.42    | 21.54     | 15.76    | 52.03    | 38.20    | 15.66    | 182.61    | 452.03    |
| AM Togo                | 45.69    | 56.96    | 7.18      | 83.55    | 52.78    | 28.68    | 134.61   | 409.45    | 934.36    |
| AM Dine in / Bar       | 1,404.81 | 1.726.41 | 2,043.37  | 1.748.37 | 2,742.19 | 5,574.63 | 4,177.55 | 19.417.33 | 38,770.40 |
| AM Catering            | .00      | .00.     | .00       | .00.     | .00      | .00.     | .00      | .00.      | .00       |
| AM Discounts & Coupon  | 69.95    | 90.56    | 60.33     | 76.76    | 123.66   | 192.61   | 153.45   | 767.32    | 1,505.81  |
| AM Net Sales           | 1,380.55 | 1.732.23 | 2,011.76  | 1.770.92 | 2,723.34 | 5,448.90 | 4,174.37 | 19.242.07 | 38,650.98 |
|                        |          |          |           |          |          |          |          |           |           |
| PM Curbside            | 43.00    | 38.05    | .00       | 11.78    | 53.07    | 18.67    | 35.77    | 200.34    | 613.06    |
| PM Togo                | 7.13     | 117.71   | 108.39    | 78.29    | 130.94   | 61.33    | 115.20   | 618.99    | 1,364.60  |
| PM Dine in / Bar       | 942.32   | 1.156.08 | 934.23    | 1.348.67 | 2,890.01 | 3,647.46 | 1,329.85 | 12.248.62 | 26,131.94 |
| PM Catering            | .00      | .00.     | .00       | .00.     | .00      | .00.     | .00      | .00.      | .00       |
| PM Discounts & Coupon  | 31.47    | 40.84    | 27.54     | 37.75    | 97.12    | 127.10   | 50.76    | 412.58    | 925.08    |
| PM Net Sales           | 960.98   | 1,271.00 | 1,015.08  | 1,400.99 | 2,976.90 | 3,600.36 | 1,430.06 | 12,655.37 | 27,184.52 |
|                        |          |          |           |          |          |          |          |           |           |
| Net Sales              | 2,341.53 | 3,003.23 | 3,026.84  | 3,171.91 | 5,700.24 | 9,049.26 | 5,604.43 | 31,897.44 | 65,835.50 |
|                        |          |          |           |          |          |          |          |           |           |
| AM Check Avg           | 11.32    | 10.89    | 11.11     | 11.97    | 11.25    | 17.41    | 17.11    | 13.66     | 13.72     |
| PM Check Avg           | 12.99    | 15.69    | 12.85     | 15.40    | 15.83    | 17.82    | 16.07    | 15.74     | 16.12     |
| Total Check Avg        | 11.95    | 12.51    | 11.64     | 13.27    | 13.26    | 17.57    | 16.83    | 14.41     | 14.62     |
| AM Guest Count         | 175.50   | 214.00   | 234.00    | 212.00   | 319.50   | 638.00   | 518.00   | 2,311.00  | 4,637.50  |
| PM Guest Count         | 116.50   | 153.50   | 132.50    | 160.50   | 348.00   | 439.50   | 171.50   | 1,522.00  | 3,275.00  |
| Total Guest Count      | 292.00   | 367.50   | 366.50    | 372.50   | 667.50   | 1,077.50 | 689.50   | 3,833.00  | 7,912.50  |
| Per Person Average     | 8.02     | 8.17     | 8.26      | 8.52     | 8.54     | 8.40     | 8.13     | 8.32      | 8.32      |
| AM Hourly Hours        | 40.97    | 39.67    | 40.55     | 36.54    | 55.28    | 88.23    | 74.37    | 375.61    | 772.54    |
| AM SL Hours            | .00      | .00.     | .00       | 4.72     | 5.85     | 5.40     | 5.10     | 21.07     | 45.11     |
| PM Hourly Hours        | 31.98    | 31.88    | 31.94     | 31.63    | 62.57    | 73.67    | 46.95    | 310.62    | 638.89    |
| PM SL Hours            | .00      | .00      | .00       | 1.18     | 4.20     | 4.47     | .00      | 9.85      | 19.71     |
| Total Hourly Hours     | 72.95    | 71.55    | 72.49     | 68.17    | 117.85   | 161.90   | 121.32   | 686.23    | 1,411.43  |
| Total SL Hours         | .00      | .00      | .00       | 5.90     | 10.05    | 9.87     | 5.10     | 30.92     | 64.82     |
| Grand Total Hours      | 72.95    | 71.55    | 72.49     | 74.07    | 127.90   | 171.77   | 126.42   | 717.15    | 1,476.25  |
| Total EPMH             | 4.00     | 5.14     | 5.06      | 5.46     | 5.66     | 6.66     | 5.68     | 5.59      | 5.61      |
| AM SPMH                | 33.81    | 44.00    | 49.64     | 48.66    | 49.26    | 61.75    | 56.13    | 51.30     | 50.09     |
| PM SPMH                | 30.09    | 39.91    | 31.78     | 44.31    | 47.64    | 48.90    | 30.46    | 40.77     | 42.59     |
| Total SPMH             | 32.10    | 41.97    | 41.76     | 46.53    | 48.37    | 55.89    | 46.20    | 46.48     | 46.64     |
|                        |          |          |           |          |          |          |          |           |           |
| AM Hourly Labor \$     | 319.72   | 306.94   | 321.92    | 290.90   | 433.53   | 685.22   | 582.51   | 2,940.74  | 6,057.63  |
| AM SL Labor \$         | .00      | .00      | .00       | 47.17    | 58.50    | 54.00    | 51.00    | 210.67    | 451.01    |
| PM Hourly Labor \$     | 246.30   | 247.21   | 252.47    | 243.80   | 479.44   | 558.93   | 357.01   | 2.385.16  | 4,898.35  |
| PM SL Labor \$         | .00      | .00.     | .00       | 11.83    | 42.00    | 44.67    | .00      | 98.50     | 197.01    |
| Total Hourly Labor \$  | 566.02   | 554.15   | 574.39    | 534.70   | 912.97   | 1,244.15 | 939.52   | 5.325.90  | 10,955.98 |
| Total SL Labor S       | .00      | .00.     | .00       | 59.00    | 100.50   | 98.67    | 51.00    | 309.17    | 648.02    |
| Grand Total Labor \$   | 566.02   | 554.15   | 574.39    | 593.70   | 1,013.47 | 1,342.82 | 990.52   | 5,635.07  | 11,604.00 |
| Average Wage           | 7.76     | 7.74     | 7.92      | 7.84     | 7.75     | 7.68     | 7.74     | 7.76      | 7.76      |
| AM Hourly Labor %      | 23.16%   | 17.72%   | 16.00%    | 16.43%   | 15.92%   | 12.58%   | 13.95%   | 15.28%    | 15.67%    |
| PM Hourly Labor %      | 25.63%   | 19.45%   | 24.87%    | 17.40%   | 16.11%   | 15.52%   | 24.96%   | 18.85%    | 18.02%    |
| Total Hourly Labor %   | 24.17%   | 18.45%   | 18.98%    | 16.86%   | 16.02%   | 13.75%   | 16.76%   | 16.70%    | 16.64%    |
| Total Hourity Cabor 70 | 27.17 70 | 10.4370  | 10.50 %   | 10.00 // | 10.02 // | 10.1076  | 10.7070  | 10.7070   | 10.0470   |

C:\QReports\rptdata\DsrWeeklyPTD\_Dates.rpt

### **Period-To-Date Report**

**Report Name** 

**DSR Report Template** 

Version

3.5.4

Type

Custom

**Date Options** 

Day

Business Process Dependency

**Daily Commit** 

This report style is an available template as part of the Custom DSR Reporting system.

Refer to NorthStar Desktop Help  $\rightarrow$  Reports and Processes  $\rightarrow$  Processes  $\rightarrow$  DSR for details about how to configure and use this report.

Column Content for this Template:

- Business Day
- Week-To-Date
- Period-To-Date
- Last Year Period-To-Date
- Variance %

# **Period-To-Date Report**

### **Period To Date**

Business Date: 12/04/2006

Print Date: 1/15/2007 Little Miss Steak-111 (800) 555-1212

|                                     | 12/04/2006 | Week To Date | Period To Date | Last Year PTD | Var%  |
|-------------------------------------|------------|--------------|----------------|---------------|-------|
| AM Curbside                         | .00.       | 182.61       | 452.03         | .00.          | 100%  |
| AM Togo                             | 45.69      | 409.45       | 934.36         | .00.          | 100%  |
| AM Dine in / Bar                    | 1,404.81   | 19,417.33    | 38,770.40      | .00           | 100%  |
|                                     | .00        | .00          | .00            | .00.          | 0%    |
| AM Catering                         | 69.95      | 767.32       | 1,505.81       | .00           | 100%  |
| AM Discounts & Coupons AM Net Sales | 1.380.55   | 19.242.07    | 38,650.98      | .00           | 100%  |
|                                     |            | 1            | ·              |               |       |
| PM Curbside                         | 43.00      | 200.34       | 613.06         | .00.          | 100%  |
| PM Togo                             | 7.13       | 618.99       | 1,364.60       | .00.          | 100%  |
| PM Dine in / Bar                    | 942.32     | 12,248.62    | 26,131.94      | .00.          | 100%  |
| PM Catering                         | .00        | .00.         | .00            | .00.          | 0%    |
| PM Discounts & Coupons              | 31.47      | 412.58       | 925.08         | .00.          | 100%  |
| PM Net Sales                        | 960.98     | 12,655.37    | 27,184.52      | .00.          | 100%  |
| Net Sales                           | 2.341.53   | 31.897.44    | 65,835.50      | .00           | 100%  |
| Net dates                           | 2.541.60   | 01.001.34    | 00,000.00      | .00           | 10070 |
| AM Check Avg                        | 11.32      | 13.66        | 13.72          | 0.00          | 100%  |
| PM Check Avg                        | 12.99      | 15.74        | 16.12          | .00.          | 100%  |
| Total Check Avg                     | 11.95      | 14.41        | 14.62          | 0.00          | 100%  |
| AM Guest Count                      | 175.50     | 2.311.00     | 4,637.50       | .00.          | 100%  |
| PM Guest Count                      | 116.50     | 1,522.00     | 3,275.00       | .00.          | 100%  |
| Total Guest Count                   | 292.00     | 3,833.00     | 7,912.50       | .00           | 100%  |
| Per Person Average                  | 8.02       | 8.32         | 8.32           | .00.          | 100%  |
| AM Hourly Hours                     | 40.97      | 375.61       | 772.54         | .00.          | 100%  |
| AM SL Hours                         | .00        | 21.07        | 45.11          | .00.          | 100%  |
| PM Hourly Hours                     | 31.98      | 310.62       | 638.89         | .00           | 100%  |
| PM SL Hours                         | .00        | 9.85         | 19.71          | .00           | 100%  |
| Total Hourly Hours                  | 72.95      | 686.23       | 1,411.43       | .00.          | 100%  |
| Total SL Hours                      | .00.       | 30.92        | 64.82          | .00           | 100%  |
| Grand Total Hours                   | 72.95      | 717.15       | 1,476.25       | .00           | 100%  |
| Total EPMH                          | 4.00       | 5.59         | 5.61           | .00           | 100%  |
| AM SPMH                             | 33.81      | 51.30        | 50.09          | .00.          | 100%  |
| PM SPMH                             | 30.09      | 40.77        | 42.59          | .00.          | 100%  |
| Total SPMH                          | 32.10      | 46.48        | 46.64          | .00           | 100%  |
|                                     |            |              |                |               |       |
| AM Hourly Labor \$                  | 319.72     | 2,940.74     | 6,057.63       | .00           | 100%  |
| AM SL Labor \$                      | .00        | 210.67       | 451.01         | .00           | 100%  |
| PM Hourly Labor \$                  | 246.30     | 2,385.16     | 4,898.35       | .00           | 100%  |
| PM SL Labor \$                      | .00        | 98.50        | 197.01         | .00           | 100%  |
| Total Hourly Labor \$               | 566.02     | 5,325.90     | 10,955.98      | .00.          | 100%  |
| Total SL Labor S                    | .00        | 309.17       | 648.02         | .00           | 100%  |
| Grand Total Labor \$                | 566.02     | 5,635.07     | 11,604.00      | .00.          | 100%  |
| Average Wage                        | 7.76       | 7.76         | 7.76           | .00           | 100%  |
| AM Hourly Labor %                   | 23.16%     | 15.28%       | 15.67%         | .00%          | 100%  |
| PM Hourly Labor %                   | 25.63%     | 18.85%       | 18.02%         | .00%          | 100%  |
| Total Hourly Labor %                | 24.17%     | 16.70%       | 16.64%         | .00%          | 100%  |

C:\QReports\rptdata\DsrPTD.rpt

### **Quarter-To-Date Report**

**Report Name** 

**DSR Report Template** 

Version

3.5.4

Type

Custom

**Date Options** 

Day

Business Process Dependency

**Daily Commit** 

This report style is an available template as part of the Custom DSR Reporting system.

Refer to NorthStar Desktop Help  $\rightarrow$  Reports and Processes  $\rightarrow$  Processes  $\rightarrow$  DSR for details about how to configure and use this report.

Column Content for this Template:

- Week-To-Date
- Period-To-Date
- Quarter-To-Date
- Last Year Quarter-To-Date
- Variance %

# **Quarter-To-Date Report**

#### Quarter To Date Business Date: 12/04/2006

Print Date: 1/15/2007 Little Miss Steak-111 (800) 555-1212

|                        | Week To Date     | Period To Date   | Quarter To Date | Last Year QTD | Var%         |
|------------------------|------------------|------------------|-----------------|---------------|--------------|
| AM Curbside            | 182.61           | 452.03           | 2.353.37        | .00           | 100%         |
| AM Togo                | 409.45           | 934.36           | 3,592.61        | .00           | 100%         |
| AM Dine in / Bar       | 19,417.33        | 38.770.40        | 176,034.81      | .00           | 100%         |
| AM Catering            | .00              | .00              | 422.14          | .00           | 100%         |
| AM Discounts & Coupons | 767.32           | 1,505.81         | 7,219.84        | .00           | 100%         |
| AM Net Sales           | 19,242.07        | 38,650.98        | 175,183.09      | .00           | 100%         |
|                        |                  |                  |                 |               |              |
| PM Curbside            | 200.34           | 613.06           | 2,567.66        | .00           | 100%         |
| PM Togo                | 618.99           | 1,364.60         | 4,938.29        | .00           | 100%         |
| PM Dine in / Bar       | 12,248.62        | 26,131.94        | 124,831.32      | .00           | 100%         |
| PM Catering            | .00              | .00              | .00             | .00           | 0%           |
| PM Discounts & Coupons | 412.58           | 925.08           | 4,739.84        | .00           | 100%         |
| PM Net Sales           | 12,655.37        | 27.184.52        | 127,597.43      | .00           | 100%         |
| Net Sales              | 31,897.44        | 65.835.50        | 302,780.52      | .00           | 100%         |
|                        |                  |                  |                 |               |              |
| AM Check Avg           | 13.66            | 13.72            | 14.14           | 0.00          | 100%         |
| PM Check Avg           | 15.74            | 16.12            | 15.94           | .00           | 100%         |
| Total Check Avg        | 14.41            | 14.62            | 14.85           | 0.00          | 100%         |
| AM Guest Count         | 2,311.00         | 4,637.50         | 20,853.00       | .00           | 100%         |
| PM Guest Count         | 1,522.00         | 3,275.00         | 15,497.50       | .00           | 100%         |
| Total Guest Count      | 3,833.00         | 7,912.50         | 36,350.50       | .00           | 100%         |
| Per Person Average     | 8.32             | 8.32             | 8.33            | .00           | 100%         |
| AM Hourly Hours        | 375.61           | 772.54           | 3,752.49        | .00           | 100%         |
| AM SL Hours            | 21.07            | 45.11            | 241.77          | .00           | 100%         |
| PM Hourly Hours        | 310.62           | 638.89           | 2,899.20        | .00           | 100%         |
| PM SL Hours            | 9.85             | 19.71            | 100.24          | .00           | 100%         |
| Total Hourly Hours     | 686.23           | 1.411.43         | 6,651.69        | .00           | 100%         |
| Total SL Hours         | 30.92            | 64.82            | 342.01          | .00           | 100%         |
| Grand Total Hours      | 717.15           | 1,476.25         | 6,993.70        | .00           | 100%         |
| Total EPMH             | 5.59             | 5.61             | 5.46            | .00           | 100%         |
| AM SPMH                | 51.30            | 50.09            | 46.91           | .00           | 100%         |
| PM SPMH                | 40.77            | 42.59            | 44.26           | .00           | 100%         |
| Total SPMH             | 46.48            | 46.64            | 45.52           | .00           | 100%         |
|                        |                  |                  |                 |               | 187          |
| AM Hourly Labor \$     | 2,940.74         | 6,057.63         | 29,195.99       | .00           | 100%         |
| AM SL Labor \$         | 210.67           | 451.01           | 2,417.52        | .00           | 100%         |
| PM Hourly Labor \$     | 2,385.16         | 4,898.35         | 22,352.35       | .00           | 100%         |
| PM SL Labor \$         | 98.50            | 197.01           | 1,005.19        | .00           | 100%         |
| Total Hourly Labor \$  | 5,325.90         | 10.955.98        | 51,548.34       | .00           | 100%         |
| Total SL Labor \$      | 309.17           | 648.02           | 3,422.71        | .00           | 100%         |
| Grand Total Labor \$   | 5,635.07         | 11.604.00        | 54,971.05       | .00           | 100%         |
| Average Wage           | 7.76             | 7.76  <br>15.67% | 7.75<br>16.67%  | .00%          | 100%<br>100% |
| AM Hourly Labor %      | 15.28%<br>18.85% | 15.57%           | 16.67%          | .00%          | 100%         |
| PM Hourly Labor %      | 16.70%           | 16.02%           | 17.02%          | .00%          | 100%         |
| Total Hourly Labor %   | 16.70%           | 10.04%           | 17.0/2%         | .00%          | 100%         |

C:\QReports\rptdata\DsrQTD.rpt

### **Labor Cost Analysis Report**

#### **Report Name**

Labor Cost Analysis

#### **Version**

3.5.6

#### Type

Summary

### **Date Options**

Week

# **Business Process Dependency**

Forecasting POSi Labor Scheduling Daily Commit The Labor Cost Analysis Report provides a comprehensive view of an restaurant's forecasted sales and scheduled labor versus the actual totals for each day of a selected week. This report can be used evaluate a unit's sales and labor forecast before the week starts to ensure that labor targets are hit. As the week progresses, the report will populate with actual sales and costs and provide a performance comparison.

This report has five (6) sections each with variance comparisons:

- Sales
  - Budgeted Sales \$
  - Forecast Sales %
  - Actual Sales \$
  - o Forecast vs. Budget %
  - Actual vs. Forecast %
  - Actual vs. Budget %
- Labor Hours
  - Budgeted #
  - Scheduled #
  - Actual #
  - Schedule vs Budget %
  - o Actual vs. Schedule %
  - Actual vs. Budget %
- Labor Cost
  - Budgeted \$
  - Scheduled \$
  - o Actual \$
  - Schedule vs Budget %
  - Actual vs. Schedule %
  - Actual vs. Budget %
- Labor / Sales
  - o Budgeted #
  - Scheduled #
  - Actual #
  - Schedule vs Budget %
  - Actual vs. Schedule %
  - Actual vs. Budget %
- Labor Productivity
  - Budgeted #
  - Scheduled #
  - Actual #
  - Scheduled vs Budget %
  - o Actual vs. Schedule %
  - Actual vs. Budget %

### **Labor Cost Analysis Report (Continued)**

#### **Report Name**

Labor Cost Analysis

#### Version

3.5.6

#### Type

Summary

### **Date Options**

Week

# **Business Process Dependency**

Forecasting POSi Labor Scheduling Daily Commit The Labor Cost Analysis Report provides a comprehensive view of an restaurant's forecasted sales and scheduled labor versus the actual totals for each day of a selected week. This report can be used evaluate a unit's sales and labor forecast before the week starts to ensure that labor targets are hit. As the week progresses, the report will populate with actual sales and costs and provide a performance comparison.

This report has five (6) sections each with variance comparisons (Continued from previous page):

- Guest Counts
  - Budgeted #
  - Forecasted #
  - Actual #
  - o Schedule vs Budget %
  - Actual vs. Schedule %
  - Actual vs. Budget %
- Sales/Guest
  - o Budgeted Sales per Guest
  - o Forecasted Sales per Guest
  - Actual Sales per Guest
  - Scheduled vs Budget %
  - Actual vs. Forecast %
  - Actual vs. Budget %

# **Labor Cost Analysis Report**

### **Labor Cost Analysis**

Date: 1/15/2007 to 1/21/2007

Print Date: 1/15/2007 Little Miss Steak-111 (800) 555-1212

|                       | Mon 1/15 | Tue 1/16 | Wed 1/17  | Thur 1/18 | Fri 1/19  | Sat 1/20 | Sun 1/21  | Total     |
|-----------------------|----------|----------|-----------|-----------|-----------|----------|-----------|-----------|
| Sales                 |          |          |           |           |           |          |           |           |
| Forecasted            | 100.00   | 100.00   | 100.00    | 100.00    | 100.00    | 100.00   | 100.00    | 700.00    |
| Forecasted - Budgeted | %        | %        | %         | %         | %         | %        | %         | %         |
| Actual - Forecasted   | -100.0%  | -100.0%  | -100.0%   | -100.0%   | -100.0%   | -100.0%  | -100.0%   | -100.00%  |
| Actual - Budgeted     | %        | %        | %         | %         | %         | %        | %         | %         |
| Guest Count           |          |          |           |           |           |          |           |           |
| Forecasted            | 10.00    | 10.00    | 10.00     | 10.00     | 10.00     | 10.00    | 10.00     | 70.00     |
| Actual                | 2.00     | 0.00     | 0.00      | 0.00      | 0.00      | 0.00     | 0.00      | 2.00      |
| Forecasted - Budgeted | %        | %        | %         | %         | %         | %        | %         | %         |
| Actual - Forecasted   | -80.0%   | -100.0%  | -100.0%   | -100.0%   | -100.0%   | -100.0%  | -100.0%   | -97.14%   |
| Actual - Budgeted     | %        | %        | %         | %         | %         | %        | %         | %         |
| Sales/Guest           |          |          |           |           |           |          |           |           |
| Forecasted            | 10.00    | 10.00    | 10.00     | 10.00     | 10.00     | 10.00    | 10.00     | 10.00     |
| Forecasted - Budgeted | %        | %        | %         | %         | %         | %        | %         | %         |
| Actual - Forecasted   | -100.0%  | -100.0%  | -100.0%   | -100.0%   | -100.0%   | -100.0%  | -100.0%   | -100.00%  |
| Actual - Budgeted     | %        | %        | %         | %         | %         | %        | %         | %         |
| Labor Hours           |          |          |           |           |           |          |           |           |
| Forecasted            | 581.25   | 564.25   | 0.00      | 0.00      | 0.00      | 0.00     | 0.00      | 1,145.50  |
| Actual                | 101.98   | 0.00     | 0.00      | 0.00      | 0.00      | 0.00     | 0.00      | 101.98    |
| Forecasted - Budgeted | %        | %        | %         | %         | %         | %        | %         | %         |
| Actual - Forecasted   | -82.5%   | -100.0%  | %         | %         | %         | %        | %         | -91.10%   |
| Actual - Budgeted     | %        | %        | %         | %         | %         | %        | %         | %         |
| Labor Cost            |          |          |           |           |           |          |           |           |
| Forecasted            | 3.711.54 | 3.592.54 | 0.00      | 0.00      | 0.00      | 0.00     | 0.00      | 7.304.08  |
| Actual                | 933.01   | 0.00     | 0.00      | 0.00      | 0.00      | 0.00     | 0.00      | 933.01    |
| Forecasted - Budgeted | %        | %        | %         | %         | %         | %        | %         | %         |
| Actual - Forecasted   | -74.9%   | -100.0%  | %         | %         | %         | %        | %         | -87.23%   |
| Actual - Budgeted     | %        | %        | %         | %         | %         | %        | %         | %         |
| Labor/Sales           |          |          |           |           |           |          |           |           |
| Forecasted            | 3.711.54 | 3.592.54 | 0.00      | 0.00      | 0.00      | 0.00     | 0.00      | 1,043.44  |
| Forecasted - Budgeted | 3,711.34 | 3,392.54 | 0.00<br>% | 0.00<br>% | 0.00<br>% | %        | 0.00<br>% | 1,043.44  |
| Actual - Forecasted   | -100.0%  | -100.0%  | %         | %<br>%    | %         | %        | 70<br>%   | -100.00%  |
| Actual - Budgeted     | -100.0%  | -100.0 % | ,0        | 70        | 70        | ,0       | 70        | -100.0070 |

C:\qreports\rptdata\LaborCostAnalysis.rpt

# **Production Sample Reports**

This section includes information and instructions for creating the most common NorthStar Desktop Production Reports. Samples of each report are also included.

The following reports are explained:

**Standard Report Bakery Report** 

### **Standard Report**

#### **Report Name**

Production Report -Standard

#### Version

3.5.4

#### Type

**Detail List** 

### **Date Options**

Day

# **Business Process Dependency**

POSitouch Production Reporting

This report provides your kitchen staff a clip-board ready version of POSitouch's Production Forecast Report.

The content of the columns are:

- Production Item
- Production Measure
- Today & Tomorrow Forecast Sections
- Write-in Columns for On-Hand, Prep & By

The content of the rows are:

- Grouped by Products
- Production Items

# **Standard Report**

### Product Prep for Thursday 01/25/07

Print Date: 1/25/2007 Starcrossing-1198 454 236-3699

| eat Daily                | Unit of Measure | 25-Jan | On Hand                        | Prep          |    |
|--------------------------|-----------------|--------|--------------------------------|---------------|----|
| M SHVD 3OZ               | (6) PACK        | 0      | on Haird                       | тер           | By |
| AM SHVD 4.40Z            |                 |        | +                              | -             | -  |
|                          | (6) PACK        | 0      | ₩                              | $\vdash$      | —  |
| RKY SHVD 3OZ             | (6) PACK        | 0      | -                              |               |    |
| RKY SHVD 4.40Z           | (6) PACK        | 0      | -                              |               |    |
| EEF SHVD 3OZ             | (6) PACK        | 0      |                                |               |    |
| EEF SHVD 4.4OZ           | (6) EACH        | 0      |                                |               |    |
| AST SHVD 3OZ             | (6) PACK        | 0      |                                |               |    |
| AST SHVD 4.40Z           | (6) PACK        | 0      |                                | $\overline{}$ |    |
| CHCK SHVD 3OZ            | (6) PACK        | 0      |                                |               |    |
| CHCK SHVD 4.4OZ          | (6) PACK        | 0      | -                              | -             | -  |
| CHCK CRVD 2.20Z          | (6) PACK        | 0      | -                              | -             | -  |
| CHCK CRVD 30Z            | (6) PACK        | 0      |                                | -             |    |
| HAM SLICED 10Z           | (32) 2lbPK      | 0      | +                              |               |    |
|                          |                 |        |                                | -             | -  |
| PRESTCK SALAMI           | (32) PACK       | 0      | -                              |               |    |
| SENOA STACK              | (32) PACK       | 0      | $oldsymbol{oldsymbol{\sqcup}}$ |               |    |
|                          |                 |        |                                |               |    |
| Salad 8 to 3 to 11       | Unit of Measure | AM     | On Hand                        | Prep          | By |
| CHICKEN CSR SAL          | (1) EACH        | 0      |                                | $\overline{}$ |    |
| CAESAR SALAD             | (1) EACH        | 0      | $\overline{}$                  | -             |    |
| SMOKED TRKY SAL          | (1) EACH        | 0      | -                              | -             | -  |
| GARDEN SALAD             | (1) EACH        | 0      | -                              | -             |    |
| SARDEN SLD SM            | (1) EACH        | 0      |                                |               | -  |
|                          | 2.7.1           |        |                                | -             | —  |
| GREEK SALAD              | (1) EACH        | 0      | -                              |               |    |
| SPINACH FETA SL          | (1) EACH        | 0      |                                |               |    |
| SALAD MIX                | (1) LB          | 0      |                                |               |    |
| ROMAINE                  | (1) HEAD        | 0      |                                |               |    |
|                          |                 |        |                                |               |    |
| Produce 8 to 4 to 11     | Unit of Measure | MA     | On Hand                        | Prep          | By |
| TOMATO SLICED            | (1) LBS         | 0      | - Contribution                 | гтор          | ,  |
| RED ONION SLICE          | (1) LBS         | 0      |                                |               | -  |
|                          |                 | _      | -                              | -             |    |
| CUCUMBER SLICE           | (1) LBS         | 0      | $\perp$                        |               |    |
|                          |                 |        |                                |               |    |
| Misc Items               | Unit of Measure | 25-Jan | On Hand                        | Prep          | By |
| HOMESTYLE TUNA           | (1) LB          | 0      |                                |               |    |
| MARINATED OLIVE          | (1) LB          | 0      |                                |               |    |
|                          | 0.7.00          |        |                                |               |    |
| B B. W. W. W.            | 11-11-11-11-1   | 05 1   | 0-114                          |               |    |
| Buns Cut - Daily         | Unit of Measure | 25-Jan | On Hand                        | Prep          | Ву |
| SM SOURDOUGH             | (1) BUN         | 0      | -                              |               |    |
| MD SOURDOUGH             | (1) BUN         | 0      |                                |               |    |
| LG SOURDOUGH             | (1) BUN         | 0      |                                |               |    |
| SM WHEAT                 | (1) BUN         | 0      |                                |               |    |
| MD WHEAT                 | (1) BUN         | 0      | $\overline{}$                  | -             | -  |
| SM RYE                   | (1) BUN         | 0      | -                              | -             | -  |
| MD RYE                   | (1) BUN         | 0      | -                              | -             |    |
| SM JALICHS               |                 |        |                                |               |    |
|                          | (1) BUN         | 0      |                                |               | -  |
| MD JALICHS               | (1) BUN         | 0      | oxdot                          |               |    |
|                          |                 |        |                                |               |    |
| Buns Cheesed - Daily     | Unit of Measure | 25-Jan | On Hand                        | Prep          | By |
| SM SOURDOUGH             | (1) BUN         | 0      |                                |               |    |
| MD SOURDOUGH             | (1) BUN         | 0      |                                | -             |    |
|                          | 111             |        | -                              |               | _  |
| LG SOURDOUGH             | (1) BUN         | 0      | +                              |               | -  |
| SM WHEAT                 | (1) BUN         | 0      | -                              |               | _  |
| MD WHEAT                 | (1) BUN         | 0      |                                |               |    |
| SM RYE                   | (1) BUN         | 0      |                                |               |    |
| MD RYE                   | (1) BUN         | 0      |                                |               |    |
| CM INTERNA               | (1) BUN         | 0      | $\overline{}$                  |               |    |
| SM 1MDCH2                |                 |        |                                |               |    |
| SM JALICHS<br>MD JALICHS | (1) BUN         | 0      |                                | -             | _  |

C:\greports\rptdata\ProdReport.rpt

### **Bakery Report**

#### **Report Name**

Production Report -Bakery

#### Version

3.5.4

### Type

**Detail List** 

### **Date Options**

Day

# **Business Process Dependency**

POSitouch Production Reporting

This report is identical to the Standard report but includes a write-in section at the bottom of the report for bakery production items.

# **Bakery Report**

Bakery Prep for Thursday 01/25/07

Print Date: 1/25/2007 Starcrossing-1198 454-345-3600

| Bakery Prep  | Unit of Measure |
|--------------|-----------------|
| SM SOURDOUGH | (1) BUN         |
| MD SOURDOUGH | (1) BUN         |
| LG SOURDOUGH | (1) BUN         |
| SM WHEAT     | (1) BUN         |
| MD WHEAT     | (1) BUN         |
| SM RYE       | (1) BUN         |
| MD RYE       | (1) BUN         |
| SM JALICHS   | (1) BUN         |
| MD JAL/CHS   | (1) BUN         |
| COOKIES      | (12) Dozen      |

| 25-Jan | On Hand | Shortfall |
|--------|---------|-----------|
| 0      |         |           |
| 0      |         |           |
| 0      |         |           |
| 0      |         |           |
| 0      |         |           |
| 0      |         |           |
| 0      |         |           |
| 0      |         |           |
| 0      |         |           |
| 0      |         |           |

| 26√Jan | On Hand | Shorfall |
|--------|---------|----------|
| 0      |         |          |
| 0      |         |          |
| 0      |         |          |
| 0      |         |          |
| 0      |         |          |
| 0      |         |          |
| 0      |         |          |
| 0      |         |          |
| 0      |         |          |
| 0      |         |          |

|    | BREAD<br>TYPE | SM | REG | LG | PIZZA |
|----|---------------|----|-----|----|-------|
| 1  |               |    |     |    |       |
| 2  |               |    |     |    |       |
| 3  |               |    |     |    |       |
| 4  |               |    |     |    |       |
| 5  |               |    |     |    |       |
| 6  |               |    |     |    |       |
| 7  |               |    |     |    |       |
| 8  |               |    |     |    |       |
| 9  |               |    |     |    |       |
| 10 |               |    |     |    |       |
| 11 |               |    |     |    |       |
| 12 |               |    |     |    |       |
| 13 |               |    |     |    |       |
| 14 |               |    |     |    |       |
| 15 |               |    |     |    |       |

| BATCHES |               |    |     |    |       |
|---------|---------------|----|-----|----|-------|
|         | BREAD<br>TYPE | SM | REG | LG | PIZZA |
| 16      |               |    |     |    |       |
| 17      |               |    |     |    |       |
| 18      |               |    |     |    |       |
| 19      |               |    |     |    |       |
| 20      |               |    |     |    |       |
| 21      |               |    |     |    |       |
| 22      |               |    |     |    |       |
| 23      |               |    |     |    |       |
| 24      |               |    |     |    |       |
| 25      |               |    |     |    |       |
| 26      |               |    |     |    |       |
| 27      |               |    |     |    |       |
| 28      |               |    |     |    |       |
| 29      |               |    |     |    |       |
| 30      |               |    |     |    |       |
|         |               |    |     |    |       |

C:\greports\rptdata\ProdBakery.rpt

## **Guest Sample Reports**

This section includes information and instructions for creating the most common NorthStar Desktop Guest Reports. Samples of each report are also included.

The following reports are explained:

Mailing Labels
Guest List Report
Guest Member Since Report
Guest Last Visit Report
Accumulative Points Reports
Current Points Report

### **Mailing Labels**

**Report Name** 

Mailing Labels

Version

3.5.4

**Type** List

**Date Options** 

N/A

**Business Process Dependency** 

POSitouch Account Management This report prints Avery 5160 Standard mailing labels for a customized list of guest.

Refer to NorthStar Desktop Help  $\rightarrow$  Reports and Processes  $\rightarrow$  Processes  $\rightarrow$  Guest Reports for details about how to configure and use this report.

# **Mailing Labels**

|                               | ALBERT WICKER, ELEMENTARY 2011 BEINVILLE AVE. | alcorn state, university<br>1000 asu drive #509 |
|-------------------------------|-----------------------------------------------|-------------------------------------------------|
|                               | NEW ORLEANS, LA., 70112, 000000000            | alcorn state, MS., 390960000                    |
|                               |                                               |                                                 |
| ALDOLPH. B                    | ALEXANDER, R                                  | ARCENEAUX, K                                    |
|                               |                                               | ••                                              |
|                               |                                               |                                                 |
| baker. high                   | BANKS, E                                      | BARNES, M                                       |
| 3200 GROOM RD RD              | ,                                             |                                                 |
| baker. LA. 7071 <b>00</b> 000 | **                                            | ••                                              |
|                               |                                               |                                                 |
| BARROW, CAPRI                 | baton rouge, prep acad.<br>5959 CADILLAC ST.  | BELL, A                                         |
|                               | baton rouge, LA., 708110000                   |                                                 |
|                               |                                               |                                                 |
| BENNETT. S                    | bethany church.                               | bethany world,                                  |
|                               | 13855 PLANK ROAD                              | 13855 PLANK ROAD<br>baker, LA. 707140000        |
|                               | baker, LA. 707140000                          | baker, LA. 707140000                            |
|                               |                                               |                                                 |
| BLAKES, J                     | BLOUIN, C                                     | BLOUIN. L                                       |
|                               |                                               | 44                                              |
|                               |                                               |                                                 |
| BOAST, N                      | BOUDREAUX, J                                  | BOWERS, B                                       |
|                               |                                               |                                                 |
|                               |                                               |                                                 |
| BRIGHT, A                     | BROWN, L                                      | BROWN, R                                        |
|                               |                                               |                                                 |
|                               |                                               |                                                 |
| CAIN                          | CARR D                                        | CARTER T                                        |
| CAIN, J                       | CARR. D                                       | CARTER, T                                       |
|                               |                                               |                                                 |
|                               |                                               |                                                 |
| CHAMBERS. S                   | CHAMBERS, S                                   | CHANEY, K                                       |
|                               |                                               |                                                 |
|                               |                                               |                                                 |

### **Guest List Report**

#### **Report Name**

**Guest List** 

Version

3.5.5

Type

List

**Date Options** 

N/A

**Business Process Dependency** 

POSitouch Account Management Refer to NorthStar Desktop Help  $\rightarrow$  Reports and Processes  $\rightarrow$  Processes  $\rightarrow$  Guest Reports for details about how to configure and use this report.

# **Guest List Report**

### **Guest List**

Print Date: 2/26/2007 Little Miss Steak-111 (800) 555-1212

| Guest Name    | Phone #        | Address                      |  |
|---------------|----------------|------------------------------|--|
| i.            | 0 -            | 8                            |  |
| ARM,          | (111) 222-3333 | 123 MAIN - ANYTOWN, CA 12345 |  |
| BANKS, E      | (111) 222-3333 | 123 MAIN - ANYTOWN, CA 12345 |  |
| BATON, P      | (111) 222-3333 | 123 MAIN - ANYTOWN, CA 12345 |  |
| BETHANY,      | (111) 222-3333 | 123 MAIN - ANYTOWN, CA 12345 |  |
| BLAKES, J     | (111) 222-3333 | 123 MAIN - ANYTOWN, CA 12345 |  |
| CLARK, V      | (111) 222-3333 | 123 MAIN - ANYTOWN, CA 12345 |  |
| COPPER,       | (111) 222-3333 | 123 MAIN - ANYTOWN, CA 12345 |  |
| DANIELS, G    | (111) 222-3333 | 123 MAIN - ANYTOWN, CA 12345 |  |
| DAVIS, J      | (111) 222-3333 |                              |  |
| DOLPH         | (111) 222-3333 | 123 MAIN - ANYTOWN, CA 12345 |  |
| GLEN,         | (111) 222-3333 | 123 MAIN - ANYTOWN, CA 12345 |  |
| GOLEN,        | (111) 222-3333 | 123 MAIN - ANYTOWN, CA 12345 |  |
| HARRIS, B     | (111) 222-3333 | 123 MAIN - ANYTOWN, CA 12345 |  |
| HARRIS, J     | (111) 222-3333 | 123 MAIN - ANYTOWN, CA 12345 |  |
| HOME, S       | (111) 222-3333 | 123 MAIN - ANYTOWN, CA 12345 |  |
| INDUSTRIES, R | (111) 222-3333 | 123 MAIN - ANYTOWN, CA 12345 |  |
| JR, L         | (111) 222-3333 |                              |  |
| KNIGHTEN, E   | (111) 222-3333 | 123 MAIN - ANYTOWN, CA 12345 |  |
| LONGS, A      | (111) 222-3333 | 123 MAIN - ANYTOWN, CA 12345 |  |
| MERIT, J      | (111) 222-3333 | 123 MAIN - ANYTOWN, CA 12345 |  |
| MITCHELL, J   | (111) 222-3333 | 123 MAIN - ANYTOWN, CA 12345 |  |
| NAVS, U       | (111) 222-3333 | 123 MAIN - ANYTOWN, CA 12345 |  |
| NORWOOD, S    | (111) 222-3333 | 123 MAIN - ANYTOWN, CA 12345 |  |
| RHODIA,       | (111) 222-3333 | 123 MAIN - ANYTOWN, CA 12345 |  |
| ROBINS, O     | (111) 222-3333 | 123 MAIN - ANYTOWN, CA 12345 |  |
| SCAFFOLD, B   | (111) 222-3333 | 123 MAIN - ANYTOWN, CA 12345 |  |
| SMITH, D      | (111) 222-3333 | 123 MAIN - ANYTOWN, CA 12345 |  |
| STALLION, C   | (111) 222-3333 |                              |  |
| test, t       | (111) 222-3333 | 123 MAIN - ANYTOWN, CA 12345 |  |
| UNIVERSE, G   | (111) 222-3333 | 123 MAIN - ANYTOWN, CA 12345 |  |
| UNIVERSE, G   | (111) 222-3333 | 123 MAIN - ANYTOWN, CA 12345 |  |
| US, A         | (111) 222-3333 | 123 MAIN - ANYTOWN, CA 12345 |  |
| WICKER, E     | (111) 222-3333 | 123 MAIN - ANYTOWN, CA 12345 |  |

C:\QReports\rptdata\CustList.rpt

### **Guest Member Since Report**

### **Report Name**

**Guest Member Since** 

Version

3.5.5

Type

List

**Date Options** 

N/A

**Business Process Dependency** 

POSitouch Account Management Refer to NorthStar Desktop Help  $\rightarrow$  Reports and Processes  $\rightarrow$  Processes  $\rightarrow$  Guest Reports for details about how to configure and use this report.

# **Guest Member Since Report**

### **Guest Member Since**

Print Date: 2/26/2007 Little Miss Steak-111 (800) 555-1212

| Guest Name    | Phone #        | Address                      | Member Since |
|---------------|----------------|------------------------------|--------------|
| (8)           | 0 -            |                              | 5/5/2006     |
| ARM,          | (111) 222-3333 | 123 MAIN - ANYTOWN, CA 12345 | 10/8/2004    |
| BANKS, E      | (111) 222-3333 | 123 MAIN - ANYTOWN, CA 12345 | 10/8/2004    |
| BATON, P      | (111) 222-3333 | 123 MAIN - ANYTOWN, CA 12345 | 1/31/2006    |
| BETHANY,      | (111) 222-3333 | 123 MAIN - ANYTOWN, CA 12345 | 12/22/2005   |
| BLAKES, J     | (111) 222-3333 | 123 MAIN - ANYTOWN, CA 12345 | 5/7/2006     |
| CLARK, V      | (111) 222-3333 | 123 MAIN - ANYTOWN, CA 12345 | 5/7/2006     |
| COPPER,       | (111) 222-3333 | 123 MAIN - ANYTOWN, CA 12345 | 7/27/2004    |
| DANIELS, G    | (111) 222-3333 | 123 MAIN - ANYTOWN, CA 12345 | 5/14/2006    |
| DAVIS, J      | (111) 222-3333 |                              |              |
| DOLPH         | (111) 222-3333 | 123 MAIN - ANYTOWN, CA 12345 | 10/10/2004   |
| GLEN,         | (111) 222-3333 | 123 MAIN - ANYTOWN, CA 12345 | 11/5/2004    |
| GOLEN,        | (111) 222-3333 | 123 MAIN - ANYTOWN, CA 12345 | 10/8/2004    |
| HARRIS, B     | (111) 222-3333 | 123 MAIN - ANYTOWN, CA 12345 | 10/13/2004   |
| HARRIS, J     | (111) 222-3333 | 123 MAIN - ANYTOWN, CA 12345 | 10/13/2004   |
| HOME, S       | (111) 222-3333 | 123 MAIN - ANYTOWN, CA 12345 | 9/12/2006    |
| INDUSTRIES, R | (111) 222-3333 | 123 MAIN - ANYTOWN, CA 12345 | 7/12/2006    |
| JR, L         | (111) 222-3333 |                              |              |
| KNIGHTEN, E   | (111) 222-3333 | 123 MAIN - ANYTOWN, CA 12345 | 10/27/2006   |
| LONGS, A      | (111) 222-3333 | 123 MAIN - ANYTOWN, CA 12345 | 5/14/2006    |
| MERIT, J      | (111) 222-3333 | 123 MAIN - ANYTOWN, CA 12345 | 11/11/2004   |
| MITCHELL, J   | (111) 222-3333 | 123 MAIN - ANYTOWN, CA 12345 | 5/10/2006    |
| NAVS, U       | (111) 222-3333 | 123 MAIN - ANYTOWN, CA 12345 | 11/11/2004   |
| NORWOOD, S    | (111) 222-3333 | 123 MAIN - ANYTOWN, CA 12345 | 10/8/2004    |
| RHODIA,       | (111) 222-3333 | 123 MAIN - ANYTOWN, CA 12345 | 7/27/2004    |
| ROBINS, O     | (111) 222-3333 | 123 MAIN - ANYTOWN, CA 12345 | 5/10/2006    |
| SCAFFOLD, B   | (111) 222-3333 | 123 MAIN - ANYTOWN, CA 12345 | 11/11/2004   |
| SMITH, D      | (111) 222-3333 | 123 MAIN - ANYTOWN, CA 12345 | 3/10/2006    |
| STALLION, C   | (111) 222-3333 |                              |              |
| test, t       | (111) 222-3333 | 123 MAIN - ANYTOWN, CA 12345 | 1/16/2007    |
| UNIVERSE, G   | (111) 222-3333 | 123 MAIN - ANYTOWN, CA 12345 | 2/4/2005     |
| UNIVERSE, G   | (111) 222-3333 | 123 MAIN - ANYTOWN, CA 12345 | 2/4/2006     |
| US, A         | (111) 222-3333 | 123 MAIN - ANYTOWN, CA 12345 | 10/16/2004   |
| WICKER, E     | (111) 222-3333 | 123 MAIN - ANYTOWN, CA 12345 | 4/27/2006    |

C:\QReports\rptdata\CustFrst.rpt

### **Guest Last Visit Report**

### **Report Name**

Guest Last Visit

Version

3.5.4

Type

List

**Date Options** 

N/A

**Business Process Dependency** 

POSitouch Account Management Refer to NorthStar Desktop Help  $\rightarrow$  Reports and Processes  $\rightarrow$  Processes  $\rightarrow$  Guest Reports for details about how to configure and use this report.

# **Guest Last Visit Report**

### **Guest Last Visit**

Print Date: 1/15/2007 Fuddruckers #438-438 (800) 555-1212

| Guest Name                          | Phone #                | Address                                              | Last Purchase Date                                         |
|-------------------------------------|------------------------|------------------------------------------------------|------------------------------------------------------------|
|                                     | () -                   | -,                                                   | 05/05/200                                                  |
| ALBERT WICKER, ELEMEN               | (000) 246-9930         | 2011 BEINVILLE AVE NEW ORLEANS, LA., 70112 000000000 | 04/27/200                                                  |
| alcorn state, university            | (000) 677-6153         | 1000 asu drive #509 - alcorn state, MS. 390960000    | 01/11/200                                                  |
| ALDOLPH, BENJAMIN                   | () -                   | -,                                                   | 01/05/200                                                  |
| ALEXANDER, RONALD                   | 0 -                    | -,<br>-,                                             | 01/04/200                                                  |
| ARCENEAUX, KENNETH                  | 0 -                    | •                                                    | 01/04/200                                                  |
| baker, high                         | (000) 775-1259         | 3200 GROOM RD RD - baker, LA 707100000               | 12/27/200                                                  |
| BANKS, ELLA                         | () -                   |                                                      | 01/11/200                                                  |
| BARNES, MAKEISHA                    | 0 -                    | -,<br>-,                                             | 06/16/200                                                  |
| BARROW, CAPRI                       | () -                   | ·<br>                                                | 12/10/200                                                  |
| baton rouge, prep acad.             | (000) 356-0256         | 5959 CADILLAC ST baton rouge, LA. 708110000          | 11/03/200                                                  |
| BELL, APRIL                         | () -                   | *,                                                   | 11/19/200                                                  |
| BENNETT, STERLING                   | 0-                     | •                                                    | 11/19/200                                                  |
| bethany church,                     | (000) 774-1700         | 13855 PLANK ROAD - baker, LA 707140000               | 12/22/200                                                  |
| bethany world,                      | (226) 357-6008         | 13855 PLANK ROAD - baker, LA 707140000               |                                                            |
| BLAKES, JUDY                        | ()-                    |                                                      | 12/2 <b>4/</b> 200<br>12/20/200                            |
| BLOUIN, CLIFTON                     | V -                    | ·.                                                   | 12/20/200                                                  |
|                                     | 1) -                   |                                                      | 42,02,022                                                  |
| BLOUIN, LOVENIA                     | 0 -                    | <del>-</del> ,                                       | 12/22/200                                                  |
| BOAST, NELMA                        |                        |                                                      |                                                            |
| BOUDREAUX, JERRIME                  |                        |                                                      |                                                            |
| BOWERS, BILLY                       |                        |                                                      |                                                            |
| BRIGHT, ALBERT                      |                        |                                                      |                                                            |
| BROWN, LUCINDA                      |                        |                                                      |                                                            |
| BROWN, RAMONA                       | () -                   |                                                      | 05/29/200                                                  |
| CAIN, JUSTIN                        |                        |                                                      |                                                            |
| CARR, DARRYL                        | 0 -                    | ••                                                   | 12 <i>/</i> 02 <i>/</i> 200                                |
| CARTER, TASHEKIA                    | () -                   | · ·                                                  | 12/15/200                                                  |
| CHAMBERS, SHARONDAL                 |                        |                                                      |                                                            |
| CHAMBERS, SHARONDAL                 | () -                   | **                                                   | 12/17 <i>[</i> 200                                         |
| CHANEY. KEITH                       |                        |                                                      |                                                            |
| CLARK, BRITTNI                      | () -                   | ·,                                                   | 12/03/200                                                  |
| CLARK, VANESSA                      | () -                   | ÷.                                                   | 12/19/200                                                  |
| COLLINS, HERMAINE                   |                        |                                                      |                                                            |
| COOPER JR., JAMES                   |                        |                                                      |                                                            |
| COSEY, TAWANDA                      | () -                   | ÷,                                                   | 05/22/200                                                  |
| CULBERSON, SHANNON                  | () -                   | T.                                                   | 06/28/200                                                  |
| DANIELS, GWENDOLYN                  | 0 -                    | *.                                                   | 12/18/200                                                  |
| DAVIS, ALAIS                        | () -                   | ₹.                                                   | 09/19/200                                                  |
| DAVIS, ASHA                         | () -                   | • ,                                                  | 12/24/200                                                  |
| DAVIS, CARDERO                      | () -                   | ₹4                                                   | 12/12/200                                                  |
| DAVIS, CHRIS                        |                        |                                                      |                                                            |
| DAVIS, JOSEPH                       |                        |                                                      |                                                            |
| DAVIS, KENNETH                      | () -                   | ÷,                                                   | 08/02/200                                                  |
| DORSEY, ASHLEY                      |                        |                                                      |                                                            |
| DORSEY, NAKESHA                     | () -                   | •,                                                   | 05/22/200                                                  |
| DSM COPOLYMER,                      | (000) 267-3400         | 1836 SHADA - BATON ROUGE, LA 708052044               | 12/24/200                                                  |
| DUHE, PAM                           |                        |                                                      |                                                            |
| EDWARDS, LINDA                      | () -                   | ÷,                                                   | 12/14/200                                                  |
| exon. plastics                      | (225) 977-6211         | P.O. BOX 2591 - baton rouge, LA 708210000            | 10/09/200                                                  |
| EXXON MOBIL.                        | (000) 977-6211         | 11675 SCOTLAND-ZACH - BATON ROUGE, LA 708211607      | 11/13/200                                                  |
| GAINES. SHANNON                     | () -                   | ••                                                   | 07/14/200                                                  |
| GAINES, SHANNON                     | 0 -                    | -,                                                   | 07/23/200                                                  |
|                                     | 0 -                    | -,                                                   | 11/30/200                                                  |
| GIVENS, LATARSHA                    |                        |                                                      |                                                            |
| GIVENS, LATARSHA<br>GIVIENS, TRAVIS | () -                   |                                                      | 07 <i>/22/</i> 200                                         |
|                                     | () -<br>(000) 356-4306 | - ,<br>6650 CEDAR DR - BATON ROUGE, LA 708150000     | 07 <i>/</i> 22 <i>/</i> 200<br>02 <i>/</i> 23 <i>/</i> 200 |

## **Accumulative Points Reports**

## **Report Name**

**Accumulative Points** 

Version

3.5.4

Type

List

**Date Options** 

N/A

**Business Process Dependency** 

POSitouch Account Management

Refer to NorthStar Desktop Help  $\rightarrow$  Reports and Processes  $\rightarrow$  Processes  $\rightarrow$  Guest Reports for details about how to configure and use this report.

# **Accumulative Points Reports**

## **Accumulative Points**

Print Date: 1/15/2007 Little Miss Steak-111 (800) 555-1212

| Guest Name      | Phone          | Address                           | Points                                                                                                    |
|-----------------|----------------|-----------------------------------|----------------------------------------------------------------------------------------------------|
| WILSON, R       | (812) 555-1212 | 145 AnyStreet - ,                 | 0                                                                                                    |
| KNIGHTEN, E     | (812) 555-1212 | 145 AnyStreet                     | 0                                                                                                    |
| LONGS, A        | (812) 555-1212 | 145 AnyStreet - ,                 | 0                                                                                                    |
| HARRIS. B       | (812) 555-1212 | 145 AnyStreet - ,                 | 0                                                                                                    |
| HARRIS. J       | (812) 555-1212 | 145 AnyStreet - ,                 | 0                                                                                                    |
| BANKS, E        | (812) 555-1212 | 145 AnyStreet - ,                 | 0                                                                                                    |
| MARTIN, JR., L  | (812) 555-1212 |                                   |                                                                                                    |
| EDWARDS, L      | (812) 555-1212 | 145 AnyStreet - ,                 | 0                                                                                                    |
| BROWN, L        | (812) 555-1212 |                                   |                                                                                                    |
| GREEN. H        | (812) 555-1212 | 145 AnyStreet - ,                 | 0                                                                                                    |
| ROBINS, O       | (812) 555-1212 | 145 AnyStreet - ,                 | 0                                                                                                    |
| ALDOLPH, B      | (812) 555-1212 | 145 AnyStreet - ,                 | 0                                                                                                    |
| MITCHELL, J     | (812) 555-1212 | 145 AnyStreet - ,                 | 0                                                                                                    |
| DANIELS, G      | (812) 555-1212 | 145 AnyStreet - ,                 | 0                                                                                                    |
| CLARK, V        | (812) 555-1212 | 145 AnyStreet - ,                 | 0                                                                                                    |
| BLAKES, J       | (812) 555-1212 | 145 AnyStreet                     | 0                                                                                                    |
| STALLION, C     | (812) 555-1212 | ,                                 |                                                                                                    |
| DAVIS, J        | (812) 555-1212 |                                   |                                                                                                    |
| NORWOOD, S      | (812) 555-1212 | 145 AnyStreet - ,                 | 0                                                                                                    |
| JACKSON, G      | (812) 555-1212 | , ,                               |                                                                                                    |
| LANGHAM. T      | (812) 555-1212 | 145 AnyStreet - 、                 | 0                                                                                                    |
| HILLS, J        | (812) 555-1212 | 145 AnyStreet - ,                 | 0                                                                                                    |
| ALEXANDER, R    | (812) 555-1212 | 145 AnyStreet                     | 0                                                                                                    |
| JOHNSON, E      | (812) 555-1212 | 145 AnyStreet - ,                 | 0                                                                                                    |
| COLLINS, H      | (812) 555-1212 | ,                                 | , and the second second second second second second second second second second second second second second se                                                                                                    |
| CHAMBERS, S     | (812) 555-1212 |                                   |                                                                                                    |
| GRAY, K         | (812) 555-1212 | 145 AnyStreet - 、                 | 0                                                                                                    |
| DAVIS, C        | (812) 555-1212 | , , , , , , , , , , , , , , , , , | ŭ.                                                                                                    |
| WILLIAMS, T     | (812) 555-1212 | 145 AnyStreet - 、                 | 0                                                                                                    |
| STEVENSON, J    | (812) 555-1212 | 145 AnyStreet - ,                 | 0                                                                                                    |
| GIVENS. L       | (812) 555-1212 | 145 AnyStreet - ,                 | 0                                                                                                    |
| CHANEY, K       | (812) 555-1212 | 140 / Hij direct                  | , in the second second |
| SANCHEZ, JR., E | (812) 555-1212 |                                   |                                                                                                    |
| JOHNSON, G      | (812) 555-1212 |                                   |                                                                                                    |
| BOWERS, B       | (812) 555-1212 |                                   |                                                                                                    |
| WILLIAMS, R     | (812) 555-1212 |                                   |                                                                                                    |
| VICKS, D        | (812) 555-1212 |                                   |                                                                                                    |
| SMITH, T        | (812) 555-1212 | 145 AnyStreet - ,                 | 0                                                                                                    |
| JONES, T        | (812) 555-1212 | 145 AnyStreet                     | 0                                                                                                    |
| ARCENEAUX, K    | (812) 555-1212 | 145 AnyStreet - ,                 | 0                                                                                                    |
| MILLIGAN, C     | (812) 555-1212 | 1 to 7 thy strock                 | v                                                                                                    |
| LOVELY, J       | (812) 555-1212 | 145 AnyStreet - ,                 | 0                                                                                                    |
| BENNETT, S      | (812) 555-1212 | 140741934104                      | v                                                                                                    |
| COOPER JR., J   | (812) 555-1212 |                                   |                                                                                                    |
| ROUSSELL. K     | (812) 555-1212 | 145 AnyStreet - ,                 | 0                                                                                                    |
| HALL JR., M     | (812) 555-1212 | 1 to 7 th y chook 1               | ·                                                                                                    |
| KIMBLE, M       | (812) 555-1212 | 145 AnyStreet                     | 0                                                                                                    |
| SELDERS, C      | (812) 555-1212 | 145 AnyStreet                     | 0                                                                                                    |
| WILLIAMS, H     | (812) 555-1212 |                                   | 0                                                                                                    |
| WILSON, P       | (812) 555-1212 |                                   |                                                                                                    |
| BLOUIN, L       | (812) 555-1212 | 145 AnyStreet                     | 0                                                                                                    |
| REED. R         | (812) 555-1212 |                                   | v                                                                                                    |
| CARR, D         | (812) 555-1212 | 145 AnyStreet                     | 0                                                                                                    |
| BROWN, R        | (812) 555-1212 | 145 AnyStreet                     | 0                                                                                                    |
|                 |                | -                                 | 0                                                                                                    |
| DORSEY, N       | (812) 555-1212 | 145 AnyStreet                     | U                                                                                                    |

C:\greports\rptdata\AccPoints.rpt

Page 1 of 3

## **Current Points Report**

## **Report Name**

**Current Points** 

Version

3.5.4

Type

List

**Date Options** 

N/A

**Business Process Dependency** 

POSitouch Account Management Refer to NorthStar Desktop Help  $\rightarrow$  Reports and Processes  $\rightarrow$  Processes  $\rightarrow$  Guest Reports for details about how to configure and use this report.

# **Current Points Report**

## **Current Points**

Print Date: 1/15/2007 Little Miss Steak-111 (800) 555-1212

| Guest Name      | Phone          | Address                                      | Current Points |
|-----------------|----------------|----------------------------------------------|----------------|
| WILSON, R       | (812) 555-1212 | 145 AnyStreet - ,                            | 0              |
| KNIGHTEN, E     | (812) 555-1212 | 145 AnyStreet - ,                            | 0              |
| LONGS, A        | (812) 555-1212 | 145 AnyStreet - ,                            | 0              |
| HARRIS. B       | (812) 555-1212 | 145 AnyStreet - ,                            | 0              |
| HARRIS, J       | (812) 555-1212 | 145 AnyStreet                                | 0              |
| BANKS, E        | (812) 555-1212 | 145 AnyStreet                                | 0              |
| MARTIN, JR., L  | (812) 555-1212 | •                                            |                |
| EDWARDS, L      | (812) 555-1212 | 145 AnyStreet - ,                            | 0              |
| BROWN, L        | (812) 555-1212 |                                              | v              |
| GREEN. H        | (812) 555-1212 | 145 AnyStreet - ,                            | 0              |
| ROBINS, O       | (812) 555-1212 | 145 AnyStreet                                | 0              |
| ALDOLPH, B      | (812) 555-1212 | 145 AnyStreet                                | 0              |
| MITCHELL, J     | (812) 555-1212 | 145 AnyStreet                                | 0              |
|                 |                | 145 AnyStreet - ,                            |                |
| DANIELS, G      | (812) 555-1212 | -                                            | 0              |
| CLARK, V        | (812) 555-1212 | 145 AnyStreet - ,                            | 0              |
| BLAKES, J       | (812) 555-1212 | 145 AnyStreet - ,                            | 0              |
| STALLION, C     | (812) 555-1212 |                                              |                |
| DAVIS, J        | (812) 555-1212 |                                              |                |
| NORWOOD, S      | (812) 555-1212 | 145 AnyStreet - ,                            | 0              |
| JACKSON, G      | (812) 555-1212 |                                              |                |
| LANGHAM, T      | (812) 555-1212 | 145 AnyStreet - ,                            | 0              |
| HILLS. J        | (812) 555-1212 | 145 AnyStreet - ,                            | 0              |
| ALEXANDER, R    | (812) 555-1212 | 145 AnyStreet - ,                            | 0              |
| JOHNSON, E      | (812) 555-1212 | 145 AnyStreet - ,                            | 0              |
| COLLINS, H      | (812) 555-1212 |                                              |                |
| CHAMBERS, S     | (812) 555-1212 |                                              |                |
| GRAY, K         | (812) 555-1212 | 145 AnyStreet - ,                            | 0              |
| DAVIS, C        | (812) 555-1212 |                                              |                |
| WILLIAMS, T     | (812) 555-1212 | 145 AnyStreet - ,                            | 0              |
| STEVENSON, J    | (812) 555-1212 | 145 AnyStreet                                | 0              |
| GIVENS, L       | (812) 555-1212 | 145 AnyStreet - ,                            | 0              |
| CHANEY, K       | (812) 555-1212 |                                              |                |
| SANCHEZ, JR., E | (812) 555-1212 |                                              |                |
| JOHNSON, G      | (812) 555-1212 |                                              |                |
| BOWERS, B       | (812) 555-1212 |                                              |                |
| WILLIAMS, R     | (812) 555-1212 |                                              |                |
| VICKS, D        | (812) 555-1212 |                                              |                |
| SMITH, T        | (812) 555-1212 | 145 AnyStreet                                | 0              |
| JONES, T        | (812) 555-1212 | 145 AnyStreet - ,                            | 0              |
| ARCENEAUX, K    | (812) 555-1212 | 145 AnyStreet - ,                            | 0              |
| MILLIGAN, C     | (812) 555-1212 |                                              | ·              |
| LOVELY, J       | (812) 555-1212 | 145 AnyStreet                                | 0              |
| BENNETT, S      | (812) 555-1212 | , and an an an an an an an an an an an an an | v              |
| COOPER JR., J   | (812) 555-1212 |                                              |                |
| ROUSSELL, K     | (812) 555-1212 | 145 AnyStreet - ,                            | 0              |
| HALL JR., M     | (812) 555-1212 | 145 Ally direct - ,                          | v              |
| KIMBLE, M       | (812) 555-1212 | 145 AnyStreet - ,                            | 0              |
| SELDERS, C      | (812) 555-1212 | 145 AnyStreet - ,                            | 0              |
|                 |                | 1307 HYOLIOOL - ,                            | U              |
| WILLIAMS, H     | (812) 555-1212 |                                              |                |
| WILSON, P       | (812) 555-1212 | d 45. Am. Chrosoft                           | •              |
| BLOUIN, L       | (812) 555-1212 | 145 AnyStreet                                | 0              |
| REED, R         | (812) 555-1212 |                                              |                |
| CARR, D         | (812) 555-1212 | 145 AnyStreet - ,                            | 0              |
| BROWN, R        | (812) 555-1212 | 145 AnyStreet - ,                            | 0              |
| DORSEY, N       | (812) 555-1212 | 145 AnyStreet - ,                            | 0              |

C:\qreports\rptdata\CurPoints.rpt

Page 1 of 3

# **Meal Period Compliance Sample Reports**

This section includes information and instructions for creating the most common NorthStar Meal Period Compliance Reports. Samples of each report are also included.

The following reports are explained:

Meal Period Compliance Report - Detail
Meal Period Compliance Report - Summary
Meal Period Compliance Report - Wage
Rates

## **Meal Period Compliance Report - Detail**

#### **Report Name**

Meal/Break Compliance Detail

#### Version

3.5.4

#### Type

List

#### **Date Options**

Range

## Business Process Dependency

POSitouch Time & Attendance

This report displays infractions to the State Meal Period Requirements.

Managers can print out this report with Break Compliance data, detailing employee compliance for an arbitrary period. Desktop allows administrators to configure the reporting logic for breaks and shifts.

Refer to NorthStar Desktop Help  $\rightarrow$  Meal Beak Compliance for details about how to configure and use this report.

#### Column Content:

- Employee Name
- Employee Number
- Days Worked
   Days Compliant
   Not Compliant
   Short Break
   # of days worked
   # of days compliant
   # of days not compliant
   # of short breaks
- Short Break
  No Break
  Long Shift
  Split Shift

  # of days flot con
  # of short breaks
  # of no breaks
  # of long shifts
  # of split shifts

#### Row Content:

- Each work day is displayed with either a TRUE or FALSE in each column.
  - TRUE = Condition is Met
  - FALSE = Condition is NOT Met

# **Meal Period Compliance Report - Detail**

## **Employee Meal Compliance Detail**

Print Date: 1/15/2007 Little Miss Steak-111 (800) 555-1212

Date: 1/1/2007 to 1/14/2007

| BARROGA, D             | Days            | Days      | Not       | Short | No    | Long  | Split |
|------------------------|-----------------|-----------|-----------|-------|-------|-------|-------|
|                        | Worked          | Compliant | Compliant | Break | Break | Shift | Shift |
| Employee # 26          | 1               | 0         | 1         | 0     | 0     | 1     | 1     |
|                        | 1/10/07         | False     | True      | False | False | True  | True  |
| CAPOBIANCO, J          | Days            | Days      | Not       | Short | No    | Long  | Split |
|                        | Worked          | Compliant | Compliant | Break | Break | Shift | Shift |
| <b>Employee</b> # 8831 | 6               | 0         | 6         | 0     | 3     | 3     | 1     |
| anproyee # 0001        | 1/2/07          | False     | True      | False | False | True  | False |
|                        | 1/3/07          | False     | True      | False | True  | False | False |
|                        | 1/4/07          | False     | True      | False | True  | False | False |
|                        | 1/6/07          | False     | True      | False | False | True  | False |
|                        | 1/7/07          | False     | True      | False | True  | False | False |
|                        | 1/10/07         | False     | True      | False | False | True  | True  |
| HIPA, J                | Days            | Days      | Not       | Short | No    | Long  | Split |
|                        | Worked          | Compliant | Compliant | Break | Break | Shift | Shift |
| Employee # 9           | 2               | 0         | 2         | 0     | 0     | 2     | 0     |
|                        | 1 <i>/6/</i> 07 | False     | True      | False | False | True  | False |
|                        | 1 <i>/7/</i> 07 | False     | True      | False | False | True  | False |
| CRAIN, K               | Days            | Days      | Not       | Short | No    | Long  | Split |
|                        | Worked          | Compliant | Compliant | Break | Break | Shift | Shift |
| Employee # 13          | 2               | 0         | 2         | 1     | 0     | 1     | 0     |
|                        | 1/6/07          | False     | True      | False | False | True  | False |
|                        | 1/7/07          | False     | True      | True  | False | False | False |
| DURAN ORTIS, J         | Days            | Days      | Not       | Short | No    | Long  | Split |
|                        | Worked          | Compliant | Compliant | Break | Break | Shift | Shift |
| Employee # 31          | 5               | 0         | 5         | 0     | 2     | 3     | 1     |
|                        | 1/1/07          | False     | True      | False | True  | False | False |
|                        | 1/5/07          | False     | True      | False | True  | False | False |
|                        | 1/6/07          | False     | True      | False | False | True  | False |
|                        | 1/7/07          | False     | True      | False | False | True  | False |
|                        | 1/13/07         | False     | True      | False | False | True  | True  |

C:\QReports\rptdata\MealCompDetail.rpt

Page 1 of 6

## **Meal Period Compliance Report - Summary**

#### **Report Name**

Meal/Break Compliance Summary

#### Version

3.5.4

#### Type

List

## **Date Options**

Range

## **Business Process** Dependency

POSitouch Time & Attendance

This report displays a summary of infractions to the State Meal Period Requirements.

Managers can print out this report with Break Compliance data, detailing employee compliance for an arbitrary period. Desktop allows administrators to configure the reporting logic for breaks and shifts.

Refer to NorthStar Desktop Help → Meal Beak Compliance for details about how to configure and use this report.

#### Column Content:

- Employee Name
- Employee Number
- Days Worked
- # of days worked - # of days compliant
- Days Compliant Not Compliant Short Break
  - # of days not compliant
- # of short breaks Long Shift
  Split Shift
  # of no breaks
  # of long shifts
  # of split shifts

# **Meal Period Compliance Report - Summary**

## **Employee Meal Compliance Summary**

Date: 1/1/2007 to 1/14/2007

Print Date: 1/15/2007 Little Miss Steak-111 (800) 555-1212

| Employee Name       | Employee # | Days<br>Worked | Days<br>Compliant | Not<br>Compliant | Short<br>Break | No<br>Break | Long<br>Shift | Split<br>Shift |
|---------------------|------------|----------------|-------------------|------------------|----------------|-------------|---------------|----------------|
| BARROGA, D          | 26         | 1              | 0                 | 1                | 0              | 0           | 1             | 1              |
| CAPOBIANCO, J       | 8831       | 6              | 0                 | 6                | 0              | 3           | 3             | 1              |
| CHIPA, J            | 9          | 2              | 0                 | 2                | 0              | 0           | 2             | 0              |
| CRAIN, K            | 13         | 2              | 0                 | 2                | 1              | 0           | 1             | 0              |
| DURAN ORTIS, J      | 31         | 5              | 0                 | 5                | 0              | 2           | 3             | 1              |
| ENRIQUEZ, N         | 5          | 7              | 0                 | 7                | 0              | 3           | 4             | 1              |
| FLORES, K           | 14         | 1              | 0                 | 1                | 0              | 0           | 1             | 1              |
| GEVARA, G           | 167        | 2              | 0                 | 2                | 0              | 2           | 0             | 0              |
| GONZALES, E         | 9174       | 3              | 0                 | 3                | 0              | 2           | 1             | 0              |
| GONZALES-GARCIA, L  | 45         | 2              | 0                 | 2                | 0              | 0           | 2             | 0              |
| HALFEN, P           | 35         | 2              | 0                 | 2                | 0              | 2           | 0             | 0              |
| HERNANDEZ-ZUBIRI, L | 52         | 6              | 0                 | 6                | 0              | 2           | 4             | 2              |
| HERRERA, E          | 2          | 5              | 0                 | 5                | 2              | 1           | 2             | 1              |
| HERRERA, R          | 334        | 1              | 0                 | 1                | 0              | 0           | 1             | 0              |
| JANTE, R            | 33         | 2              | 0                 | 2                | 0              | 1           | 1             | 0              |
| JONES, A            | 5600       | 7              | 0                 | 7                | 0              | 2           | 5             | 1              |
| KARLAN, H           | 10         | 4              | 0                 | 4                | 1              | 1           | 2             | 1              |
| LOLLI, S            | 15         | 1              | 0                 | 1                | 0              | 0           | 1             | 0              |
| MORALES, G          | 21         | 8              | 0                 | 8                | 0              | 4           | 4             | 2              |
| MUNOZ, P            | 25         | 5              | 0                 | 5                | 0              | 1           | 4             | 1              |
| OLIVERA, I          | 6528       | 7              | 0                 | 7                | 0              | 3           | 4             | 1              |
| OLIVERA, V          | 1298       | 8              | 0                 | 8                | 0              | 1           | 7             | 2              |
| PEREZ, M            | 7848       | 3              | 0                 | 3                | 0              | 2           | 1             | 0              |
| SANDATE, R          | 6          | 3              | 0                 | 3                | 1              | 1           | 1             | 0              |
| SANTAMARIUA, J      | 6200       | 6              | 0                 | 6                | 1              | 2           | 3             | 0              |
| TEJEDA, E           | 7893       | 4              | 0                 | 4                | 0              | 4           | 0             | 0              |
| ZAPATA, K           | 32         | 1              | 0                 | 1                | 0              | 0           | 1             | 0              |
| Totals:             |            | 104            | 0                 | 104              | 6              | 39          | 59            | 16             |

## **Meal Period Compliance Report - Wage Rates**

#### **Report Name**

Meal/Break Compliance – with Wage Rates

#### Version

3.5.6

## Type

List

#### **Date Options**

Range

## Business Process Dependency

POSitouch Time & Attendance

This report displays ONLY infractions to the State Meal Period Requirements and includes the base hourly rate for each job. This provides management with an easy way to calculate the total Penalties for noncompliance.

Managers can print out this report with Break Compliance data, detailing employee compliance for an arbitrary period. Desktop allows administrators to configure the reporting logic for breaks and shifts.

Refer to NorthStar Desktop Help  $\rightarrow$  Meal Beak Compliance for details about how to configure and use this report.

### Column Content:

- Employee Name
- Employee Number
- Days Worked
  Short Break
  No Break
  # of days worked
  # of short breaks
  # of no breaks
- # of no breaks
   Long Shift # of long shifts
   Split Shift # of split shifts
- Job
- Alt Job #
- Base Wage Rate

#### Row Content:

- Employee Number
- Alternate Employee Number
- Each work day is displayed with either a TRUE or FALSE in each column.
  - TRUE = Condition is Met
  - FALSE = Condition is NOT Met
- Total Row = Total Penalties For Non-Compliance

## **Meal Period Compliance Report - Wage Rates**

#### Print Date: 4/19/2007 Meal/Break Compliance Detail - with Wage Rates Little Miss Steak-3 1-800-551-7674 Long GONZALES, ELEAZAR Job# Job# Rate Worked Break Break Shift Shift Job 1/15/07 GRILL 8 1005 \$9.00 Employee # 9174 Polse True True Alt Employee # 9174 To tal: \$9.00 Date Short No Long Split Alt Wage JONES, AL Worked Job Break Break Shift Shift Job W Rate 1/15/07 False True CLEAN TEAM 1001 \$7.00 Employee # 5600 False True Alt Employee # 5600 To tal: \$7.00 Date Short No Long Split Alt Wage KRAYEM, YASZARETH Worked Break Break Shift Shift Job Job # Rate SALES ASSOCIAT 1003 \$6.50 Employee # 3 Alt Employee # 4120 To tal: \$6.50 Date Short No Long Split Alt Wage MARBY, MIKAELA Job Worked Break Break Shift Shift Job # Rate SALES ASSOCIAT 1003 \$7.00 Employee # 7 1/15/07 False False True True 2 Alt Employee # 7380 To tal: \$7.00 Alt Wage Date Solit Short No: Long MORALES, GILARDO Job Job# Job # Rate Worked Break Break Shift Shift Employee # 21 1/15/07 False CLEAN TEAM 1001 \$8.00 Alt Employee # 0371 To tal: \$8.00 Grand Total: \$37.50

# **Commitment Management Sample Reports**

This section includes information and instructions for creating the most common NorthStar Commitment Management Reports. Samples of each report are also included.

The following reports are explained:

Review GL Commit Report - Daily
Commit Alerts Report
"Users Punched In" Commit Alert Report
Review GL Commit Report - Weekly
Review A/P Commit Report
Review Inventory Transfers Commit Report
Review Inventory Variance Commit Report
Review Payroll Commit Report
Review Employee Meals Commit Report
Review Vouchers Paid Commit Report
Review Vouchers Redeemed Commit Report

## **Review GL Commit Report - Daily**

**Report Name** 

Review GL Commit

Version

3.5.4

Type

Summary

**Date Options** 

Day

Business Process Dependency

**Daily Commit** 

This report is printed automatically during the Daily G/L Commit Process and is available as the Review Daily GL Report in the Task List setup.

The content of the columns are:

- Description
- GL Code
- Business Day
- Amount

The content of the rows are:

 Each row is custom configured using the GL Report Layout tool in NorthStar Desktop

# **Review Daily GL Commit Report – Daily**

## G/L Flash Report

Print Date: 1/15/2007 Little Miss Steak-111 (800) 555-1212

Business Date: 1/15/2007 by: Day Manager

Local Weather: Sunny

| GLCo             | de            | Description                                                        |     |
|------------------|---------------|--------------------------------------------------------------------|-----|
| urnal v3.7       |               |                                                                    |     |
| M                |               |                                                                    |     |
| Sales            |               |                                                                    |     |
|                  | 81000-160     | Dinner Food Sales/All Cost Centers /All Discounts                  |     |
|                  |               | Food Sales/All Cost Centers/All Discounts Not Appl                 |     |
|                  |               | Food Sales/All Cost Centers /All Discounts Applied                 |     |
|                  |               | Dinner Shift Food Sales/All cost centers                           |     |
|                  |               | Dinner Shift Food Sales                                            |     |
|                  |               | Sales by all Cost Centers                                          |     |
|                  | 32000-300     | Food Sales                                                         |     |
| Check/Cover/Gue  | est Counts    |                                                                    |     |
|                  | 33300-400     | Food Check Sales                                                   |     |
|                  | 10000-800     | Lunch Dine-in Cover Counts                                         |     |
|                  | 33300-250     | All Food Sales Categories Check Count                              |     |
|                  | 12060-500     | Major Category Burgers Check Count                                 |     |
|                  | 10000-800     |                                                                    |     |
|                  |               | Dine-In Guest Count                                                |     |
|                  | 12070-500     | Lunch Dine-In Check Count                                          |     |
|                  |               | Dine-In Check Count                                                |     |
| Sales Journal Ac |               |                                                                    |     |
|                  |               | Debit/Credit Food Sales by POSI Account #                          | (   |
|                  |               | Credit Food Sales by POSI Account #                                |     |
|                  |               | Debit Food Sales by POSI Account#                                  |     |
| Discounts/Paidor | uts/Payments/ |                                                                    |     |
|                  |               | Tax Rate #1                                                        |     |
|                  |               | Dine-In Voided Sales                                               |     |
|                  |               | Lunch & Dinner Tax Collected                                       |     |
|                  | R1300 300     | Visa/MC & AMEX                                                     |     |
|                  | 01200-300     | All Paidouts                                                       |     |
|                  | 12100-300     | All Lunch Percentage Discounts                                     |     |
|                  | 12100-300     |                                                                    |     |
| INV # Lookups    | 12100-100     | All Fercentage Discounts                                           |     |
| iiv # Lookups    |               | 1/2lb Original Burgers Sold Cover Counts                           |     |
|                  |               |                                                                    |     |
|                  |               | 1/2lb Original Burgers Sold                                        |     |
|                  |               | 1/2lb Original Burgers Sold Full Price                             |     |
|                  |               | 1/2lb Original Burgers Discount Amount                             |     |
|                  |               | 1/2lb Original Burgers Deleted                                     |     |
|                  |               | 1/2lb Original Burgers Sold Real Price                             |     |
|                  |               | 1/2lb Original Burgers Full Price Deleted                          |     |
|                  |               | 1/2lb Original Burgers Discount Amount Deleted                     | ļ   |
|                  |               | 1/2lb Original Burgers Dinner Cover Counts                         |     |
|                  |               | 1/2lb Original Burgers Sold in Dinner Shift                        |     |
|                  |               | 1/2lb Original Burgers Full Price During Dinner                    |     |
|                  |               | 1/2lb Original Burgers Real Price During Dinner                    |     |
|                  |               | 1/2lb Original Burgers Discount Amount During Dinn                 |     |
|                  |               | 1/2lb Original Burgers Deleted During All Shifts                   |     |
|                  |               | 1/2lb Original Burgers Full Price Deleted During A                 |     |
|                  |               | 1/2lb Original Burgers Discount Amount During All                  |     |
| Labor Dollars    |               |                                                                    |     |
|                  |               | Sales Ambassador/Associate Dollars                                 |     |
|                  |               | Sales Ambassador/Associate Dinner Shift Dollars                    |     |
|                  |               | Sales Ambassador/Associate Dinner Shift Regular Do                 |     |
|                  |               | Sales Ambassador/Associate All Shifts OT Dollars                   |     |
|                  | •             | Sales Ambassador/Associate All Shifts DT Dollars                   |     |
|                  |               |                                                                    | l l |
|                  |               | Sales Ambassador/Associate Scheduled Dollars                       |     |
|                  |               | Sales Ambassador/Associate Scheduled Dollars<br>FOH Actual Dollars |     |

C:\qreports\nptdata\giflash.rpt Page 1 of 3

## **Commit Alerts Report**

**Report Name** 

Commit Alerts

Version

3.5.4

**Type** List

**Date Options** 

Day

Business Process Dependency Daily Commit This report is available as part of the Daily Commit Process.

Alerts that are configured in Setup  $\rightarrow$  Data Processing  $\rightarrow$  General Ledger  $\rightarrow$  Business Processes  $\rightarrow$  Audits and Alerts  $\rightarrow$  Configure section are displayed on this report if the criterion for an alert is met.

#### Column Content:

- Alert Type
- Alert Long Message

# **Commit Alerts Report**

# Alerts Report Commit Date: 01/15/2007

Print Date: 1/15/2007 Little Miss Steak-111 (800) 555-1212

| Alert    | Message                                                                                                    |
|----------|----------------------------------------------------------------------------------------------------|
| Critical | Sales are reporting in excess of reasonable limits. Check POS system for possible database corruption. Contact your Helpdesk Support. |
| Stop     | The deposit has not been entered. Please go into POSitouch Sales Journal and enter your deposit for the day.                          |
| Waming   | Your Over/Short is more than \$50.00. It's 317.90                                                                                     |

C.\QReports\ptdata\glAlerts.rpt Page 1 of 1

## "Users Punched In" Commit Alert Report

**Report Name** 

Users Punched In

Version

3.5.4

Type List

**Date Options** 

Day

**Business Process** Dependency **Daily Commit** 

This report is available as part of the Daily Commit Process.

This report appears if there are employees still punched in and the "Require all users to be punched out to commit" flag is turned on in the Setup → Data Processing → General Ledger → Business Processes → Audits and Alerts section.

Column Content:

- POSitouch Employee Number
- POSitouch Name

# "Users Punched In" Commit Alert Report

## **Users Punched In**

Print Date: 1/15/2007 Little Miss Steak-111 (800) 555-1212

#### Number Name

- 5 ENRIQUEZ, N
- 2 HERRERA. E 2 HERRERA. E

## **Review GL Commit Report - Weekly**

**Report Name** 

Review GL Commit Weekly

Version

3.5.4

Type

Week Summary

**Date Options** 

Day

Business Process Dependency

**Daily Commit** 

The Review GL Commit Report - Daily displays a summary for a single day of data that is committed using the NorthStar Desktop Daily Commit Process.

The content of the columns are:

- Description
- GL Code
- Business Day
- Amount

The content of the rows are:

 Each row is custom configured using the GL Report Layout tool in NorthStar Desktop

# **Review Daily GL Commit Report - Weekly**

## **Weekly Commitment Report**

Date Range: 11/13 to 11/19

Print Date: 1/15/2007 Little Miss Steak-111 (800) 555-1212

| _                                                                                                    |                  |                  |                  |                  |                    |                      | (00)              | 0) 555-12         |
|----------------------------------------------------------------------------------------------------|------------------|------------------|------------------|------------------|--------------------|----------------------|-------------------|-------------------|
|                                                                                                    | 11/13            | 11/14            | 11/15            | 11/16            | 11/17              | 11/18                | 11/19             |                   |
|                                                                                                    | MON              | TUE              | WED              | THU              | FRI                | SAT                  | SUN               | WTD               |
| Sales Journal v3.6                                                                                            |                  |                  |                  |                  |                    |                      |                   |                   |
| let Sales Calculation                                                                                         |                  |                  |                  |                  |                    |                      |                   |                   |
| Gross Sales                                                                                                   |                  |                  |                  |                  |                    |                      |                   |                   |
| Fnec                                                                                                    | 2,456.03         | 2,377.39         | 2,029.97         | 2,344.76         | 5,125.31           | 7 669 29             | 5,227 82          | 27 740.5          |
| Foed - Catering                                                                                               |                  |                  |                  |                  |                    | 422 14               |                   | 422.              |
| Beverage - Non Fountain                                                                                       | 10.50            | 1.50             | a 10             | 6.0L             | 10.50              | 15.00                | 9,43              | 51.5              |
| Beverage - 1 cuntain                                                                                          | 282.47           | 325.08           | 258,14           | 298 62           | 294.34             | 351 54               | 372.33            | 2 151.0           |
| Beverage - Catering                                                                                           |                  |                  |                  |                  |                    |                      | •                 |                   |
| Liquor                                                                                                    | 1 1              | 1                | i                |                  | •                  |                      | •                 |                   |
| Liquor - Catering                                                                                             | 1 [              |                  | Ĭ                |                  | •                  |                      | •                 |                   |
| Wine                                                                                                    |                  |                  | Ī                |                  | •                  |                      |                   |                   |
| Wine - Catering                                                                                               |                  |                  |                  |                  |                    |                      |                   |                   |
| Beer                                                                                                    | 2350             | 20.50            | 7 00             | 32.00            | 90.00              | 71.50                | 60.00             | 2111              |
| Beer Calering                                                                                                 |                  |                  |                  |                  |                    |                      |                   |                   |
| Unassigned Sales                                                                                              |                  |                  |                  |                  |                    |                      |                   |                   |
| Cross Food 8 Bey Sales                                                                                        | 2,729.50         | 2,734.47         | 3,302.11         | 2,131.28         | 5,520.65           | 8 529 47             | 5,669,63          | 30,667            |
| Sales Merchar dise                                                                                            |                  |                  |                  |                  |                    |                      |                   |                   |
| Gross Sales                                                                                                   | 2,729.50         | 2,724.47         | 2,302,11         | 3,181,38         | 5,530.65           | 8 529 47             | 5,669.63          | 30,997.           |
| Net Sales                                                                                                    |                  |                  |                  | -, -, -, -,      | .,,                |                      | .,,,,,,,,,,       |                   |
| Ucmas                                                                                                    | 1 [              | 1                | 1                | 1                |                    | 1                    |                   |                   |
| Coupons & Promo                                                                                               | 91.97            | 88.29            | 72.23            | 33.06            | 191.55             | 253.97               | 174 42            | 973               |
| Comparitive Net Sales                                                                                         | 2,630.23         | 2,636 18         | 2,220 88         | 3,088 32         | 5,330 10           | 8 255 50             | 5,495.21          | 29 503            |
| Compa Fig. 1                                                                                                  | 2,000 20         | 2,050 10         | 2,22,000         | 2,350 22         | 5,005 0            | 6 2 3 5 5 5          | 3,407.21          | 26 933            |
| Ormpa Atoria                                                                                                  | 25.55            | 58 73            | 53.37            | 52.49            | 107.79             | 56.98                | 58 67             | 443               |
| Total Net Sales from ECS                                                                                      | 2,803.68         | 2,577.45         | 2,176 51         | 2,025.82         | 5,221.31           | 8 138 54             | 5,436 54          | 29 249            |
| ayment Balancing                                                                                              |                  |                  |                  |                  |                    |                      |                   |                   |
| Payments                                                                                                    | 1                |                  |                  |                  |                    |                      |                   |                   |
| (+) Fax Food                                                                                                  | 212 23           | 210.91           | 178 36           | 246 91           | 424.12             | 370.43               | 438 55            | 2 382             |
| (+) Tax Liquoi                                                                                                |                  |                  |                  |                  |                    |                      |                   |                   |
| (+) Giff Cards Sec                                                                                            |                  |                  |                  |                  | 40.00              | 120.00               | 40.00             | 210               |
| (+) Uniforms So J                                                                                             |                  |                  |                  |                  |                    |                      |                   |                   |
| (*) Sales Vending                                                                                             |                  |                  |                  |                  |                    |                      |                   |                   |
| (+) Delivery Charges                                                                                          |                  |                  |                  |                  |                    |                      |                   |                   |
| (-) (Paidins) / Paidouts                                                                                      | 73.09            | 138 40           | 5 38             | 9.69             | 149 17             | 5.30                 | 76.16             | 457.              |
| (-) M I/Visa                                                                                                  | 1,407.79         | 1,570 41         | 1,321,11         | 1,834 77         | 3,012,78           | 4 710 80             | 3,555.04          | 17.470            |
| (-) Ame>                                                                                                    | 194.59           | 24199            | 135,43           | 196.77           | 347.33             | 448 13               | 405.93            | 1.970             |
| (-) Discover                                                                                                  | 74.21            | 58.00            | 20.70            | 46,57            | 190.54             | 227 88               |                   | 016.              |
| (-) Vending Cleaning                                                                                          |                  |                  |                  |                  |                    |                      |                   |                   |
| (-) House Account                                                                                             |                  |                  | 1                |                  |                    |                      |                   |                   |
|                                                                                                    | 1                |                  |                  |                  |                    |                      | 39 35             | 39                |
| (-) © Card Redesmed                                                                                           |                  |                  |                  |                  |                    |                      |                   |                   |
| (-) G Card Redesmed<br>(-) GCort Redesmed                                                                     |                  |                  |                  |                  |                    |                      |                   |                   |
| (-) 9 Card Redesmed<br>(-) 9 Cort Redeemed<br>Expedie: Cash and Checks                                        | 1,008.23         | 779.5B           | 872.15           | 1,185.97         | 985                | 3 536 77             | 1,340.61          |                   |
| (-) @Card Redesmed<br>(-) @Cort Redeemed<br>Expected Castrand Offices<br>(-) AM Deprisit                      | 683.08           | 499.25           | 574.25           | 446.15           | 763.38             | 2 036 47             | 9 19 01           | 11.276 -<br>5.321 |
| (-) GCard Redesmed<br>(-) GCort Redocrated<br>Expeded Cash and Checks<br>(-) ZMI Deposits<br>(-) PMI Deposits | 883 08<br>223 28 | 499-25<br>254-49 | 574-25<br>265-59 | 446 15<br>741 11 | 763.08<br>1,020.70 | 2 036 47<br>1 581 40 | 9 19 01<br>921 25 | 5 321<br>5 328    |
| (-) @Card Redesmed<br>(-) @Cort Redeemed<br>Expected Castrand Offices<br>(-) AM Deprostr                      | 683.08           | 499.25           | 574.25           | 446.15           | 763.38             | 2 036 47             | 9 19 01           |                   |

## **Review A/P Commit Report**

**Report Name** 

Review Accounts

Payable

Version

3.5.4

Type

Summary

**Date Options** 

Commit Date/Time

**Business Process Dependency** 

A/P Commit

This report is printed automatically during the A/P Commit Process and is available as the Review A/P Report in the Task List setup.

This report lists all invoices committed on a selected date/time. All line items are grouped and summed by GL Code.

The bottom of the report provides a summary of costs by GL Code for batch reconciliation purposes.

## **Review A/P Commit Report**

## **Accounts Payable Flash Report**

Print Date: 1/15/2007 Little Miss Steak-111 (800) 555-1212

VENDOR1

 Vendor #
 Vendor Name
 Invoice #
 Inv Date
 Post Date
 Inv Total

 0063FD
 VENDOR1
 011507A001
 1/15/2007
 1/15/2007
 \$37.04

 Item #
 Description
 Quantity
 Cost
 Extension
 GL Acct #

 4 ∪ 01
 BACON - BITS
 1.00
 \$37.04
 \$37.04
 70000-100

 Cuantity
 Extension
 Extension
 \$37.04
 \$37.04
 \$37.04

1.00

\$37.04

Summary

| GL Code   | Amount  |
|-----------|---------|
| 70000-100 | \$37.04 |
| Total:    | \$37.04 |

C:\qreports\rptdata\apflash.rpt

Page 1 of 1

## **Review Inventory Transfers Commit Report**

**Report Name** 

Review Inventory Transfers

Version

3.5.4

Type

Summary

**Date Options** 

Commit Date/Time

**Business Process Dependency** 

Inventory Transfers Commit

This report is printed automatically during the Inventory Transfer Commit Process and is available as the Review Inventory Transfers Report from the Task List setup.

This report lists all transfers committed on a selected date/time. All line items are grouped and summed by GL Code. The GL Codes that are used for the cost transfer Journal Entry are presented on the right.

The bottom of the report provides a summary of costs by GL Code for batch reconciliation purposes.

# **Review Inventory Transfers Commit Report**

#### **Inventory Transfers Audit Report**

Print Date: 1/15/2007 Little Miss Steak-111 (800) 555-1212

| Date     | Location   | Ref ID              | User   | Memo           |              |                        | GL Account N             | lumbers                  |
|----------|------------|---------------------|--------|----------------|--------------|------------------------|--------------------------|--------------------------|
|          | Ingred. #  | Ingred. Description | Qty    | Unit           | Price        | Extended Category Name | Credit                   | Debit                    |
| Transfer | Out        |                     |        |                |              |                        |                          |                          |
| 12/4/05  | 010-000118 | 12345               | KM     | test2          |              |                        |                          |                          |
|          | 40001      | BACON - BITS        | (1.00) | CS             | \$ 37.04     | S(37.04) Meat          | 010-000438-70000-100-005 | 010-000118-70000-100-005 |
|          |            |                     |        |                |              | \$(37.04)              |                          |                          |
|          |            |                     |        |                | Transfer Out | \$(37.04)              |                          |                          |
| Transfe  | · In       |                     |        |                |              |                        |                          |                          |
| 12/4/05  | 010-000118 | 1234                | ig     | transfer test1 |              |                        |                          |                          |
|          | 40001      | BACON - BITS        | 1.00   | cs             | \$ 37.04     | S 37.04 Meat           | 010-000438-72900-100-005 | 010-000118-72900-100-005 |
|          |            |                     |        |                |              | \$ 37.04               |                          |                          |
|          |            |                     |        |                | Transfer In  | \$ 37.04               |                          |                          |

 SUMMARY
 ACCT#
 OUT
 N
 TOTAL

 Meat
 005-7000-100
 37.04
 37.04

 Net Total of Transfers In/Out:
 37.04
 37.04

 Chareports/roldstativn/rans.pt

Page 1 of 1

## **Review Inventory Variance Commit Report**

**Report Name** 

Review Inventory Variance

Version

3.5.6

Type

Summary

**Date Options** 

Commit Date/Time

**Business Process Dependency** 

Inventory Variance Commit This report is printed automatically during the Inventory Variance Commit Process and is available as the Review Inventory Report in the Task List setup.

This report presents the Inventory Variance Journal Entry as submitted for integration into GL. All line items are grouped and summed by GL Code.

# **Review Inventory Variance Commit Report**

## **AP Inventory Variance Report**

Print Date: 4/19/2007 Little Miss Steak-3 1-800-551-7674

|                                   |           | Beginni   | ng: 12/10/200 | 6             | Ending          | g: 12/17/2006 |              |                   |
|-----------------------------------|-----------|-----------|---------------|---------------|-----------------|---------------|--------------|-------------------|
| Meat                              |           | Count     | Cost          | Value         | Count           | Cost          | Value        | Variance          |
| BACON - SLICED                    |           | 0,50      | 33.05         | 16,53         | 1.25            | 33,05         | 41,31        | -24.79            |
| BOXED BEEF                        |           | 97.60     | 1.40          | 136.64        | 147.34          | 1.40          | 206.28       | -69.64            |
| <b>BUFFALO PATTY</b>              |           | 16.00     | 1.82          | 29.15         | 25.00           | 1.82          | 45.55        | -16.40            |
| GARDEN BURGER                     |           | 35.00     | 0.83          | 29.88         | 5:00            | 0.83          | 4.98         | 24.90             |
| HOT DOG - 3:1                     |           | 19.00     | 0.60          | 11.49         | 37.00           | 0.60          | 22.37        | -10.88            |
| HOT DOG - 8:1                     |           | 88.00     | 0.23          | 19.95         | 70.00           | 0.23          | 15.87        | 4.08              |
| RIBEYE STEAK - 60Z                | E.        | 9.00      | 2.94          | 26.47         | 24.00           | 2,94          | 70.58        | -44.11            |
| CHILI                             | 200       | 8.00      | 7.07          | 56.55         | 5.25            | 5,66          | 29.72        | 26.83             |
| STK - SRLN MEDALU<br>Meat Totals  | ON        | 17.00     | 0.66          | 337.80        | 64,00<br>379,84 | 0.66          | 478.63       | -30.82<br>-140.83 |
| meat rotais                       |           | 201.10    |               | 337.00        | 373.04          |               | 470.00       | 140.00            |
| Seafood                           |           | Count     | Cost          | Value         | Count           | Cost          | Value        | Variance          |
| FISH - FILLET                     |           | 26.00     | 0.60          | 15.62         | 0.00            | 0.60          | 0.00         | 15.62             |
| SHRIMP                            |           | 3.50      | 15.88         | 55.58         | 3.10            | 15.88         | 49.23        | 6.35              |
| Seafood Totals                    |           | 29.50     |               | 71.20         | 3.10            |               | 49.23        | 21.97             |
| Poultry                           |           | Count     | Cost          | Value         | Count           | Cost          | Value        | Variance          |
| CKN - BREADED BRE                 | AST       | 13.00     | 0.86          | 11.19         | 52.00           | 0.86          | 44.78        | -33.58            |
| CKN - BREAST 6 OZ                 |           | 240.00    | 0.84          | 202.32        | 165.00          | 0.84          | 139.10       | 63.23             |
| TURKEY PATTIES                    |           | 17.00     | 0.53          | 9.09          | 54.00           | 0.53          | 28.87        | -19.78            |
| CKN - BONELESS WI                 | NGS       | 1,00      | 9.33          | 9.33          | 3.00            | 9.33          | 27.98        | -18.66            |
| CKN - TENDERS RAV                 |           | 4.00      | 10.69         | 42.76         | 6.00            | 10.69         | 64.14        | -21.38            |
| Poultry Totals                    |           | 275.00    |               | 274.69        | 280.00          |               | 304.87       | -30.18            |
|                                   |           |           |               |               |                 |               |              |                   |
| Produce<br>CABBAGE - GREEN S      | LIDED     | Count     | Cost<br>4,60  | Value<br>0.00 | Count           | Cost<br>4,60  | Value        | Variance<br>-2.30 |
| CARROTS - SHREDD                  |           | 0.00      | 5.30          | 5.30          | 0.50            | 5.30          | 2.30<br>2.65 | 2.90              |
| CELERY                            | EU        | 2.00      | 0.40          | 0.80          | 0.00            | 0.40          | 0.00         | 0.80              |
| CILANTRO                          |           | 5.00      | 0.24          | 1.21          | 1.00            | 0.25          | 0.25         | 0.96              |
| LEMONS                            |           | 0.00      | 17.80         | 0.00          | 0.70            | 17,80         | 12.48        | -12,46            |
| LETTUCE - ICEBERG                 |           | 1.00      | 15.35         | 15.35         | 2.00            | 15.35         | 30.70        | -15.35            |
| LETTUCE - PRE CUT                 | ROMAINE   | 1.00      | 2.71          | 2.71          | 2.00            | 2.71          | 5.42         | -2.71             |
| LETTUCE - ROMAINE                 |           | 6.00      | 5,30          | 31.80         | 1.50            | 2.70          | 4.05         | 27.75             |
| LETTUCE - SHRED IC                | EBERG     | 1,00      | 3,34          | 3,34          | 0.00            | 3.34          | 0.00         | 3.34              |
| MUSHROOMS - SLICE                 | ED        | 1.75      | 17.05         | 29.84         | 1.25            | 17.05         | 21.31        | 8.53              |
| ONIONS - YELLOW S                 | UCED      | 30.00     | 1:05          | 31.50         | 0.00            | 1,00          | 0.00         | 31.50             |
| POTATOES                          |           | 0.00      | 18.76         | 0.00          | 1,00            | 18.76         | 18.76        | -18.76            |
| TOMATOES                          |           | 0.00      | 17.14         | 0.00          | 1.00            | 17.14         | 17.14        | -17.14            |
| Produce Totals                    |           | 49.75     | 0.57          | 122,41        | 0.00            | 0.71          | 115.04       | 0.57<br>7.37      |
| Produce Totals                    |           | 49.75     |               | 122.41        | 11.45           |               | 118.04       | 1.31              |
| Beer                              |           | Count     | Cost          | Value         | Count           | Cost          | Value        | Variance          |
| BEER - BUDWEISER<br>BEER - CORONA | 1         | 155.00    | 0.75          | 117.00        | 102.00          | 0.75          | 76.50        | 40.50             |
| Beer Totals                       |           | 245.00    | 1.06          | 94.75         | 37.00<br>139.00 | 1.06          | 39.39        | 55,36<br>95.86    |
| Beer rotals                       |           | 245.00    |               | 211.73        | 133.00          |               | 110.03       | 35.00             |
|                                   | GL Accoun |           |               |               |                 |               |              |                   |
| Summary                           | Asset     | Expense   | Beginn        | ning Value    |                 | Enc           | ling Value   | Variance          |
| Meat                              | 15000-100 | 70000-100 |               | 337.80        |                 |               | 478.63       | -140.83           |
| Seafood                           | 15010-100 | 70010-100 |               | 71.20         |                 |               | 49.23        | 21.97             |
| Poultry                           | 15020-100 | 70020-100 |               | 274.69        |                 |               | 304.87       | -30.18            |
| Produce                           | 15030-100 | 70030-100 |               | 122.41        |                 |               | 115,04       | 7.37              |
| Beer                              | 15500-300 | 71500-100 |               | 211.75        |                 |               | 115.89       | 95.88             |
| - months                          |           |           |               | 1,017.85      |                 |               | 1,063.66     | -45.81            |
| Summary Totals:                   |           |           |               | 1,017.65      |                 |               | 1,063.66     | -45.81            |

C:IQREPORTS/RPTDATA/apin/yardetail.rpt

Page 1 of 1

## **Review Payroll Commit Report**

**Report Name** 

Review Payroll

Version

3.5.4

Type

Summary by Employee

**Date Options** 

Pay Period End Date

**Business Process Dependency** 

Payroll Commit

This report is printed automatically during the Payroll Commit Process and is available as the Review Payroll Report in the Task List setup.

This report presents a list of all employees and the payroll detail that is submitted for payroll processing.

# **Review Payroll Commit Report**

# Payroll Report Pay Period 12/25/2006 to 12/31/2006

Print Date: 1/15/2007 Little Miss Steak-111 (800) 555-1212

| Employee Name     | Emp# | Alt# | SS#         | Hours  | ОТ   | DT   | Total Pay | Misc Pay | Tips | Svr Sales |
|-------------------|------|------|-------------|--------|------|------|-----------|----------|------|-----------|
| CAPOBIANCO, J     | 8831 | 8831 | XXX-XX-8831 | 39.75  | 0.00 | 0.00 | 318.00    | 0.00     | 0.00 | 0.00      |
| CHIPA.            | 9    | 5324 | XXX-XX-5324 | 20.42  | 0.00 | 0.00 | 173.54    | 0.00     | 0.00 | 0.00      |
| CRAIN, KR         | 13   | 2913 | XXX-XX-2913 | 16.33  | 0.00 | 0.00 | 110.25    | 0.00     | 0.00 | 0.00      |
| DURAN ORTIS, JUAM | 31   | 4375 | XXX-XX-4375 | 36.18  | 0.00 | 0.00 | 289.47    | 0.00     | 0.00 | 0.00      |
| ENRIQUEZ          | 5    | 0436 | XXX-XX-0436 | 28.58  | 0.00 | 0.00 | 250.10    | 0.00     | 0.00 | 0.00      |
| FLORES,           | 14   | 5157 | XXX-XX-5157 | 12.03  | 0.00 | 0.00 | 81.23     | 0.00     | 0.00 | 0.00      |
| GEVARA, GR        | 167  | 0167 | XXX-XX-0167 | 26.07  | 0.00 | 0.00 | 221.57    | 0.00     | 0.00 | 0.00      |
| GONZALES, E       | 9174 | 9174 | XXX-XX-9174 | 33.53  | 0.00 | 0.00 | 301.80    | 0.00     | 0.00 | 0.00      |
| GONZALES-GARCIA   | 45   | 9026 | XXX-XX-9026 | 25.53  | 0.00 | 0.00 | 185.12    | 0.00     | 0.00 | 0.00      |
| HALFEN, PA        | 35   | 1642 | XXX-XX-1642 | 15.60  | 0.00 | 0.00 | 98.28     | 0.00     | 0.00 | 0.00      |
| HERNANDEZ-ZUBIRI  | 52   | 6758 | XXX-XX-6758 | 23.47  | 0.00 | 0.00 | 187.73    | 0.00     | 0.00 | 0.00      |
| HERRERA, ESM      | 2    | 0786 | XXX-XX-0786 | 39.67  | 0.00 | 0.00 | 396.67    | 0.00     | 0.00 | 1,561.52  |
| HERRERA, RUB      | 334  | 9718 | XXX-XX-9718 | 37.38  | 0.00 | 0.00 | 308.41    | 0.00     | 0.00 | 0.00      |
| JANTE, RO         | 33   | 4943 | XXX-XX-4943 | 22.40  | 0.00 | 0.00 | 162.40    | 0.00     | 0.00 | 0.00      |
| JON               | 5600 | 5600 | XXX-XX-5600 | 30.38  | 0.00 | 0.00 | 212.68    | 0.00     | 0.00 | 0.00      |
| KARLAN, H         | 10   | 4077 | XXX-XX-4077 | 27.97  | 0.00 | 0.00 | 195.77    | 0.00     | 0.00 | 0.00      |
| LOLLI,            | 15   | 6057 | XXX-XX-6057 | 19,15  | 0.00 | 0.00 | 143.63    | 0.00     | 0.00 | 0.00      |
| MORALES, G        | 21   | 0371 | XXX-XX-0371 | 36.98  | 0.00 | 0.00 | 295.87    | 0.00     | 0.00 | 0.00      |
| MUNOZ.            | 25   | 8941 | XXX-XX-8941 | 30.08  | 0.00 | 0.00 | 263.23    | 0.00     | 0.00 | 0.00      |
| OLIVERA,          | 6528 | 6528 | XXX-XX-6528 | 38.78  | 0.00 | 0.00 | 310.27    | 0.00     | 0.00 | 0.00      |
| OLIVERA, VI       | 1298 | 1298 | XXX-XX-1298 | 37.93  | 0.00 | 0.00 | 275.02    | 0.00     | 0.00 | 0.00      |
| PAGE, P           | 8    | 8742 | XXX-XX-8742 | 20.35  | 0.00 | 0.00 | 147.54    | 0.00     | 0.00 | 0.00      |
| PEREZ, M          | 7848 | 7848 | XXX-XX-7848 | 26.05  | 0.00 | 0.00 | 188.86    | 0.00     | 0.00 | 0.00      |
| SANDATE, R        | 6    | 1091 | XXX-XX-1091 | 25.95  | 0.00 | 0.00 | 188.14    | 0.00     | 0.00 | 0.00      |
| SANTAMARIUA,      | 6200 | 6200 | XXX-XX-6200 | 27.95  | 0.00 | 0.00 | 237.58    | 0.00     | 0.00 | 0.00      |
| SMITH,            | 11   | 5075 | XXX-XX-5075 | 17.25  | 0.00 | 0.00 | 129.38    | 0.00     | 0.00 | 0.00      |
| TEJEDA, E         | 7893 | 7893 | XXX-XX-7893 | 20.58  | 0.00 | 0.00 | 169.81    | 0.00     | 0.00 | 0.00      |
| TX                | 16   | 0244 | XXX-XX-0025 | 0.00   | 0.00 | 0.00 | 0.00      | 0.00     | 0.00 | 0.00      |
| WOOD, T           | 47   | 6124 | XXX-XX-6124 | 12.88  | 0.00 | 0.00 | 90.18     | 0.00     | 0.00 | 0.00      |
| ZAPATA, KRI       | 32   | 9765 | XXX-XX-9765 | 19.10  | 0.00 | 0.00 | 124.15    | 0.00     | 0.00 | 0.00      |
| Total:            |      |      |             | 768.35 | 0.00 | 0.00 | 6,056.68  | 0.00     | 0.00 | 1,561.52  |

C.\qreports\rptdata\payroll.rpt Page 1 of 1

## **Review Employee Meals Commit Report**

**Report Name** 

Review Employee Meals

Version

3.5.4

Type

List

**Date Options** 

Day

**Business Process Dependency** 

**Daily Commit** 

This report is printed automatically during the Daily Commit Process and is available as the Review Employee Meals Report in the Task List setup.

Refer to NorthStar Desktop Help  $\rightarrow$  Interfaces  $\rightarrow$  General Ledger  $\rightarrow$  GL Business Processes for details about how to configure and use this report.

# **Review Employee Meals Commit Report**

## **Employee Meals**

1/22/2007 DV-DV 225-355-4387

Date: 1/4/2007 to 1/16/2007

| Date                | Employee ID | Employee Name      | Meal Amount |
|---------------------|-------------|--------------------|-------------|
| 01/11/2007          | 743         | ROUSSELL, KAMA     | 0.00        |
| 01/16/2007          | 823         | GUIDRY, FELICIAH   | -3.48       |
| 01/16/2007          | 823         | GUIDRY, FELICIAH   | 11.95       |
| 01/16/2007          | 108         | ROBINS, ORA        | 11.47       |
| 0 <b>1</b> /16/2007 | 692         | STEVENSON, JOCELYN | -3.48       |
| 01/16/2007          | 692         | STEVENSON, JOCELYN | 11.95       |
| 01/04/2007          | 651         | ALEXANDER, RONALD  | 11.98       |
| 01/04/2007          | 145         | ALDOLPH, BENJAMIN  | 9.98        |
| 01/04/2007          | 10          | KNIGHTEN, ETHEL    | 17.45       |
| 01/04/2007          | 823         | GUIDRY, FELICIAH   | 27.94       |
| 01/05/2007          | 145         | ALDOLPH, BENJAMIN  | 9.98        |
| 01/11/2007          | 32          | BANKS, ELLA        | 0.00        |
| 01/11/2007          | 32          | BANKS, ELLA        | 0.00        |
| 01/11/2007          | 32          | BANKS, ELLA        | 0.00        |
| 01/11/2007          | 108         | ROBINS, ORA        | 0.00        |
| 01/11/2007          | 743         | ROUSSELL, KAMA     | 0.00        |
|                     |             |                    | 105.74      |

C \qreports\rptdata\EmpMeals.rpt Page 1 of 1

# **Labor Sample Reports**

This section includes information and instructions for creating labor report in NorthStar Desktop.

The following reports are explained:

<u>Labor Actual vs. Schedule by Day Part</u>
<u>Payroll Deductions Report</u>
<u>Payroll Summary Report</u>

## Labor Actual vs. Schedule by Day Part

## **Report Name**

Labor Actual vs. Scheduled by Day Part

#### Version

4.0

## Type

Labor

## **Date Options**

Day

**Business Process Dependency** 

This report provides actual worked hours versus scheduled hours for each day for the week of the selected day. Also includes the summary of the week.

Column definition for each day (also summary):

- Act Actual worked hours
- Sched Scheduled hours
- Var Variance: [Scheduled] [Actual]

# **Labor Actual vs. Schedule by Day Part**

| abor A        | ctual  | vs. S       | che    | edul     | ed by      | Da     | y Pa       | irt         |        |          |             |        |          |            |        |           |             |        |        |             |         | . Ps     |              | e: 4/15<br>9/5 Ca<br>00-55 | te-77 |  |
|---------------|--------|-------------|--------|----------|------------|--------|------------|-------------|--------|----------|-------------|--------|----------|------------|--------|-----------|-------------|--------|--------|-------------|---------|----------|--------------|----------------------------|-------|--|
|               | 10     | Thu Withins |        |          | Fn 9(17/19 |        |            | Sat 9/18/19 |        |          | Sun 5/19/10 |        |          | Mod 920/10 |        |           | Toe 9/21/19 |        |        | Wed 9/22/16 |         |          | Week To Cabe |                            |       |  |
|               |        | Aut         | -      | _        | Act        | Schall | Var        | Act         | School | Vor      | Art         | Sideri | Var      |            | billed |           |             | School |        |             | Subset. | _        | -            | School                     |       |  |
| out of the Ho | use    |             |        |          |            |        |            |             |        |          |             |        |          |            |        |           | 7.          |        |        |             |         |          |              |                            |       |  |
| les Associat  | a      |             |        |          |            |        |            |             |        |          |             |        |          |            |        |           |             |        | -      |             |         |          |              |                            |       |  |
| Sivakhari     | free   | 1.86        | 198    | (6.24)   |            |        |            | 146         | 146    | (1.86)   | 140         | 1.0    | 500      | 140        | 4.60   | 9401      | 9           |        |        | 9.00        | 9.80    |          | 9.85         | 3.94                       | 18    |  |
|               | 2000   | 4.95        | 2.0    | 60.0%    |            |        |            | 9579        | 780    | (7.6%    | 198         | - 68   | 640      | 4,01       | 425    | 18:144    |             |        |        | 4.00        | 425     |          | NUT.         | 26.60                      | it.   |  |
| Laren         | Free   | 98.17       | 18.90  | 28179    | 46.00      | 17.00  | 91.90      | 101.98      | T/M    | 195.96   | 9617        | 2.8    | DEST     | 20.00      | 98     | desti     | (8.6)       | 9.10   | SERM   | 10.91       | 4.96    | (11.0)   | 490.78       | 114.00                     | 1984  |  |
|               | 20869  | 201.01      | 100.00 | (200.42) | 200.00     | 140.26 | (2011.172) | 96136       | 211.00 | pears    | \$25.00     | HUM    | (801.70) | 352        | 100.28 | phones    | 228.00      | 100.00 | 100.00 | 289.10      | 165.75  | (98.48)  | 2016.00      | 109.80                     | gett. |  |
| Chines        | fires. | 47.80       | 16.50  | 96.86    | 79.89      | 16.89  | (81.24)    | 190.90      | 18.86  | Hele     | 85.49       | 1190   | 185.46   | 4.0        | 15.90  | (848)     | 17.81       | 5.60   | 25.46  | 46.80       | 19.59   | 76.76    | 100.00       | 109.00                     | (946) |  |
|               | States | 384.07      | 100.60 | 28410    | 400.00     | 188.00 | 181.60     | 1999-100    | 142.00 | (017.00) | 7014        | 146.78 | 1441-70  | 38.0       | NEU-   | \$864.T01 | 325.34      | NW     | (MARK) | 396.90      | 26.80   | parting. | 298.02       | 8835                       | gast. |  |
| Late Night    | 500    | N.FT        | 1.00   | 679      | 1.50       | 679    | 0.76       | 138         | 1.20   | 19.60    | 1110        | 011-0  | State    | 0.61       | 136    | 0.381     | S/ 1+1      | -1-1   |        | 181         | 5.50    | 9.15     | 5.40         | ER                         | - 15  |  |
|               | States | 1.0         | 4.00   | 9.87     | 94.00      | 0.60   | 180.000    | 9.37        | 10.00  | ek.th    |             |        |          | A38        | 134    | E204      |             |        |        | 140         | 4.00    | 10.460   | 40.40        | 29.81                      | 100   |  |

## **Payroll Deductions Report**

**Report Name** 

Payroll Deductions

Version

4.0

Type

Labor

**Date Options** 

Period

**Business Process Dependency** 

Payroll Commit

This report provides deductions of meal charges and uniform charges for employees for the selected payroll period.

#### Column Definitions:

- Employee Name
- Emp #
- Alt #
- Account#
- Meal Charges
- Uniform Charges
- Total Charges

## **Payroll Deductions Report**

#### **Payroll Deductions**

Print Date: 4/15/2011 Johnny's Cafe-777 800-555-4567

Pay Period 9/16/10 to9/22/10

| Employee Name   | Emp# | Alt# | Account# | Meal Charges | Uniform Charge | Total Charges |
|-----------------|------|------|----------|--------------|----------------|---------------|
| THOMPSON, SARAH | 3    | 1003 | 547865   | 75.54        | 0.00           | 75.54         |
| DOE, JOHN       | 2    | 1002 | 556677   | 43.50        | 21.75          | 65.25         |
| LAMBERT, PHILIP | 12   | 1012 | 876548   | 95.32        | 43.50          | 138.82        |
| 7.5             |      | - 1  | Total:   | 214.36       | 66.25          | 279.61        |

### **Payroll Summary Report**

#### **Report Name**

Payroll Summary

#### Version

4.0

#### Type

Labor

#### **Date Options**

Period

#### **Business Process Dependency**

Payroll Commit

This report provides payroll information for each employee worked during the selected period.

#### Column Definitions:

- Name
- HRID (Alt Emp #)
- Reg Hours
- OT Hours
- DT Hours
- Sales
- Tips
- Meal Break Count (Optional w/ ADP PayExpert payroll interface)
- Meal Break Cost (Optional w/ ADP PayExpert payroll interface)
- Split Shift Count (Optional w/ ADP PayExpert payroll interface)
- Split Shift Cost (Optional w/ ADP PayExpert payroll interface)
- Total Pay

## **Payroll Summary Report**

Johnny's Calls-6360452 Print Date: A/19/2011

#### **Payroll Summary**

Pay Period 9/23/2010 to 9/29/2010

| Name                    | HAID | Rate  | Reg Wears | OT Roses | DT Hours | Sales | Tipe   | Blood<br>Breek<br>Count | Med<br>Over<br>Cost | Spite<br>Shift.<br>Count | Spitt<br>NVR<br>Cost | TotaPay |
|-------------------------|------|-------|-----------|----------|----------|-------|--------|-------------------------|---------------------|--------------------------|----------------------|---------|
| THOMAS, DAVID           |      |       |           |          |          |       |        |                         |                     |                          |                      |         |
| CIRCL 1606              | 128  | 10.00 | 35.87     | 0.10     | 0.00     |       | 0.00   | 0                       | 0.00                | .0                       | 0.00                 | 308.63  |
| TOTAL THOMAS, DAVID     |      |       | 33.67     | 0.88     | 8,00     |       | 8.00   | 0.0                     | 6.50                |                          | 5.00                 | 338.67  |
| LEON, JOSEPH            |      |       |           |          |          |       |        |                         |                     |                          |                      |         |
| CLEAN TEAM TOTT         | 317  | 7.76  | 29.40     | 0.00     | 188      |       | n m    | II.                     | 140                 |                          | 0.00                 | 221.81  |
| TOTAL LEON, JOSEPH      |      |       | 29.40     | 3.56     | 8.00     |       | 8.00   | 000                     | 8.00                |                          | 5.00                 | 227.81  |
| PETER, PRINCELA         |      |       |           |          |          |       |        |                         |                     |                          |                      |         |
| GENERAL MANAGER (201)   | 1025 | 0.00  | 3.30      | 0.16     | 2.00     | 8     | 6.00   | 18                      | 8.00                |                          | 8.00                 | 0.00    |
| MIT 1101                | 1003 | 5.00  | 28.26     | 0.30     | 0.09     |       | 0.00   | 0.                      | 0.00                |                          | 8.00                 | 9.00    |
| TOTAL PETER, PRINCALIA  | -    |       | 39.35     | 0.86     | 9,00     |       | 8.00   | 0                       | 8.00                | -                        | 0.99                 | 9.00    |
| DANSAND HALTY           |      |       |           |          |          |       |        |                         |                     |                          |                      |         |
| SALES ASSOCIATE 1000    | 1017 | 9.00  | 23.42     | 0.00     | 0.98     | 3,729 | 0.00   | 0.1                     | 0.00                |                          | 0.00                 | 197.00  |
| TOTAL GARLAND, MALEY    | -    |       | 20.42     | 0.66     | 8.00     | 373H  | 8.60   | 6                       | 840                 |                          | 8.90                 | 167.33  |
| ROOMGLIEZ, LSZ          |      |       |           |          |          |       |        |                         |                     |                          |                      |         |
| SALES ADDOCIATE 1005    | 1640 | 5.50  | 28.45     | 0.00     | 9.00     | 2,354 | 10.000 | D.                      | 0.00                |                          | 9.00                 | 241.88  |
| SAKER 1006              | 1649 | 6.50  | 6.72      | 0.00     | 0.00     |       | 0.00   | 0                       | 0.00                |                          | 8.00                 | 52.00   |
| TOTAL ROBBIDUEZ, LIZ    |      |       | 35.16     | 9.86     | 9,60     | 2394  | 8.00   | 0                       | 6.00                | -                        | 6.81                 | 200.77  |
| HERMANIEZ, SANTON       |      |       |           |          |          |       |        |                         |                     |                          |                      |         |
| GRILL 1009.             | 2387 | 9:50  | 1437      | 0.00     | 0.00     |       | 0.00   | 0.0                     | 0.00                | 1                        | 11.00                | 142.16  |
| TOTAL HERMANDEZ, SANTON |      |       | 14,32     | 0.36     | 1.00     |       | 8.200  | 0                       | 6.00                | - 1                      | 100                  | 142.18  |
| GARCIA, HERRY           |      |       |           |          |          |       |        |                         |                     |                          |                      |         |
| GRILL 1008              | 2271 | 11.26 | 430       | 0.30     | 1.00     |       | 0.00   | 0.0                     | 1.00                | - 1                      | 9.00                 | 81.75   |
| TOTAL GARCIA, HENRY     | -    |       | 4.60      | 3.80     | 8,00     |       | 8.20   | 0.                      | 6.00                |                          | 1.00                 | 81.71   |
| CURSON, JUSTIN          |      |       |           |          |          |       |        |                         |                     |                          |                      |         |
| SALES ASSOCIATE 1085    | 2107 | 8.25  | 2.62      | 0.00     | 0.00     | 746   | 0.00   | 0                       | 0.00                | 4                        | 0.00                 | 21.69   |
| CLEAN TEAM 1001         | 2567 | 6.25  | 8.00      | 0.00     | 0.00     |       | 0.00   | n                       | 0.00                |                          | 0.00                 | 00.14   |
| PREP 1004               | 2107 | 6.25  | 9.22      | 0.00     | 0.00     |       | 0.00   | 0                       | 6.00                |                          | 0.00                 | 40.04   |
| GRILL 1008              | 2367 | 6.26  | 23.66     | 0.00     | 0.00     |       | 0.00   | 0                       | 0.00                |                          | 8.00                 | 197.04  |
| TOTAL GROWN, JUSTIN     | -    |       | 30.74     | 0.86     | 8.00     | 746   | 8.60   | 0                       | 8.00                |                          | 0.44                 | 927.84  |
| DAVE, JAMES             |      |       |           |          |          |       |        |                         |                     |                          |                      |         |
| GRILL 1995              | 2112 | 9.80  | 25.60     | 0.90     | 0.09     |       | 0.00   | 0                       | 0.00                |                          | 8.00                 | 265.36  |
| TOTAL DAVIS JAMES       |      |       | 21.62     | 9.86     | 4.01     |       | 8.60   | 0                       | 9.00                | -                        | 0.00                 | 205.36  |

## **POS Menu Item Sample Reports**

This section includes information and instructions for creating the most common NorthStar POS Menu Item Reports. Samples of each report are also included.

The following reports are explained:

Menu Item Sales Detail Report
Menu Item Sales Detail w/Options Report
Menu Item Sales Summary Report
Menu Item Sales Summary w/Options
Report
Menu Item Sales Week Report
Menu Item Sales Week w/Options Report

## **Menu Item Sales Detail Report**

Report Name

Menu Item Sales Detail

**Version** 

3.5.11

**Type** 

Detail List

**Date Options** 

Date Range

**Business Process Dependency** 

Daily Commit

This report lists all menu items sold for a selectable date range. It does NOT include modifier items (options) that are sold/attached to menu items.

The content of the columns are:

- Item #
- Item Description
- # Sold
- Average Sold Price
- Gross Sales Dollars
- Discount Dollars
- Net Sales Dollars
- % of Group
- % of Total Report
- Item Cost (Taken from either the calculated POSitouch Recipe Cost or Plate Cost)
- Extended Cost
- Cost %
- Profit
- Profit %

## **Menu Item Sales Detail Report**

|        | u Item<br>17/08 thru |          | s                       |        |                 |       |          |       |               |               |         |          | Pfi    |        | 21/200<br>Cafe-0<br>555-12 |
|--------|----------------------|----------|-------------------------|--------|-----------------|-------|----------|-------|---------------|---------------|---------|----------|--------|--------|----------------------------|
| jor    | Minor                | Item#    | Description             | # Sold | S Avg-<br>Price | Gross | Discount | Net   | % of<br>Group | % of<br>Total | Cost    | Ext Cost | %      | Profit |                            |
| 1-1    | BEER                 |          |                         |        | -               |       |          |       |               |               |         |          |        |        |                            |
|        | 1 -BTL - DO          | MESTIC   |                         |        |                 |       |          |       |               |               |         |          |        |        |                            |
|        |                      | 1482     | BTL BUD LIGHT           | 1.00   | 3.95            | 3.95  | 0.00     | 3.95  | 100.0%        | 0.1%          | 0.66    | 0.66     | 16.7%  | 3.29   | 83.                        |
|        |                      |          | BTL - DOMESTIC Total:   | 1.00   | -200 200        | 3.95  | 0.00     | 3.95  | 7.4%          | 0.1%          | -00000  | 0.66     | 16.7%  | 3.29   | 83.3                       |
|        | 3 -DRAFT -           | DOMESTI  | ic.                     |        |                 |       |          |       |               |               |         |          |        |        |                            |
|        | 3 -Drote t           |          | PIT COORS LIGHT         | 1.00   | 11.25           | 11.25 | 0.00     | 11.25 | 32.2%         | 0.3%          | 2.36    | 2.36     | 21.0%  | 8.89   | 79                         |
|        |                      | 11000    | PT BUD                  | 1.00   | 3.95            | 3.95  | 0.00     | 3.95  | 11.3%         | 0.1%          | 0.62    | 0.62     | 15.7%  | 3.33   | 84                         |
|        |                      | 1754     | PT COORS LIGHT          | 5.00   | 3.95            | 19.75 | 0.00     | 19.75 | 56.5%         | 0.5%          | 0.63    | 3.15     | 15.9%  | 16.60  | 84                         |
|        |                      |          | DRAFT - DOMESTIC Total: | 7.00   |                 | 34.95 | 0.00     | 34.95 | 65.8%         | 0.9%          | 0,00,00 | 6.13     | 17.5%  | 28.82  | 82.                        |
|        | 4 -DRAFT -           | PREMILIN |                         |        |                 |       |          |       |               |               |         |          |        |        |                            |
|        | 4 Ditter 1           |          | PT BLUE MOON WHEAT BEE  | 1.00   | 4.75            | 4.75  | 0.00     | 4.75  | 33.3%         | 0.1%          | 0.87    | 0.87     | 18.3%  | 3.88   | 81                         |
|        |                      |          | PT FAT TIRE AMBER ALE   | 1.00   | 4.75            | 4.75  | 0.00     | 4.75  | 33.3%         | 0.1%          | 0.92    | 0.92     | 19.4%  | 3.83   | 80                         |
|        |                      | 796      | PT SIERRA NV            | 1.00   | 4.75            | 4.75  | 0.00     | 4.75  | 33.3%         | 0.1%          | 0.86    | 0.86     | 18.1%  | 3.89   | 81.                        |
|        |                      |          | DRAFT - PREMIUM Total:  | 3.00   |                 | 14.25 | 0.00     | 14.25 | 26.8%         | 0.4%          |         | 2.65     | 18.6%  | 11.60  | 81.                        |
|        |                      |          | BEER Total:             | 11.00  | -               | 53.15 | 0.00     | 53.15 | 1.3%          | 1.3%          |         | 9.44     | 17.8%  | 43.71  | 82.                        |
| F. (1) | BEVERAGI             | TEA      |                         |        |                 |       |          |       |               |               | 1000    |          |        |        |                            |
|        |                      |          | COFFEE                  | 6.00   | 1.95            | 11.70 | 0.00     | 11.70 | 16.2%         | 0.3%          | 0.16    | 0.96     | 8.2%   | 10.74  | 91.                        |
|        |                      |          | DECAF COFFEE            | 4.00   | 1,96            | 7.80  | 0.00     | 7.80  | 10.8%         | 0.2%          | 0.18    | 0.72     | 9.2%   | 7.08   | 90.                        |
|        |                      |          | HOT TEA                 | 4.00   | 1.95            | 7.80  | 0.00     | 7.80  | 10.8%         | 0.2%          | 0.14    | 0.56     | 7.2%   | 7.24   | 92.                        |
|        |                      | 770      | ICE TEA                 | 23.00  | 1.96            | 44,85 | 0.00     | 44.85 | 62.2%         | 1.1%          | 0.05    | 1.15     | 2.6%   | 43.70  | 97                         |
|        |                      |          | COFFEE/TEA Total:       | 37.00  |                 | 72.15 | 0.00     | 72.15 | 34.3%         | 1.8%          |         | 3.39     | 4.7%   | 68.76  | 95,                        |
|        | 2 -H2O               |          |                         |        |                 |       |          |       |               |               |         |          |        |        |                            |
|        |                      |          | BTL AQUAFINA            | 1.00   | 2.35            | 2.35  | 0.00     | 2.35  | 44.3%         | 0.1%          | 0.41    | 0.41     | 17.4%  | 1.94   | 82.                        |
|        |                      | 1868     | SOLE' SPARKLING WATER   | 1.00   | 2.95            | 2.96  | 0.00     | 2.95  | 55.7%         | 0.1%          | 0.73    | 0.73     | 24.7%  | 2.22   | 75.                        |
|        |                      |          | H2O Total:              | 2.00   |                 | 5.30  | 0.00     | 5.30  | 2.6%          | 0.1%          |         | 1.14     | 21.6%  | 4.16   | 78.                        |
|        | 3 JUICE              |          |                         |        |                 |       |          |       |               |               |         |          |        |        |                            |
|        |                      | 741      | APPLE JUICE             | 1.00   | 2.25            | 2.25  | 0.00     | 2.25  | 50.0%         | 0.1%          | 0.66    | 0.66     | 29.3%  | 1.59   | 70.                        |
|        |                      | 742      | GRAPE JUICE             | 1.00   | 2.25            | 2.25  | 0.00     | 2.25  | 50.0%         | 0.1%          | 0.74    | 0.74     | 32.9%  | 1.51   | 67.                        |
|        |                      |          | JUICE Total:            | 2.00   |                 | 4.50  | 0.00     | 4.50  | 2.1%          | 0.1%          |         | 1.40     | 31.1%  | 3.10   | 68.                        |
|        | 4 -MILK              |          |                         |        |                 |       |          |       |               |               |         |          |        |        |                            |
|        | 2067-00              | 1849     | KIDS CHOC MILK          | 1.00   | 1.85            | 1.85  | 0.00     | 1.85  | 21.9%         | 0.0%          | 0.58    | 0.58     | 31.4%  | 1.27   | 68.                        |
|        |                      | 921      | KIDS MILK               | 3.00   | 1.55            | 4.65  | 0.00     | 4.65  | 55.0%         | 0.1%          | 0.36    | 1.08     | 23.2%  | 3.57   | 76                         |
|        |                      |          |                         | 4 9 9  | 1.96            | 1.95  | 0.00     | 1.95  | 23.1%         | 0.0%          | 0.48    | 0.48     | 24.6%  | 1.47   | 75.                        |
|        |                      | 816      | MILK                    | 1.00   | 1.90            | 1.50  | 0.00     | 1.00  | 20,110        | 0,076         | 0.40    | 0.40     | 24.076 | 1.741  | 1.0                        |
|        |                      | 816      | MILK Total:             | 5.00   | 1.90            | 8.45  | 0.00     | 8.45  | 4.0%          | 0.2%          | 0.40    | 2.14     | 25.3%  | 6.31   | 74                         |

NorthStar Desktop Report Samples

C:\QREPORTS\RPTDATA\menuitemsales.rpt

### **Menu Item Sales Detail with Options Report**

#### **Report Name**

Menu Item Sales Detail – With Options

#### Version

3.5.11

#### Type

Detail List

#### **Date Options**

Date Range

#### Business Process Dependency

Daily Commit

This report lists all menu items sold for a selectable date range. It includes modifier items (options) that are sold/attached to menu items.

The content of the columns are:

- Item #
- Item Description
- # Sold
- Average Sold Price
- Gross Sales Dollars
- Discount Dollars
- Net Sales Dollars
- % of Group
- % of Total Report
- Item Cost (Taken from either the calculated POSitouch Recipe Cost or Plate Cost)
- Extended Cost
- Cost %
- Profit
- Profit %

## **Menu Item Sales Detail Report with Options Report**

|       | 1U Item<br>/17/08 thru |         | s - With Options       |        |                 |        |          |        |               |               |       |          | Pri   |        | /21/2008<br>Cafe-00<br>555-121 |
|-------|------------------------|---------|------------------------|--------|-----------------|--------|----------|--------|---------------|---------------|-------|----------|-------|--------|--------------------------------|
| lajor | Minor                  | Item#   | Description            | # Sold | S Avg-<br>Price | Gross  | Discount | Net    | % of<br>Group | % of<br>Total | Cost  | Ext Cost | %     | Profit | %                              |
|       | 7 -SODA                |         |                        |        | 136             |        |          |        |               |               | 7     |          |       |        |                                |
|       |                        | 1570    | ARNOLD PALMER          | 1.00   | 2.30            | 2.30   | 0.00     | 2.30   | 1.9%          | 0.1%          | 0.06  | 0.06     | 2.6%  | 2.24   | 97.49                          |
|       |                        | 3083    | BTL ROUTIN STRAWBERRY  | 2.00   | 2.55            | 5.10   | 0.00     | 5.10   | 4.3%          | 0.1%          | 1.11  | 2.22     | 43.5% | 2.88   | 56.5                           |
|       |                        | 2502    | CAN PEPSI              | 1.00   | 1.50            | 1.50   | 0.00     | 1.50   | 1.3%          | 0.0%          | 0.36  | 0.36     | 24.0% | 1.14   | 76.0                           |
|       |                        | 2504    | CAN SIERRA MIST        | 1.00   | 1.50            | 1.50   | 0.00     | 1.50   | 1.3%          | 0.0%          | 0.34  | 0.34     | 22.7% | 1.16   | 77.3                           |
|       |                        | 760     | DIET PEPSI             | 21.00  | 2.30            | 48.30  | 0.00     | 48.30  | 40.3%         | 1.2%          | 0.07  | 1.47     | 3.0%  | 46.83  | 97.0                           |
|       |                        | 1779    | DIET PEPSI FOUNTIAN    | 10.00  | 0.00            | 0.00   | 0.00     | 0.00   | 0.0%          | 0.0%          | 0.00  | 0.00     | 0.0%  | 0.00   | 0.0                            |
|       |                        | 762     | DR. PEPPER             | 6.00   | 2.30            | 13.80  | 0.00     | 13.80  | 11.5%         | 0.3%          | 0.06  | 0.36     | 2.6%  | 13.44  | 97.49                          |
|       |                        | 1060    | KID MUG ROOT BEER      | 1.00   | 0.00            | 0.00   | 0.00     | 0.00   | 0.0%          | 0.0%          | 0.00  | 0.00     | 0.0%  | 0.00   | 0.0                            |
|       |                        | 922     | KIDS SODA              | 1.00   | 1.50            | 1.50   | 0.00     | 1.50   | 1.3%          | 0.0%          | 0.00  | 0.00     | 0.0%  | 1.50   | 100.0                          |
|       |                        | 764     | LEMONADE               | 3.00   | 2.30            | 6.90   | 0.00     | 6.90   | 5.8%          | 0.2%          | 0.07  | 0.21     | 3.0%  | 6.69   | 97.0                           |
|       |                        | 1783    | LEMONADE FOUNTIAN      | 1.00   | 0.00            | 0.00   | 0.00     | 0.00   | 0.0%          | 0.0%          | 0.00  | 0.00     | 0.0%  | 0.00   | 0.09                           |
|       |                        | 763     | MUG ROOT BEER          | 2.00   | 2.30            | 4.60   | 0.00     | 4.60   | 3.8%          | 0.1%          | 0.07  | 0.14     | 3.0%  | 4.46   | 97.0                           |
|       |                        |         | MUG ROOTBEER FOUNTIAN  | 6.00   | 0.00            | 0.00   | 0.00     | 0.00   | 0.0%          | 0.0%          | 0.00  | 0.00     | 0.0%  | 0.00   | 0.0                            |
|       |                        |         | PEPSI                  | 7.00   | 2.30            | 16.10  | 0.00     | 16.10  | 13.4%         | 0.4%          | 0.07  | 0.49     | 3.0%  | 15.61  | 97.0                           |
|       |                        |         | PEPSI FOUNTIAN         | 14.00  | 0.00            | 0.00   | 0.00     | 0.00   | 0.0%          | 0.0%          | 0.00  | 0.00     | 0.0%  | 0.00   | 0.0                            |
|       |                        |         | PITCHER SODA           | 1.00   | 0.00            | 0.00   | 0.00     | 0.00   | 0.0%          | 0.0%          | 0.00  | 0.00     | 0.0%  | 0.00   | 0.0                            |
|       |                        | 1070.0  | RASPBERRY ICED TEA     | 1.00   | 2.30            | 2.30   | 0.00     | 2.30   | 1.9%          | 0.1%          | 0.07  | 0.07     | 3.0%  | 2.23   | 97.0                           |
|       |                        |         | SIERRA MIST            | 7.00   | 2.30            | 16.10  | 0.00     | 16.10  | 13.4%         | 0.4%          | 0.07  | 0.49     | 3.0%  | 15.61  | 97.0                           |
|       |                        | 1780    |                        | 2.00   | 0.00            | 0.00   | 0.00     | 0.00   | 0.0%          | 0.0%          | 0.00  | 0.00     | 0.0%  | 0.00   | 0.09                           |
|       |                        | 1100    | SODA Total:            | 88.00  | 0.00 [          | 120.00 | 0.00     | 120.00 | 57.0%         | 3.0%          | 0.00  | 6.21     | 5.2%  | 113.79 | 94.85                          |
|       |                        |         | BEVERAGES Total:       | 137.00 | -               | 210.40 | 0.00     | 210.40 | 5.3%          | 5.3%          | -     | 14.28    | 6.8%  | 196.12 | 93.25                          |
| 3 -   | SOUP/SID               | ES/MISC |                        |        |                 |        |          |        |               |               |       |          |       |        |                                |
|       | 1 -INFO                |         |                        |        |                 |        |          |        |               |               |       |          |       |        |                                |
|       |                        | 1503    | "EMPLOYEE MEAL"        | 11.00  | 0.00            | 0.00   | 0.00     | 0.00   | 0.0%          | 0.0%          | 0.00  | 0.00     | 0.0%  | 0.00   | 0.09                           |
|       |                        | 2274    | "TIME"                 | 3.00   | 0.00            | 0.00   | 0.00     | 0.00   | 0.0%          | 0.0%          | 0.00  | 0.00     | 0.0%  | 0.00   | 0.0                            |
|       |                        | 1505    | "WITH FOOD"            | 13.00  | 0.00            | 0.00   | 0.00     | 0.00   | 0.0%          | 0.0%          | 0.00  | 0.00     | 0.0%  | 0.00   | 0.0                            |
|       |                        | 1504    | *DELIVERY TIME*        | 2.00   | 0.00            | 0.00   | 0.00     | 0.00   | 0.0%          | 0.0%          | 0.00  | 0.00     | 0.0%  | 0.00   | 0.0                            |
|       |                        | 844     | HOT                    | 2.00   | 0.00            | 0.00   | 0.00     | 0.00   | 0.0%          | 0.0%          | 0.00  | 0.00     | 0.0%  | 0.00   | 0.0                            |
|       |                        | 1292    | NAME                   | 64.00  | 0.00            | 0.00   | 0.00     | 0.00   | 0.0%          | 0.0%          | 0.00  | 0.00     | 0.0%  | 0.00   | 0.09                           |
|       |                        | 1293    | P/U TIME               | 1.00   | 0.00            | 0.00   | 0.00     | 0.00   | 0.0%          | 0.0%          | 0.00  | 0.00     | 0.0%  | 0.00   | 0.0                            |
|       |                        | 1203    | WAITING/PAID!          | 11.00  | 0.00            | 0.00   | 0.00     | 0.00   | 0.0%          | 0.0%          | 0.00  | 0.00     | 0.0%  | 0.00   | 0.0                            |
|       |                        | 1294    | WILL PAY WITH:         | 13.00  | 0.00            | 0.00   | 0.00     | 0.00   | 0.0%          | 0.0%          | 0.00  | 0.00     | 0.0%  | 0.00   | 0.0                            |
|       |                        |         | INFO Total:            | 120.00 |                 | 0.00   | 0.00     | 0.00   | 0.0%          | 0.0%          |       | 0.00     | 0.0%  | 0.00   | 0.0                            |
|       | 3 -MISC                |         |                        |        | C+000.002***    |        |          |        |               |               |       |          |       |        |                                |
|       |                        | 1793    | APPETIZER MARINARA SAU | 4.00   | 0.00            | 0.00   | 0.00     | 0.00   | 0.0%          | 0.0%          | 0.00  | 0.00     | 0.0%  | 0.00   | 0.09                           |
|       |                        | 758     | BUTTER                 | 8.00   | 0.00            | 0.00   | 0.00     | 0.00   | 0.0%          | 0.0%          | 0.08  | 0.64     | 0.0%  | -0.64  | 0.09                           |
|       |                        | 2489    | LG NO MEATBALL         | 1.00   | 0.00            | 0.00   | 0.00     | 0.00   | 0.0%          | 0.0%          | -1.05 | -1.05    | 0.0%  | 1.05   | 0.0                            |
|       |                        | 756     | PIZZA SAUCE            | 1.00   | 0.00            | 0.00   | 0.00     | 0.00   | 0.0%          | 0.0%          | 0.05  | 0.05     | 0.0%  | -0.05  | 0.09                           |
|       |                        |         | MISC Total:            | 14.00  |                 | 0.00   | 0.00     | 0.00   | 0.0%          | 0.0%          |       | -0.36    | 0.0%  | 0.36   | 0.05                           |

C:\QREPORTS\RPTDATA\menuitemsales.rpt

Page 2 of 13

## **Menu Item Sales Summary Report**

#### **Report Name**

Menu Item Sales Summary

#### Version

3.5.11

#### Type

Summary List

#### **Date Options**

Date Range

#### Business Process Dependency

Daily Commit

This report is a summary of menu item sales by Major/Minor category for a selectable date range. It does NOT include modifier items (options) that are sold/attached to menu items.

The content of the columns are:

- Item #
- Minor Category Description
- # Sold
- Average Sold Price
- Gross Sales Dollars
- Discount Dollars
- Net Sales Dollars
- % of Group
- % of Total Report
- Extended Cost (Taken from either the calculated POSitouch Recipe Cost or Plate Cost)
- Cost %
- Profit
- Profit %

## **Menu Item Sales Summary Report**

#### Menu Item Sales Summary Date: 1/17/08 thru 1/17/08

Print Date: 1/21/2008 CBS Cafe-001 800-555-1212

|               | Description              | # Sold | Gross    | Discount | Net      | % of<br>Group | % of<br>Total | Ext Cost | %     | Profit   | - 90   |
|---------------|--------------------------|--------|----------|----------|----------|---------------|---------------|----------|-------|----------|--------|
| 1 -BEER       |                          |        |          |          |          |               |               |          |       |          |        |
|               | 1 - BTL - DOMESTIC       | 1.00   | 3.95     | 0.00     | 3.96     | 7.4%          | 0.1%          | 0.66     | 16.7% | 3.29     | 83.3   |
|               | 3 - DRAFT - DOMESTIC     | 7.00   | 34.95    | 0.00     | 34.95    | 65.8%         | 0.9%          | 6.13     | 17.5% | 28.82    | 82.5   |
|               | 4 - DRAFT - PREMIUM      | 3.00   | 14.25    | 0.00     | 14.25    | 26.8%         | 0.4%          | 2.65     | 18.6% | 11.60    | 81.4   |
|               | BEER Totals :            | 11.00  | 63.16    | 0.00     | 53.15    | 1.3%          | 1.3%          | 9.44     | 17.8% | 43.71    | 82.2   |
| 2 - BEVERAGES |                          |        |          |          |          |               |               |          |       |          |        |
|               | 1 - COFFEE/TEA           | 37.00  | 72.15    | 0.00     | 72.15    | 34.3%         | 1.8%          | 3.39     | 4.7%  | 68.76    | 95,3   |
|               | 2 - H2O                  | 2.00   | 5.30     | 0.00     | 5.30     | 2.5%          | 0.1%          | 1.14     | 21.5% | 4.16     | 78.5   |
|               | 3 - JUICE                | 2.00   | 4.50     | 0.00     | 4.50     | 2.1%          | 0.1%          | 1.40     | 31.1% | 3.10     | 68.9   |
|               | 4 - MILK                 | 5.00   | 8.45     | 0.00     | 8.45     | 4.0%          | 0.2%          | 2.14     | 25.3% | 6.31     | 74.7   |
|               | 7 - SODA                 | 54.00  | 120.00   | 0.00     | 120.00   | 57.0%         | 3.0%          | 6.21     | 5.2%  | 113.79   | 94.8   |
|               | BEVERAGES Totals :       | 100.00 | 210.40   | 0.00     | 210.40   | 5.3%          | 5.3%          | 14.28    | 6.8%  | 196.12   | 93.25  |
| 3 -SOUP/SIDES |                          |        |          |          |          |               |               |          |       |          |        |
|               | 1 - INFO                 | 115.00 | 0.00     | 0.00     | 0.00     | 0.0%          | 0.0%          | 0.00     | 0.0%  | 0.00     | 0.0    |
|               | 4 - SIDES                | 4.00   | 11.10    | 0.00     | 11.10    | 9.8%          | 0.3%          | 0.95     | 8.6%  | 10.15    | 91.4   |
|               | 5 - SOUP                 | 22.00  | 102.55   | 0.00     | 102.55   | 90.2%         | 2.6%          | 3.15     | 3.1%  | 99 40    | 96.9   |
|               | SOUP/SIDES/MISC Totals : | 141.00 | 113.65   | 0.00     | 113.65   | 2.9%          | 2.9%          | 4.10     | 3.6%  | 109.55   | 96.45  |
| 5 -PASTA      |                          |        |          |          |          |               |               |          |       |          |        |
|               | 3 - PASTAS               | 61.00  | 683.85   | 0.00     | 683.85   | 84.6%         | 17.3%         | 131.03   | 19.2% | 552.82   | 80.8   |
|               | 4 - SPECIAL PASTAS       | 5.00   | 70.35    | 0.00     | 70.35    | 8.7%          | 1.8%          | 11.29    | 16.0% | 59.06    | 84.0   |
|               | 5 - PROTEIN ENTREES      | 6.00   | 53.70    | 0.00     | 53.70    | 6,6%          | 1.4%          | 3.99     | 7.4%  | 49.71    | 92.6   |
|               | PASTA Totals :           | 72.00  | 807.90   | 0.00     | 807.90   | 20.4%         | 20.4%         | 146.31   | 18.1% | 661.59   | 81.95  |
| 6 -PIZZA      |                          |        |          |          |          |               |               |          |       |          |        |
|               | 1 - CALZONE              | 1.00   | 15.95    | 0.00     | 15.95    | 1.0%          | 0.4%          | 1.04     | 6.5%  | 14.91    | 93.5   |
|               | 2 - PIZZAS               | 67.00  | 919.10   | 0.00     | 919,10   | 60.5%         | 23.2%         | 83.14    | 9.0%  | 835.96   | 91.0   |
|               | 3 - SLICES               | 6.00   | 49.50    | 0.00     | 49.50    | 3.3%          | 1.3%          | 2.16     | 4.4%  | 47.34    | 95.6   |
|               | 4 - SPECIAL PIZZA        | 18.00  | 379.45   | 0.00     | 379.45   | 25.0%         | 9.6%          | 22.50    | 5.9%  | 356.95   | 94.19  |
|               | 5 - TOPPINGS             | 46.00  | 155.95   | 0.00     | 155.95   | 10,3%         | 3.9%          | 55.38    | 35.5% | 100.57   | 64.5   |
|               | PIZZA Totals :           | 138.00 | 1,519.95 | 0.00     | 1,519.95 | 38.4%         | 38.4%         | 164.22   | 10.8% | 1,355.73 | 89.25  |
| 7 -RETAIL     |                          |        |          |          |          |               |               |          |       |          |        |
|               | 3 - MISC                 | 1.00   | 9.25     | 0.00     | 9.25     | 83.7%         | 0.2%          | 0.00     | 0.0%  | 9.25     | 100.0  |
|               | 5 - SPECIALITY RETAIL    | 1.00   | 1.80     | 0.00     | 1.80     | 16.3%         | 0.0%          | 0.00     | 0.0%  | 1.80     | 100.0  |
|               | RETAIL Totals :          | 2.00   | 11.05    | 0.00     | 11.05    | 0.3%          | 0.3%          | 0.00     | 0.0%  | 11.05    | 100.05 |
| 8 -SALAD      | 4005000000               |        |          |          | -        | w             | Own Colores   |          |       |          |        |
|               | 1 - DRESSINGS            | 3.00   | 2.70     | 0.00     | 2.70     | 0.4%          | 0.1%          | 0.54     | 20.0% | 2.16     | 80.0   |
|               | 3 - PARTY TRAYS          | 1.00   | 35.00    | 0.00     | 35.00    | 4.8%          | 0.9%          | 4.58     | 13.1% | 30.42    | 86.91  |
|               | 5 - SALADS               | 109.00 | 690.75   | 0.00     | 690.75   | 94.8%         | 17.5%         | 90.52    | 13.1% | 600.23   | 86.99  |

C:\QREPORTS\RPTDATA\menuitemsalessum.rpt

### **Menu Item Sales Summary with Options Report**

#### **Report Name**

Menu Item Sales Summary with Options

#### Version

3.5.11

#### Type

Summary List

#### **Date Options**

Date Range

#### Business Process Dependency

Daily Commit

This report is a summary of menu item sales by Major/Minor category for a selectable date range. It includes modifier items (options) that are sold/attached to menu items.

The content of the columns are:

- Item #
- Minor Category Description
- # Sold
- Average Sold Price
- Gross Sales Dollars
- Discount Dollars
- Net Sales Dollars
- % of Group
- % of Total Report
- Extended Cost (Taken from either the calculated POSitouch Recipe Cost or Plate Cost)
- Cost %
- Profit
- Profit %

### **Menu Item Sales Summary with Options Report**

## Menu Item Sales Summary - With Options Date: 1/17/08 thru 1/17/08

Print Date: 1/21/2008 CBS Cafe-001 800-555-1212

|                 | Description                                                                                                    | # Sold                                                                                                    | Gross    | Discount | Net      | % of<br>Group | % of<br>Total | Ext Cost | %        | Profit   |           |
|-----------------|----------------------------------------------------------------------------------------------------|----------------------------------------------------------------------------------------------------|----------|----------|----------|---------------|---------------|----------|----------|----------|-----------|
| 1 -BEER         |                                                                                                    |                                                                                                    |          |          |          |               |               |          |          |          |           |
|                 | 1 - BTL - DOMESTIC                                                                                                    | 1.00                                                                                                    | 3.95     | 0.00     | 3.96     | 7.4%          | 0.1%          | 0.66     | 16.7%    | 3.29     | 83.3      |
|                 | 3 - DRAFT - DOMESTIC                                                                                                    | 7.00                                                                                                    | 34.95    | 0.00     | 34.95    | 65.8%         | 0.9%          | 6.13     | 17.5%    | 28.82    | 82.5      |
|                 | 4 - DRAFT - PREMIUM                                                                                                    | 3.00                                                                                                    | 14.25    | 0.00     | 14.25    | 26.8%         | 0.4%          | 2.65     | 18.6%    | 11.60    | 81.49     |
|                 | BEER Totals :                                                                                                    | 11.00                                                                                                    | 63.16    | 0.00     | 53.15    | 1.3%          | 1.3%          | 9.44     | 17.8%    | 43.71    | 82.25     |
| 2 - BEVERAGES   |                                                                                                    |                                                                                                    |          |          |          |               |               |          |          |          |           |
|                 | 1 - COFFEE/TEA                                                                                                    | 40.00                                                                                                    | 72.15    | 0.00     | 72.15    | 34.3%         | 1.8%          | 3.39     | 4.7%     | 68.76    | 95,39     |
|                 | 2 - H2O                                                                                                    | 2.00                                                                                                    | 5.30     | 0.00     | 5.30     | 2.5%          | 0.1%          | 1.14     | 21.5%    | 4.16     | 78.59     |
|                 | 3 - JUICE                                                                                                    | 2.00                                                                                                    | 4.50     | 0.00     | 4.50     | 2.1%          | 0.1%          | 1.40     | 31.1%    | 3.10     | 68.99     |
|                 | 4 - MILK                                                                                                    | 5.00                                                                                                    | 8.45     | 0.00     | 8.45     | 4.0%          | 0.2%          | 2.14     | 25.3%    | 6.31     | 74.79     |
|                 | 7 - SODA                                                                                                    | BEVERAGES Totals: 137.00 210.40 0.00 210.40 5.3% 5.3% 14.28 6.8% 196.12  NFO 120.00 0.00 0.00 0.00 0.0% 0.0% 0.00 0.0% 0.00 | 94.89    |          |          |               |               |          |          |          |           |
|                 | BEVERAGES Totals :                                                                                                    | 137.00                                                                                                    | 210.40   | 0.00     | 210.40   | 5.3%          | 5.3%          | 14.28    | 6.8%     | 196.12   | 93.25     |
| 3 -SOUP/SIDES/N |                                                                                                    |                                                                                                    |          |          |          |               |               |          |          |          |           |
|                 | BEVERAGES Totals: 137.00 210.40 0.00 210.40 5.3% 5.3% 14.28 6.8% 196.12 ISC 1 - INFO 120.00 0.00 0.00 0.00 0.0% 0.0% 0.0% 0.00 0.0% 0.00 0.0% 0.00 0.0% | 0.0                                                                                                    |          |          |          |               |               |          |          |          |           |
|                 | 3 - MISC                                                                                                    | 14.00                                                                                                    | 0.00     | 0.00     | 0.00     | 0.0%          | 0.0%          | -0.36    | 0.0%     | 0.36     | 0.0       |
|                 | 4 - SIDES                                                                                                    | 12.00                                                                                                    | 11.10    | 0.00     | 11.10    | 9.8%          | 0.3%          | 775.38   | 6,985.4% | -764.28  | -6,885.41 |
|                 | 5 - SOUP                                                                                                    | 41.00                                                                                                    | 102.55   | 0.00     | 102.55   | 90.2%         | 2.6%          | 3.91     | 3.8%     | 98.64    | 96.24     |
|                 | SOUP/SIDES/MISC Totals :                                                                                                    | 187.00                                                                                                    | 113,65   | 0.00     | 113.65   | 2.9%          | 2.9%          | 778.93   | 685.4%   | -665.28  | -585.41   |
| 5 -PASTA        |                                                                                                    |                                                                                                    |          |          |          |               |               |          |          |          |           |
|                 | 2 - PASTA MODS                                                                                                    | 12.00                                                                                                    | 0.00     | 0.00     | 0.00     | 0.0%          | 0.0%          | 1.52     | 0.0%     | -1.52    | 0.0       |
|                 | 3 - PASTAS                                                                                                    | 63.00                                                                                                    | 683.85   | 0.00     | 683.85   | 84.6%         | 17.3%         | 131.21   | 19.2%    | 552.64   | 80.8      |
|                 | 4 - SPECIAL PASTAS                                                                                                    | 5.00                                                                                                    | 70.35    | 0.00     | 70.35    | 8.7%          | 1.8%          | 11.29    | 16.0%    | 59.06    | 84.09     |
|                 | 5 - PROTEIN ENTREES                                                                                                    | 6.00                                                                                                    | 53.70    | 0.00     | 53.70    | 6.6%          | 1.4%          | 3.99     | 7.4%     | 49.71    | 92.61     |
|                 | PASTA Totals :                                                                                                    | 86.00                                                                                                    | 807.90   | 0.00     | 807.90   | 20.4%         | 20.4%         | 148.01   | 18.3%    | 659.89   | 81.75     |
| 6 -PIZZA        |                                                                                                    |                                                                                                    |          |          |          |               |               |          |          |          |           |
|                 | 1 - CALZONE                                                                                                    | 1.00                                                                                                    | 15.95    | 0.00     | 15.95    | 1.0%          | 0.4%          | 1.04     | 6.5%     | 14.91    | 93.59     |
|                 | 2 - PIZZAS                                                                                                    | 67.00                                                                                                    | 919.10   | 0.00     | 919.10   | 60.5%         | 23.2%         | 83.14    | 9.0%     | 835.96   | 91.09     |
|                 | 3 - SLICES                                                                                                    | 12.00                                                                                                    | 49.50    | 0.00     | 49.50    | 3.3%          | 1.3%          | 2.16     | 4.4%     | 47.34    | 95.69     |
|                 | 4 - SPECIAL PIZZA                                                                                                    | 18.00                                                                                                    | 379.45   | 0.00     | 379.45   | 25.0%         | 9.6%          | 22.50    | 5.9%     | 356.95   | 94.19     |
|                 | 5 - TOPPINGS                                                                                                    | 153.00                                                                                                    | 155.95   | 0.00     | 155.95   | 10.3%         | 3.9%          | 110.45   | 70.8%    | 45.50    | 29.29     |
|                 | PIZZA Totals :                                                                                                    | 251.00                                                                                                    | 1,519.95 | 0.00     | 1,519.95 | 38.4%         | 38.4%         | 219.29   | 14.4%    | 1,300.66 | 85.65     |
| 7 -RETAIL       |                                                                                                    |                                                                                                    |          |          |          |               |               |          |          |          |           |
|                 | 1 - CLOTHING                                                                                                    | 1.00                                                                                                    | 0.00     | 0.00     | 0.00     | 0.0%          | 0.0%          | 5.25     | 0.0%     | -5.25    | 0.09      |
|                 | 3 - MISC                                                                                                    | 1.00                                                                                                    | 9.25     | 0.00     | 9.25     | 83.7%         | 0.2%          | 0.00     | 0.0%     | 9.25     | 100.09    |
|                 | 5 - SPECIALITY RETAIL                                                                                                    | 1.00                                                                                                    | 1.80     | 0.00     | 1.80     | 16.3%         | 0.0%          | 0.00     | 0.0%     | 1.80     | 100.0     |
|                 | RETAIL Totals :                                                                                                    | 3.00                                                                                                    | 11.05    | 0.00     | 11.05    | 0.3%          | 0.3%          | 5.25     | 47.5%    | 5.80     | 52.51     |
| 8 -SALAD        |                                                                                                    |                                                                                                    |          |          |          |               |               |          |          |          |           |

C:\QREPORTS\RPTDATA\menuitemsalessum.rpt

## **Menu Item Sales Week Report**

#### **Report Name**

Menu Item Sales Week

#### Version

3.5.11

#### Type

Detail List

#### **Date Options**

Fiscal Week

## **Business Process Dependency**

Daily Commit

This report lists all menu items sold for each day of a fiscal week along with a week-to-date total. It does NOT include modifier items (options) that are sold/attached to menu items.

The content of the columns are:

- Item #
- Item Description
- # Sold
- Gross Sales Dollars

## **Menu Item Sales Week Report**

|                                                      | m Sales Week                                                                                  |              |                |          |                         |        |        |                      |                         |                      |                |        |                |              | Ptin                                    |                                         | Cafe-(<br>555-12       |
|------------------------------------------------------|-----------------------------------------------------------------------------------------------|--------------|----------------|----------|-------------------------|--------|--------|----------------------|-------------------------|----------------------|----------------|--------|----------------|--------------|-----------------------------------------|-----------------------------------------|------------------------|
| Item#                                                | Description                                                                                   | Wed 1        | 16/08          | Thu 1    | 17/08                   | Fri 1/ | 18/08  | Sat 1/               | 19/08                   | Sun 1                | 20/08          | Mon 1  | /21/08         | Tue 1        | 22/08                                   | We                                      | ek                     |
| 200                                                  |                                                                                               | # Sold       | Gross          | # Sold   | Gross                   | # Sold | Gross  | # Sold               | Gross                   | # Sold               | Gross          | # Sold | Gross          | # Sold       | Gross                                   | # Sold                                  | Gros                   |
|                                                      | INFO Totals:                                                                                  | 90.00        | 0.00           | 115.00   | 0.00                    | 96.00  | 0.00   | 115.00               | 0.00                    | 156.00               | 0.00           | 67.00  | 0.00           | 91.00        | 0.00                                    | 730.00                                  | 0.0                    |
| 3 MISC                                               |                                                                                               |              |                |          |                         |        |        |                      |                         |                      |                |        |                |              |                                         |                                         |                        |
| 1501                                                 | PARM CONT                                                                                     |              |                |          |                         |        |        |                      |                         | 3.00                 | 0.00           |        |                |              |                                         | 3.00                                    | 0.0                    |
|                                                      | MISC Totals:                                                                                  |              |                |          |                         |        |        |                      |                         | 3.00                 | 0.00           |        |                |              |                                         | 3.00                                    | 0.0                    |
| 4 SIDES                                              |                                                                                               |              |                |          |                         |        |        |                      |                         |                      |                |        |                |              |                                         |                                         |                        |
| 934                                                  | BURGER PATTY                                                                                  | 1,00         | 4.50           |          | 1                       |        | 1      |                      | 1                       |                      | 1              |        | 1              |              | 1                                       | 1,00                                    | 4.                     |
| 935                                                  | CHICKEN PATTY                                                                                 |              |                | 1.00     | 5.95                    |        |        | 1.00                 | 5.95                    |                      | - 1            |        |                |              |                                         | 2.00                                    | 11.                    |
| 1227                                                 | HALF LOAF                                                                                     | 1.00         | 2.25           | 2.00     | 4.50                    |        |        | 2.00                 | 4.50                    |                      | - 1            |        |                | 1.00         | 2.25                                    | 6.00                                    | 13                     |
|                                                      | LOAF BREAD                                                                                    |              | 0.003          |          | 0/2001                  |        |        |                      | 0.0397                  |                      | 075            |        |                | 1.00         | 3.55                                    | 1.00                                    | 3                      |
|                                                      | MEATBALL                                                                                      |              |                |          |                         |        |        |                      |                         | 1.00                 | 2.75           |        |                | 1.00         | 2.75                                    | 2.00                                    | 5.                     |
|                                                      | MUSHROOM SAUTE                                                                                | 1.00         | 2.75           |          |                         |        |        |                      |                         |                      |                |        |                |              |                                         | 1.00                                    | 2.                     |
|                                                      | SLICE BREAD                                                                                   | 2.00         | 1.30           | 1,00     | 0.65                    | 1.00   | 0.65   | 1,00                 | 0.65                    | 1.00                 | 0.65           | 2.00   | 1.30           | 2.00         | 1.30                                    | 10.00                                   | 6                      |
| 1209                                                 | T/D MEATBALL                                                                                  | 1.00         | 2.75           | CONTRACT | 90.30                   | 4.00   | 11.00  | contes               | 90.00                   | 1.00                 | 2.75           | 1.00   | 2.75           | 1.00         | 2.75                                    | 8.00                                    | 22                     |
|                                                      | SIDES Totals:                                                                                 | 6.00         | 13.55          | 4.00     | 11.10                   | 5.00   | 11.65  | 4.00                 | 11.10                   | 3.00                 | 6.15           | 3.00   | 4.05           | 6.00         | 12.60                                   | 31.00                                   | 70                     |
| 5 60UP                                               |                                                                                               |              |                |          |                         |        |        |                      |                         |                      |                |        |                |              |                                         |                                         |                        |
| 918                                                  | KIDS SOUP                                                                                     |              | 1              |          | T                       |        | - 1    |                      | 1                       |                      | T              |        | 1              | 1.00         | 2.95                                    | 1.00                                    | 2                      |
| 706                                                  | LARGE SOUP                                                                                    | 2.00         | 13.00          | 5.00     | 32.50                   | 8.00   | 52.00  | 5.00                 | 32.50                   | 1.00                 | 6.50           | 4.00   | 26.00          | 1.00         | 6.50                                    | 26.00                                   | 169                    |
| 705                                                  | SMALL SOUP                                                                                    | 4.00         | 17.00          | 3.00     | 12.75                   | 3.00   | 12.75  | 3.00                 | 12.75                   | 3.00                 | 12.75          | 1.00   | 4.25           | 2.00         | 8.50                                    | 19.00                                   | 80                     |
| 44                                                   | SOUP BOWL                                                                                     | 7.00         | 34.65          | 8.00     | 39.60                   | 6.00   | 29.70  | 8.00                 | 39.60                   | 11.00                | 54.45          | 11.00  | 54.45          | 10.00        | 49.50                                   | 61.00                                   | 301                    |
| 43                                                   | SOUP CUP                                                                                      | 15.00        | 44.25          | 6.00     | 17.70                   | 6.00   | 17.70  | 6.00                 | 17.70                   | 7.00                 | 20.65          | 8.00   | 23.60          | 10.00        | 29.50                                   | 58.00                                   | 171.                   |
|                                                      | SOUP Totals:                                                                                  | 28.00        | 108,90         | 22.00    | 102.55                  | 23.00  | 112,15 | 22.00                | 102.55                  | 22.00                | 94.35          | 24.00  | 108.30         | 24.00        | 96.95                                   | 165,00                                  | 725                    |
|                                                      | SOUP/SIDES/MISC Totals:                                                                       | 124.00       | 122.45         | 141.00   | 113.65                  | 124.00 | 123.80 | 141.00               | 113.65                  | 184.00               | 100.50         | 94.00  | 112.35         | 121.00       | 109.55                                  | 929.00                                  | 795.                   |
| ASTA                                                 |                                                                                               |              |                |          |                         |        |        |                      |                         |                      |                |        |                |              |                                         |                                         |                        |
| 3 PAST                                               | AS                                                                                            |              |                |          |                         |        |        |                      |                         |                      |                |        |                |              |                                         |                                         |                        |
| 2518                                                 | CHCK PICCATA                                                                                  |              | 1              |          | T T                     |        | 1      |                      | 1                       |                      | 1              | 1.00   | 12.75          |              | 9                                       | 1.00                                    | 12                     |
|                                                      | CHICKEN PICCATA                                                                               | 1.00         | 14.75          | 3.00     | 41.75                   |        |        | 3.00                 | 41.75                   | 2.00                 | 29.50          | 2.00   | 29.50          | 1.00         | 14.75                                   | 12.00                                   | 172                    |
|                                                      | D BUCATINI                                                                                    | 1.00         | 11.75          | 1.00     | 11.75                   |        |        | 1.00                 | 11.75                   |                      |                |        |                |              |                                         | 3.00                                    | 35                     |
|                                                      | D CHEESE RAVIOLI                                                                              |              |                |          | 2011                    | 4.00   | 59.50  |                      | 20115                   | 1.00                 | 11.15          |        |                | 1.00         | 13.65                                   | 6.00                                    | 84                     |
|                                                      | D CHICKEN FETTUCCIN                                                                           | 4.00         | 56,50          | 1.00     | 14.75                   | 2.00   | 29.50  | 1.00                 | 14.75                   | 1.00                 | 14.75          |        |                | 1.00         | 14.75                                   | 10.00                                   | 145                    |
|                                                      | D CHICKEN PARMIGIAN                                                                           |              | 2.5500         | 2.00     | 29.50                   | 2,00   | 29.50  | 2,00                 | 29.50                   | 2,00                 | 29.50          |        |                | 2,00         | 29.50                                   | 10.00                                   | 147                    |
|                                                      | D EGGPLANT PARMIGI                                                                            | 1.00         | 13.25          | 2.00     | 26.50                   |        |        | 2.00                 | 26.50                   | 1.00                 | 13.25          | 2.00   | 25.50          | 1.00         | 13.25                                   | 9.00                                    | 119                    |
| 1006                                                 | D FETTUCINI                                                                                   | 1.00         | 11.95          |          |                         |        |        |                      |                         |                      | 20.00          |        | -              |              | - 11.56                                 | 1.00                                    | 11                     |
|                                                      | D GNOCCHI                                                                                     | 3,00         | 45.25          |          | - 1                     |        |        |                      | - 1                     | 2.00                 | 32.35          | 3.00   | 45.10          | 4.00         | 60.85                                   | 12.00                                   | 185                    |
|                                                      |                                                                                               | 2.00         | 54330000       | 1.00     | 13.25                   | 2.00   | 26.50  | 1.00                 | 13.25                   | 77.00                | 10.00 MINUS    | 1.00   | 13.25          | 1.00         | 13.25                                   | 6.00                                    | 79                     |
| 447                                                  | D LING AL PESTO                                                                               |              |                | 1.00     | 14.50                   | 2.00   | 29.00  | 1.00                 | 14.50                   |                      |                | 1.00   | 14.50          | 1.00         | 14.50                                   | 6.00                                    | 87                     |
| 447<br>437                                           |                                                                                               |              |                |          |                         |        | 29.00  | 100                  |                         | 4.00                 | 58.00          |        |                | 2.00         | 29.00                                   | 10.00                                   | 145                    |
| 447<br>437<br>441                                    | D LING CLAMS RED<br>D LING CLAMS WHITE                                                        | 2.00         | 29.00          |          |                         | 2.00   |        |                      |                         |                      |                |        |                |              |                                         |                                         |                        |
| 447<br>437<br>441<br>440                             | D LING CLAMS RED<br>D LING CLAMS WHITE                                                        | 2,00         | 29.00          |          | 10/200                  | 2.00   | 21.40  |                      | - 1                     | 1.00                 | 11.95          |        | - 1            | 2.00         | 21.40                                   | 5.00                                    | - 54                   |
| 447<br>437<br>441<br>440<br>430                      | D LING CLAMS RED<br>D LING CLAMS WHITE<br>D LING MARINARA                                     | 2,00<br>5.00 | 100000         | 1.00     | 13.75                   |        |        | 1.00                 | 13.75                   | 0.0000000            | 11.95          |        |                | 2.00<br>5.00 | 0.0000000000000000000000000000000000000 | 5,00                                    |                        |
| 447<br>437<br>441<br>440<br>430<br>445               | D LING CLAMS RED<br>D LING CLAMS WHITE<br>D LING MARINARA<br>D MEAT LASAGNE                   |              | 29.00<br>68.75 | 1.00     | 13.75                   | 2.00   | 21.40  | 1.00                 | 13.75                   | 1.00<br>1.00<br>3.00 |                |        |                |              | 21.40<br>68.75<br>27.30                 | 500000000000000000000000000000000000000 | 206                    |
| 447<br>437<br>441<br>440<br>430<br>445<br>435        | D LING CLAMS RED<br>D LING CLAMS WHITE<br>D LING MARINARA<br>D MEAT LASAGNE<br>D MEAT RAVIOLI | 5.00         | 68.75          |          | 0000000                 | 2.00   | 21.40  | COCOCCO              | 0000000                 | 1.00                 | 13.75<br>35.95 | 1.00   | 18.20          | 5.00<br>2.00 | 68.75<br>27.30                          | 15.00<br>5.00                           | 54<br>206<br>63<br>134 |
| 447<br>437<br>441<br>440<br>430<br>445<br>435<br>439 | D LING CLAMS RED<br>D LING CLAMS WHITE<br>D LING MARINARA<br>D MEAT LASAGNE                   |              | 100000         | 1.00     | 13.75<br>13.25<br>13.65 | 2.00   | 21.40  | 1.00<br>1.00<br>1.00 | 13.75<br>13.25<br>13.65 | 1.00                 | 13.75          | 1.00   | 18.20<br>13.65 | 5.00         | 68.75                                   | 15.00                                   | 206                    |

C:\QREPORTS\RPTDATA\menuitemsalesweek.rpt

Page 3 of 12

## **Menu Item Sales Week with Options Report**

#### **Report Name**

Menu Item Sales Week with Options

#### Version

3.5.11

#### Type

Detail List

#### **Date Options**

Fiscal Week

## **Business Process Dependency**

**Daily Commit** 

This report lists all menu items sold for each day of a fiscal week along with a week-to-date total. It includes modifier items (options) that are sold/attached to menu items.

The content of the columns are:

- Item #
- Item Description
- # Sold
- Gross Sales Dollars

## **Menu Item Sales Week with Options Report**

Menu Item Sales Week Date: 1/16/08 thru 1/22/06

Print Date: 1/24/2008 CBS Cafe-001 800-555-1212

| Item#    | Description          | Wed 1  | /16/08 | Thu 1     | 17/08  | Fri 1/    | 18/08  | Sat 1/                                  | 19/08  | Sun 1  | 20/08  | Mon 1      | 21/08  | Tue 1/                                  | 22/08    | W                                       | eek     |
|----------|----------------------|--------|--------|-----------|--------|-----------|--------|-----------------------------------------|--------|--------|--------|------------|--------|-----------------------------------------|----------|-----------------------------------------|---------|
|          |                      | # Sold | Gross  | W Sold    | Gross  | # Sold    | Gross  | # Sold                                  | Gross  | W Sold | Gross  | # Sold     | Gross  | # Sold                                  | Gross    | # Sold                                  | Gros    |
| 2225     | PIT RASPBERRY ICED T |        |        |           |        |           |        |                                         |        | 2.00   | 0.00   |            |        |                                         |          | 2.00                                    | 0.0     |
| 1074     | PITCHER SODA         |        | 11.000 | 1.00      | 0.00   | (1000000) | 9000   | 1.00                                    | 0,00   | 8,00   | 43.75  |            |        | 13-90000                                |          | 10.00                                   | 43.7    |
| 2215     | RASPBERRY ICED TEA   | 2.00   | 4,60   | 1.00      | 2.30   | 1.00      | 2.30   | 1,00                                    | 2.30   | 5.00   | 11,50  |            |        | 3,00                                    | 6.90     | 13,00                                   | 29.9    |
| 761      | SIERRA MIST          | 8.00   | 18.40  | 7.00      | 16.10  | 1.00      | 2.30   | 7.00                                    | 16.10  | 9.00   | 20.70  | 3.00       | 6.90   | 6,00                                    | 13,80    | 41,00                                   | 94.3    |
| 1780     | SIERRA MIST FOUNTIA  | 2.00   | 0.00   | 2.00      | 0.00   | 2.00      | 0.00   | 2.00                                    | 0.00   | 12.00  | 0.00   | 3.00       | 0.00   | .56564515                               | 10000000 | 23.00                                   | 0.0     |
|          | SODA Totals:         | 100,00 | 161,45 | 88.00     | 120.00 | 90,00     | 118.40 | 88.00                                   | 120.00 | 169,00 | 202.20 | 57.00      | 90.10  | 135.00                                  | 177.45   | 727,00                                  | 989.6   |
|          | BEVERAGES Totals:    | 162,00 | 270.05 | 137,00    | 210,40 | 143.00    | 209.35 | 137,00                                  | 210,40 | 228.00 | 293,80 | 109,00     | 188.80 | 188,00                                  | 273.15   | 1104,00                                 | 1,655.9 |
| SOUP/SII | DES/MISC             |        |        |           |        |           |        |                                         |        |        |        |            |        |                                         |          |                                         |         |
| 1 INFO   |                      |        |        |           |        |           |        |                                         |        |        |        |            |        |                                         |          |                                         |         |
|          | "EMPLOYEE MEAL"      | 8.00   | 0.00   | 11.00     | 0.00   | 9.00      | 0.00   | 11.00                                   | 0.00   | 6.00   | 0.00   | 4.00       | 0.00   | 7.00                                    | 0.00     | 56.00                                   | 0.0     |
|          | "TIME"               | 3.00   | 0.00   | 3.00      | 0.00   | 2.00      | 0.00   | 3.00                                    | 0.00   | 2.00   | 0.00   | 2.00       | 0.00   | 7,00                                    | 9,00     | 15.00                                   | 0.0     |
|          |                      | 11.00  | 0.00   | 13.00     | 0.00   | 6.00      | 0.00   | 13.00                                   | 0.00   | 13.00  | 0.00   | 8.00       | 0.00   | 12.00                                   | 0.00     | 76.00                                   | 0.0     |
| 1505     |                      |        |        |           |        | 6.00      | 0.00   |                                         |        |        | 200000 | 8.00       | 0.00   | 12.00                                   | 0.00     |                                         |         |
| 1504     | *DELIVERY TIME*      | 2.00   | 0.00   | 2.00      | 0.00   | 1         |        | 2.00                                    | 0.00   | 1.00   | 0.00   |            | 315    |                                         | 315      | 7.00                                    | 0.0     |
| 1087     |                      | 2,00   | 0.00   |           |        | 1.00      | 0.00   |                                         |        |        |        | 1.00       | 0.00   | 3.00                                    | 0.00     | 7.00                                    | 0.0     |
|          | HOT                  | 6.00   | 0.00   | 2.00      | 0.00   | 2.00      | 0.00   | 2.00                                    | 0.00   | 10.00  | 0.00   | 14.00      | 0.00   | 4.00                                    | 0.00     | 40.00                                   | 0.0     |
|          | NAME                 | 50.00  | 0.00   | 64.00     | 0.00   | 47.00     | 0.00   | 64.00                                   | 0.00   | 85.00  | 0.00   | 33.00      | 0.00   | 53.00                                   | 0.00     | 396.00                                  | 0.0     |
|          | P/U TIME             | 1.00   | 0.00   | 1.00      | 0.00   | 2.00      | 0.00   | 1.00                                    | 0.00   | 1.00   | 0.00   | 2.00       | 0.00   |                                         |          | 8.00                                    | 0.0     |
|          | WAITING/PAID!        | 10.00  | 0.00   | 11.00     | 0.00   | 22,00     | 0.00   | 11.00                                   | 0.00   | 34.00  | 0.00   | 14.00      | 0.00   | 9.00                                    | 0.00     | 111.00                                  | 0.0     |
| 1294     | WILL PAY WITH:       | 8.00   | 0.00   | 13.00     | 0.00   | 10.00     | 0.00   | 13.00                                   | 0.00   | 16.00  | 0.00   | 6.00       | 0.00   | 10.00                                   | 0.00     | 76.00                                   | 0.0     |
|          | INFO Totals:         | 101.00 | 0.00   | 120.00    | 0.00   | 101.00    | 0.00   | 120.00                                  | 0.00   | 168.00 | 0.00   | 84.00      | 0.00   | 98.00                                   | 0.00     | 792.00                                  | 0.0     |
| 3 MISC   |                      |        |        |           |        |           |        |                                         |        |        |        |            |        |                                         |          |                                         |         |
|          | APPETIZER MARINARA   | 1.00   | 0.00   | 4.00      | 0.00   |           | 1      | 4,00                                    | 0.00   | 2.00   | 0.00   |            | 1      | 1.00                                    | 0.00     | 12.00                                   | 0.0     |
|          | BUTTER               | 2.00   | 0.00   | 8.00      | 0.00   | 1.00      | 0.00   | 8.00                                    | 0.00   | 4.00   | 0.00   | 1.00       | 0.00   | 1.00                                    | 0.00     | 25.00                                   | 0.0     |
|          | COCKTAIL SAUCE SIDE  | 2,00   | 0.00   | 0.00      | 0.00   | 2.00      | 0.00   | 9,00                                    | 0.00   | 1.00   | 0.00   | 1.00       | 0.00   | 01,000                                  | 0.00     | 4.00                                    | 0.0     |
|          |                      | 4.00   | 0.00   |           |        | 2.00      | 9,00   |                                         |        |        | 20000  | 1,00       | 9,00   |                                         |          | 0.0000000000000000000000000000000000000 |         |
|          | EXTRA GARLIC         | 1.00   | 0.00   |           | 200    |           |        | 200                                     | 2000   | 1.00   | 0.00   |            |        | 200                                     | 2000     | 2.00                                    | 0.0     |
|          | LG NO MEATBALL       |        |        | 1.00      | 0,00   |           |        | 1,00                                    | 0,00   |        |        |            |        | 1.00                                    | 0.00     | 3.00                                    | 0.0     |
|          | MEAT SAUCE           |        |        |           |        |           |        |                                         |        |        |        |            |        | 1.00                                    | 0.00     | 1.00                                    | 0.0     |
|          | PARM CONT            |        |        | 2000-2000 |        |           |        | 100000000000000000000000000000000000000 | 500000 | 3,00   | 0.00   |            | 0.000  | 100000000000000000000000000000000000000 |          | 3,00                                    | 0.0     |
| 756      | PIZZA SAUCE          | 1.00   | 0.00   | 1.00      | 0.00   |           |        | 1.00                                    | 0.00   | 2.00   | 0.00   | 3.00       | 0.00   | 1.00                                    | 0.00     | 9.00                                    | 0.0     |
|          | MISC Totals:         | 5.00   | 0.00   | 14.00     | 0.00   | 3.00      | 0.00   | 14.00                                   | 0.00   | 13.00  | 0.00   | 5.00       | 0.00   | 5.00                                    | 0.00     | 59.00                                   | 0.0     |
| 4 SIDE   |                      |        |        |           |        |           |        |                                         |        |        |        |            |        |                                         |          |                                         |         |
| 1879     | \$2.75 KID MEAL      | 2.00   | 0.00   |           |        | 1.00      | 0.00   | 1                                       |        | 1.00   | 0.00   |            |        | 1.00                                    | 0.00     | 5.00                                    | 0.0     |
| 934      | BURGER PATTY         | 1.00   | 4.50   |           |        | -85000000 | 2222   |                                         |        |        | 2556.0 |            |        | -80000000                               |          | 1.00                                    | 4.5     |
| 935      | CHICKEN PATTY        |        |        | 1.00      | 5.95   |           |        | 1.00                                    | 5.95   |        | - 1    |            |        |                                         |          | 2.00                                    | 11.9    |
| 2566     |                      |        |        |           |        |           |        |                                         |        | 1.00   | 0.00   |            |        |                                         |          | 1.00                                    | 0.0     |
| 2040     |                      | 1.00   | 0.00   |           |        |           |        |                                         |        | 4.00   | 0.00   | 1.00       | 0.00   |                                         |          | 6.00                                    | 0.0     |
|          | HALF LOAF            | 1.00   | 2.25   | 2.00      | 4.50   |           |        | 2.00                                    | 4.50   | 120000 | 10/00  | 450550     | 8/55   | 1.00                                    | 2.25     | 6.00                                    | 13.5    |
|          | KIDS FRIES           | 1.00   | 70,000 | - L.      | 4.00   |           |        |                                         | 9.00   | 1.00   | 0.00   |            |        | C. Carre                                | 10,000   | 1.00                                    | 0.0     |
|          |                      |        |        |           |        |           |        |                                         |        |        | 0.00   |            |        | 1.00                                    | 2.65     | 1.00                                    | 3.5     |
| 1228     |                      |        |        |           |        |           |        |                                         |        | 1.00   | 2.25   |            |        | 1.00                                    | 3.55     |                                         |         |
|          | MEATBALL             |        | 0.75   |           |        |           |        |                                         |        | 1.00   | 2.75   |            |        | 1.00                                    | 2.75     | 2.00                                    | 5.      |
|          | MUSHROOM SAUTE       | 1.00   | 2.75   | 00000000  | 10.141 | 1000000   | 9.90   | 0.000                                   | 100.00 | 0.000  | 2000   | 1000000000 | 90.00  |                                         |          | 1.00                                    | 2.      |
| 2041     |                      | 4.00   | 0.00   | 5.00      | 0.00   | 3.00      | 0.00   | 5.00                                    | 0.00   | 4.00   | 0.00   | 2.00       | 0.00   | 202002                                  | 25,064   | 23.00                                   | 0.0     |
|          | SLICE BREAD          | 2.00   | 1.30   | 1.00      | 0.65   | 1.00      | 0.65   | 1.00                                    | 0.65   | 1.00   | 0.65   | 2.00       | 1.30   | 2.00                                    | 1.30     | 10.00                                   | 6.5     |
| 2000     | SM NO MEATBALL       |        | 30000  | 2.00      | 0.00   | 2.000     | 515766 | 2.00                                    | 0.00   | 3.00   | 0.00   | 1.00       | 0.00   | 3.00                                    | 0.00     | 11.00                                   | 0.0     |

C:\QREPORTS\RPTDATA\menuitemsalesweek.rpt

Page 3 of 20

# **POS Management Sample Reports**

This section includes information and instructions for creating the most common NorthStar POS Management Reports. Samples of each report are also included.

The following reports are explained:

Inventory/Cell Name Comparison Report
Menu Item Data Report
Printer Routing Detail Report
Manager Activity Detail Report
Employee Meals Report
Shift Line Up Report
Tip Distribution Report

## **Inventory/Cell Name Comparison Report**

#### **Report Name**

Inventory/Cell Name Comparison

#### Version

3.5.4

#### Type

Admin

#### **Date Options**

N/A

## **Business Process Dependency**

None

This report presents a side-by-side view of the POS Inventory database name and the POS Screen programming name. This help to diagnose possible POS programming discrepancies.

#### Column Content:

- Menu Item #
- Item Name in the Menu Item Database
- Item Name on the POS Screen
- POS Screen Number
- POS Screen Name

## **Inventory/Cell Name Comparison Report**

#### Menu and Screen Name Comparison Report

Print Date: 1/15/2007 Little Miss Steak-111 (800) 555-1212

| Inventory #  | Inventory Name   | Cell Name        | Screen Number | Screen Name         |
|--------------|------------------|------------------|---------------|---------------------|
| 1            | MERCHANDISE      | GIFT CARD RELOAD | 11            | GIFT CARD           |
| 1            | MERCHANDISE      | GIFT CARD        | 11            | GIFT CARD           |
| 2            | MERCHANDISE      | FUDD BUCKS       | 11            | FUDD BUCKS          |
| 5            | MERCHANDISE      | UNIFORM          | 11            | UNIFORM             |
| 6            | MERCHANDISE      | VENDING          | 11            | VENDING             |
| 1000         | SPECIALTY BURG   | 1/3 ORIG         | 33            | 1/3 ORIGINAL BURGER |
| 1000         | COMBO BURG       | 1/3 ORIG         | 38            | 1/3 ORIGINAL BURGER |
| 1001         | SPECIALTY BURG   | 1/3 INFERNO      | 33            | 1/3 INFERNO         |
| 1001         | COMBO BURG       | 1/3 INFERNO      | 38            | 1/3 INFERNO         |
| 1002         | COMBO BURG       | 1/3 THREE CHZ    | 38            | 1/3 THREE CHZ       |
| 1002         | SPECIALTY BURG   | 1/3 THREE CHZ    | 33            | 1/3 THREE CHZ       |
| 1003         | SPECIALTY BURG   | 1/3 BC CHEDDR    | 33            | 1/3 BACON CHEDDAR   |
| 1003         | BURGER MENU      | 4 1/3/BC/F       | 2             | 1/3 BACON CHEDDAR   |
| 1003         | COMBO BURG       | 1/3 BC CHEDDR    | 38            | 1/3 BACON CHEDDAR   |
| 1004         | COMBO BURG       | 1/3 LU-WOW       | 38            | 1/3 LU-WOW          |
| 1004         | SPECIALTY BURG   | 1/3 LU-WOW       | 33            | 1/3 LU-WOW          |
| 1005         | COMBO BURG       | 1/3 CHIPOTLE     | 38            | 1/3 CHIPOTLE        |
| 1005         | SPECIALTY BURG   | 1/3 CHIPOTLE     | 33            | 1/3 CHIPOTLE        |
| 1006         | COMBO BURG       | 1/3 WORKS BURG   | 38            | 1/3 WORKS BURG      |
| 1006         | SPECIALTY BURG   | 1/3 WORKS BURG   | 33            | 1/3 WORKS BURG      |
|              | SPECIALTY BURG   | 1/3 SOUTHWEST    | 33            | 1/3 SOUTHWEST       |
|              | COMBO BURG       | 1/3 SOUTHWEST    | 38            | 1/3 SOUTHWEST       |
|              | COMBO BURG       | 1/3 SWISS MELT   | 38            | 1/3 SWISS MELT      |
|              | SPECIALTY BURG   | 1/3 SWISS MELT   | 33            | 1/3 SWISS MELT      |
|              | COMBO BURG       | 1/3 LONE STAR    | 38            | 1/3 LONE STAR       |
|              | SPECIALTY BURG   | 1/3 LONE STAR    | 33            | 1/3 LONE STAR       |
|              | SPECIALTY BURG   | 1/2 ORIG         | 33            | 1/2 ORIGINAL BURGER |
|              | COMBO BURG       | 1/2 ORIG         | 38            | 1/2 ORIGINAL BURGER |
| 1021         | SPECIALTY BURG   | 1/2 INFERNO      | 33            | 1/2 INFERNO         |
|              | COMBO BURG       | 1/2 INFERNO      | 38            | 1/2 INFERNO         |
|              | COMBO BURG       | 1/2 THREE CHZ    | 38            | 1/2 THREE CHZ       |
| 1022         | BURGER MENU      | 3 1/2/TCHZ/F     | 2             | 1/2 THREE CHZ       |
| 1022         | SPECIALTY BURG   | 1/2 THREE CHZ    | 33            | 1/2 THREE CHZ       |
|              | SPECIALTY BURG   | 1/2 BC CHEDDR    | 33            | 1/2 BACON CHEDDR    |
| 1023         | COMBO BURG       | 1/2 BC CHEDDR    | 38            | 1/2 BACON CHEDDR    |
| 1024         | SPECIALTY BURG   | 1/2 LU-WOW       | 33            | 1/2 LU-WOW          |
| 1024         | COMBO BURG       | 1/2 LU-WOW       | 38            | 1/2 LU-WOW          |
| 1025         | SPECIALTY BURG   | 1/2 CHIPOTLE     | 33            | 1/2 CHIPOTLE        |
| 1025         | COMBO BURG       | 1/2 CHIPOTLE     | 38            | 1/2 CHIPOTLE        |
| 1026         | SPECIALTY BURG   | 1/2 WORKS BURG   | 33            | 1/2 WORKS BURG      |
| 1026         | COMBO BURG       | 1/2 WORKS BURG   | 38            | 1/2 WORKS BURG      |
| 1027         | COMBO BURG       | 1/2 SOUTHWEST    | 38            | 1/2 SOUTHWEST       |
| 1027         | SPECIALTY BURG   | 1/2 SOUTHWEST    | 33            | 1/2 SOUTHWEST       |
| 1028         | COMBO BURG       | 1/2 SWISS MELT   | 38            | 1/2 SWISS MELT      |
| 1028         | SPECIALTY BURG   | 1/2 SWISS MELT   | 33            | 1/2 SWISS MELT      |
|              | COMBO BURG       | 1/2 LONE STAR    | 38            | 1/2 LONE STAR       |
| 1029         | SPECIALTY BURG   | 1/2 LONE STAR    | 33            | 1/2 LONE STAR       |
|              | SPECIALTY BURG   | 2/3 ORIG         | 33            | 2/3 ORIGINAL BURGER |
|              | SPECIALTY BURG   | 2/3 INFERNO      | 33            | 2/3 INFERNO         |
|              | SPECIALTY BURG   | 2/3 THREE CHZ    | 33            | 2/3 THREE CHZ       |
|              | SPECIALTY BURG   | 2/3 BC CHEDDR    | 33            | 2/3 BACON CHEDDR    |
|              | SPECIALTY BURG   | 2/3 LU-WOW       | 33            | 2/3 LU-WOW          |
|              | SPECIALTY BURG   | 2/3 CHIPOTLE     | 33            | 2/3 CHIPOTLE        |
|              | SPECIALTY BURG   | 2/3 WORKS BURG   | 33            | 2/3 WORKS BURG      |
|              | SPECIALTY BURG   | 2/3 SOUTHWEST    | 33            | 2/3 SOUTHWEST       |
|              | SPECIALTY BURG   | 2/3 SWISS MELT   | 33            | 2/3 SWISS MELT      |
|              | SPECIALTY BURG   | 2/3 LONE STAR    | 33            | 2/3 LONE STAR       |
| 1049         | SPECIALTY BURG   | 1LB ORIG         | 33            | 1LB ORIGINAL BURGER |
|              | SPECIAL I I BURG |                  |               |                     |
| 1060         | SPECIALTY BURG   | 1LB INFERNO      | 33            | 1LB INFERNO         |
| 1060<br>1061 |                  |                  | 33<br>33      |                     |

C:\qreports\rptdata\cellname.rpt

## **Menu Item Data Report**

**Report Name** 

Menu Item Data

Version

3.5.4

Type

Admin

**Date Options** 

N/A

Business Process Dependency

None

This administration report presents the entire POSitouch Menu Item database with columns that assist with diagnosing POS programming discrepancies.

#### Column Content:

- Item Major Category
- Item Minor Category
- Name as Displays on Customer Check
- Price 1
- Inventory #
- Alternate Inventory #

## **Menu Item Data Report**

#### Menu Item Data

Print Date: 1/15/2007 Little Miss Steak-111 (800) 555-1212

| Major Cat    | Minor Cat     | Check Name             | Price 1 | Inventory # | Alt Number |
|--------------|---------------|------------------------|---------|-------------|------------|
| Burgers      | 1 lb.         | 1LB BACON CHEDDAR      | 8.69    | 1063        | 0          |
| Burgers      | 1 lb.         | 1LB CHIPOTLE           | 8.69    | 1065        | 0          |
| Burgers      | 1 lb.         | 1LB INFERNO            | 8.69    | 1061        | 0          |
| Burgers      | 1 lb.         | 1LB LONE STAR          | 8.69    | 1069        | 0          |
| Burgers      | 1 lb.         | 1LB LU-WOW             | 8.69    | 1064        | 0          |
| Burgers      | 1 lb.         | 1LB ORIGINAL BURGER    | 7.69    | 1060        | 0          |
| Burgers      | 1 lb.         | 1LB SOUTHWEST          | 8.69    | 1067        | 0          |
| Burgers      | 1 lb.         | 1LB SWISS MELT         | 8.69    | 1068        | 0          |
| Burgers      | 1 lb.         | 1LB THREE CHZ          | 8.69    | 1062        | 0          |
| Burgers      | 1 lb.         | 1LB WORKS BURGER       | 8.69    | 1066        | 0          |
| Burgers      | 2/3 lb.       | 2/3 BACON CHEDDR       | 6.69    | 1043        | 0          |
| Burgers      | 2/3 lb.       | 2/3 CHIPOTLE           | 6.69    | 1045        | 0          |
| Burgers      | 2/3 lb.       | 2/3 INFERNO            | 6.69    | 1041        | 0          |
| Burgers      | 2/3 lb.       | 2/3 LONE STAR          | 6.69    | 1049        | 0          |
| Burgers      | 2/3 lb.       | 2/3 LU-WOW             | 6.69    | 1044        | 0          |
| Burgers      | 2/3 lb.       | 2/3 ORIGINAL BURGER    | 5.59    | 1040        | 0          |
| Burgers      | 2/3 lb.       | 2/3 SOUTHWEST          | 6.69    | 1047        | 0          |
| Burgers      | 2/3 lb.       | 2/3 SWISS MELT         | 6.69    | 1048        | 0          |
| Burgers      | 2/3 lb.       | 2/3 THREE CHZ          | 6.69    | 1042        | 0          |
| Burgers      | 2/3 lb.       | 2/3 WORKS BURG         | 6.69    | 1046        | 0          |
| Burgers      | 1/2 lb.       | 1/2 BACON CHEDDR       | 5,99    | 1023        | 0          |
| Burgers      | 1/2 lb.       | 1/2 CHIPOTLE           | 5.99    | 1025        | 0          |
| Burgers      | 1/2 lb.       | 1/2 INFERNO            | 5.99    | 1021        | 0          |
| Burgers      | 1/2 lb.       | 1/2 LONE STAR          | 5.99    | 1029        | 0          |
| Burgers      | 1/2 lb.       | 1/2 LU-WOW             | 5.99    | 1024        | ō          |
| Burgers      | 1/2 lb.       | 1/2 ORIGINAL BURGER    | 4.89    | 1020        | ŏ          |
| Burgers      | 1/2 lb.       | 1/2 SOUTHWEST          | 5.99    | 1027        | ō          |
| Burgers      | 1/2 lb.       | 1/2 SWISS MELT         | 5.99    | 1028        | 0          |
| Burgers      | 1/2 lb.       | 1/2 THREE CHZ          | 5.99    | 1022        | 0          |
| Burgers      | 1/2 lb.       | 1/2 WORKS BURG         | 5.99    | 1026        | 0          |
| Burgers      | 1/3 lb.       | 1/3 BACON CHEDDAR      | 5.59    | 1003        | ő          |
| Burgers      | 1/3 lb.       | 1/3 CHIPOTLE           | 5.59    | 1005        | ő          |
| Burgers      | 1/3 lb.       | 1/3 INFERNO            | 5.59    | 1003        | ő          |
| Burgers      | 1/3 lb.       | 1/3 LONE STAR          | 5.59    | 1009        | Ö          |
| Burgers      | 1/3 lb.       | 1/3 LU-WOW             | 5.59    | 1009        | 0          |
| Burgers      | 1/3 lb.       | 1/3 ORIGINAL BURG - SR | 3.99    | 1099        | 0          |
| -            | 1/3 lb.       | 1/3 ORIGINAL BURGER    |         |             | 0          |
| Burgers      | 1/3 lb.       | 1/3 SOUTHWEST          | 4.59    | 1000        | 0          |
| Burgers      |               |                        | 5.59    | 1007        |            |
| Burgers      | 1/3 lb.       | 1/3 SWISS MELT         | 5.59    | 1008        | 0          |
| Burgers      | 1/3 lb.       | 1/3 THREE CHZ          | 5.59    | 1002        | 0          |
| Burgers      | 1/3 lb.       | 1/3 WORKS BURG         | 5.59    | 1006        | 0          |
| Burgers      | Burger Exotic | BUFF BC CHEDDR         | 8.39    | 1083        | 0          |
| Burgers      | Burger Exotic | BUFF CHIPOTLE          | 8.39    | 1085        | 0          |
| Burgers      | Burger Exotic | BUFF INFERNO           | 8.39    | 1081        | 0          |
| Burgers      | Burger Exotic | BUFF LONE STAR         | 8.39    | 1102        | 0          |
| Burgers      | Burger Exotic | BUFF LU-WOW            | 8.39    | 1084        | 0          |
| Burgers      | Burger Exotic | BUFF SOUTHWEST         | 8.39    | 1087        | 0          |
| Burgers<br>- | Burger Exotic | BUFF SWISS MELT        | 8.39    | 1088        | 0          |
| Burgers      | Burger Exotic | BUFF THREE CHZ         | 8.39    | 1082        | 0          |
| Burgers      | Burger Exotic | BUFF WORKS BURG        | 8.39    | 1086        | 0          |
| Burgers      | Burger Exotic | BUFFALO BURGER         | 7.39    | 1080        | 0          |
| Burgers      | Burger Exotic | OSTRICH BC CHEDDAR     | 8.39    | 1095        | 0          |
| Burgers      | Burger Exotic | OSTRICH BURGER         | 7.39    | 1093        | 0          |
| Burgers      | Burger Exotic | OSTRICH CHIPOTLE       | 8.39    | 1105        | 0          |
| Burgers      | Burger Exotic | OSTRICH INFERNO        | 8.39    | 1101        | 0          |
| Burgers      | Burger Exotic | OSTRICH LONE STAR      | 8.39    | 1106        | 0          |
| Burgers      | Burger Exotic | OSTRICH LU-WOW         | 8.39    | 1104        | 0          |
| Burgers      | Burger Exotic | OSTRICH SWEST          | 8.39    | 1097        | 0          |
| Burgers      | Burger Exotic | OSTRICH SWISS MELT     | 8.39    | 1098        | 0          |
| Burgers      | Burger Exotic | OSTRICH THREE CHZ      | 8.39    | 1094        | 0          |
|              |               |                        |         |             |            |

C:\qreports\rptdata\menuitem.rpt

### **Printer Routing Detail Report**

#### **Report Name**

Printer Routing Detail

#### Version

3.5.4

#### Type

Admin

#### **Date Options**

N/A

## **Business Process Dependency**

None

This administration report presents the POSitouch menu item kitchen printer routing programming. This report will assist with diagnosing and correcting POS programming problems.

#### Column Content:

- Screen Number
- Screen Name
- Menu Item Description
- Prep Sequence Number
- Prep Category Number
- Prep Category Name
- Tax Code

## **Printer Routing Detail Report**

#### **Routing By Menu Screen Report**

Print Date: 1/15/2007 Little Miss Steak-111 (800) 555-1212

| Screen<br>Number | Screen Name  | Menu Item        | Prep Seq | Prep Cat | Prep Name     | Tax Code   |
|------------------|--------------|------------------|----------|----------|---------------|------------|
| 1                | LOGON SCREEN | *** FTG! ***     | 9        | 6        | FTG           | Taxed Item |
| 2                | BURGER MENU  | 1 1/2/F          | 9        | 0        | None Required | Taxed Item |
| 2                | BURGER MENU  | 1 LB             | 9        | 0        | None Required | Taxed Item |
| 2                | BURGER MENU  | 1/2 LB           | 9        | 0        | None Required | Taxed Item |
| 2                | BURGER MENU  | 1/3 LB           | 9        | 0        | None Required | Taxed Item |
| 2                | BURGER MENU  | 2 1/3/F          | 9        | 0        | None Required | Taxed Item |
| 2                | BURGER MENU  | 2/3 LB           | 9        | ō        | None Required | Taxed Item |
| 2                | BURGER MENU  | 3 1/2/TCHZ/F     | 3        | ō        | None Required | Taxed Item |
| 2                | BURGER MENU  | 4 1/3/BC/F       | 4        | 0        | None Required | Taxed Item |
| 2                | BURGER MENU  | 5 GRCHX/F        | 9        | 0        | None Required | Taxed Item |
|                  |              |                  |          |          |               |            |
| 2                | BURGER MENU  | 6 POT/SAL        | 9        | 0        | None Required | Taxed Item |
| 2                | BURGER MENU  | BUFFALO          | 9        | 0        | None Required | Taxed Item |
| 2                | BURGER MENU  | CH/CHZ FRIES     | 6        | 1        | KITCHEN       | Taxed Item |
| 2                | BURGER MENU  | FRINGS           | 6        | 1        | KITCHEN       | Taxed Item |
| 2                | BURGER MENU  | FRUIT CUP        | 6        | 1        | KITCHEN       | Taxed Item |
| 2                | BURGER MENU  | ONION RINGS      | 6        | 1        | KITCHEN       | Taxed Item |
| 2                | BURGER MENU  | ORIG FRIES       | 6        | 1        | KITCHEN       | Taxed Item |
| 2                | BURGER MENU  | OSTRICH          | 9        | 0        | None Required | Taxed Item |
| 2                | BURGER MENU  | SOFT DRINK       | 0        | 0        | None Required | Taxed Item |
| 2                | BURGER MENU  | TURKEY           | 9        | 0        | None Required | Taxed Item |
| 2                | BURGER MENU  | VEGGIE           | 9        | Ô        | None Required | Taxed Item |
| 2                | BURGER MENU  | WATER            | 0        | 0        | None Required | Taxed Item |
| 3                | C/F/S MENU   | CH/CHZ DOG       | 5        | 1        | KITCHEN       | Taxed Item |
|                  |              |                  |          |          | KITCHEN       |            |
| 3                | C/F/S MENU   | CH/CHZ FRIES     | 6        | 1        |               | Taxed Item |
| 3                | C/F/S MENU   | CR FISH SAND     | 5        | 1        | KITCHEN       | Taxed Item |
| 3                | C/F/S MENU   | CRSPY BC/SWISS   | 5        | 1        | KITCHEN       | Taxed Item |
| 3                | C/F/S MENU   | CRSPY CHICK SAND | 5        | 1        | KITCHEN       | Taxed Item |
| 3                | C/F/S MENU   | CRSPY CHIPOTLE   | 5        | 1        | KITCHEN       | Taxed Item |
| 3                | C/F/S MENU   | CRSPY FIREHS     | 5        | 1        | KITCHEN       | Taxed Item |
| 3                | C/F/S MENU   | CRSPY LU-WOW     | 5        | 1        | KITCHEN       | Taxed Item |
| 3                | C/F/S MENU   | CRSPY RAGIN      | 5        | 1        | KITCHEN       | Taxed Item |
| 3                | C/F/S MENU   | CRSPY YIN YANG   | 5        | 1        | KITCHEN       | Taxed Item |
| 3                | C/F/S MENU   | FISH N CHIPS     | 5        | 1        | KITCHEN       | Taxed Item |
| 3                | C/F/S MENU   | FRINGS           | 6        | 1        | KITCHEN       | Taxed Item |
| 3                | C/F/S MENU   | FRUIT CUP        | 6        | 1        | KITCHEN       | Taxed Item |
| 3                | C/F/S MENU   | GR CHX BC/SWISS  | 5        | 1        | KITCHEN       | Taxed Item |
| -                |              |                  | _        |          |               | Taxed Item |
| 3                | C/F/S MENU   | GR CHX CHIPOTLE  | 5        | 1        | KITCHEN       |            |
| 3                | C/F/S MENU   | GR CHX FIREHS    | 5        | 1        | KITCHEN       | Taxed Item |
| 3                | C/F/S MENU   | GR CHX LU-WOW    | 5        | 1        | KITCHEN       | Taxed Item |
| 3                | C/F/S MENU   | GR CHX RAGIN     | 5        | 1        | KITCHEN       | Taxed Item |
| 3                | C/F/S MENU   | GR CHX SAND      | 5        | 1        | KITCHEN       | Taxed Item |
| 3                | C/F/S MENU   | GR CHX YIN YANG  | 5        | 1        | KITCHEN       | Taxed Item |
| 3                | C/F/S MENU   | JUMBO DOG        | 5        | 1        | KITCHEN       | Taxed Item |
| 3                | C/F/S MENU   | ONION RINGS      | 6        | 1        | KITCHEN       | Taxed Item |
| 3                | C/F/S MENU   | ORIG FRIES       | 6        | 1        | KITCHEN       | Taxed Item |
| 3                | C/F/S MENU   | SOFT DRINK       | ō        | Ö        | None Required | Taxed Item |
| 3                | C/F/S MENU   | STK SANDWICH     | 5        | 1        | KITCHEN       | Taxed Item |
| 3                | C/F/S MENU   | WATER            | 0        | Ö        | None Required | Taxed Item |
| 4                | BAKERY       | 1 LB BUN         | 0        | 2        | BAKERY        | Taxed Item |
|                  | BAKERY       | 1/2 DZ BROWNIES  | 0        |          | CHECK         | Taxed Item |
| 4                |              |                  | -        | 3        |               |            |
| 4                | BAKERY       | 1/2 DZ BUN       | 0        | 2        | BAKERY        | Taxed Item |
| 4                | BAKERY       | 1/2 DZ COOKIE    | 0        | 3        | CHECK         | Taxed Item |
| 4                | BAKERY       | 1/2 DZ KRISPY    | 0        | 3        | CHECK         | Taxed Item |
| 4                | BAKERY       | ALA MODE         | 0        | 2        | BAKERY        | Taxed Item |
| 4                | BAKERY       | APPLE PIE        | 0        | 2        | BAKERY        | Taxed Item |
| 4                | BAKERY       | BAKERY UPGRADE   | 0        | 0        | None Required | Taxed Item |
| 4                | BAKERY       | BIG APPLE        | 0        | 2        | BAKERY        | Taxed Item |
| 4                | BAKERY       | BROWNIE          | 0        | 3        | CHECK         | Taxed Item |
|                  |              |                  | •        |          |               | Taxed Item |
| 4                | BAKERY       | BROWNIE BLAST    | 0        | 2        | BAKERY        |            |

C:\qreports\rptdata\route.rpt

## **Manager Activity Detail Report**

**Report Name** 

Manager Activity Detail

Version

4.0

Type

Detail List

**Date Options** 

Date Range

**Business Process Dependency** 

This report provides the activities of checks by staff.

Column definitions:

- Date
- Time
- Activity (delete, transfer, discount, etc)
- Check
- Table
- Detail
- Amount

## **Manager Activity Detail Report**

|                                                                                                    |                                                                                                    | Activity Detail                                                                                                    |                                                                                                    |                                                                                                    | P                                                                                                    | rint Date: 4/15/2011<br>Johnny's Cafe-777<br>800-555-4567                                  |
|----------------------------------------------------------------------------------------------------|----------------------------------------------------------------------------------------------------|----------------------------------------------------------------------------------------------------|----------------------------------------------------------------------------------------------------|----------------------------------------------------------------------------------------------------|----------------------------------------------------------------------------------------------------|--------------------------------------------------------------------------------------------|
| - JUSTI                                                                                                    | N DECKER                                                                                                    |                                                                                                    |                                                                                                    |                                                                                                    |                                                                                                    |                                                                                            |
| 10/06                                                                                                    |                                                                                                    | Table Delete                                                                                                    | 10005                                                                                                    |                                                                                                    | Deleted empty regular check due to screen saver activation                                                                                                    | 0.0                                                                                        |
| 10/06                                                                                                    | 11:08 am                                                                                                    | Table Delete                                                                                                    | 10007                                                                                                    | 2                                                                                                    | Deleted empty regular check due to screen saver activation                                                                                                    | 0.0                                                                                        |
| 10/06                                                                                                    | 11:28 am                                                                                                    | Table Delete                                                                                                    | 10013                                                                                                    | -200                                                                                                    | Deleted empty regular check due to screen saver activation                                                                                                    | 0.0                                                                                        |
| 10/08                                                                                                    |                                                                                                    | Table Delete                                                                                                    | 10037                                                                                                    |                                                                                                    | Deleted special Fast Order check during Place Order                                                                                                    | 0.0                                                                                        |
| 10/08                                                                                                    | 12:29 pm                                                                                                    | Table Delete                                                                                                    | 10090                                                                                                    |                                                                                                    | Deleted empty regular check due to screen saver activation                                                                                                    | 0.0                                                                                        |
| 10/06                                                                                                    |                                                                                                    | Table Delete                                                                                                    | 10100                                                                                                    | 10000                                                                                                    | Deleted empty regular check due to screen saver activation                                                                                                    | 0.0                                                                                        |
| 10/08                                                                                                    | 100                                                                                                    | Table Delete                                                                                                    | 10113                                                                                                    |                                                                                                    | Deleted empty regular check due to screen saver activation                                                                                                    | 0.0                                                                                        |
| 10/06                                                                                                    |                                                                                                    | Table Delete                                                                                                    | 10131                                                                                                    | 2.75                                                                                                    | Deleted empty regular check due to screen saver activation                                                                                                    | 0.0                                                                                        |
| 10/08                                                                                                    | 1 2 2 2 3 E 190                                                                                                    | Table Delete                                                                                                    | 10182                                                                                                    |                                                                                                    | Deleted empty regular check due to screen saver activation                                                                                                    | 0.0                                                                                        |
| 10/06                                                                                                    |                                                                                                    | Transfer Table                                                                                                    | 1                                                                                                    |                                                                                                    | FROM Table#2/Emp#5 TO Table#998/Emp#5                                                                                                    | 27.5                                                                                       |
| 10/06                                                                                                    | 10000000                                                                                                    | Discount - Payment Screen                                                                                                    | 10029                                                                                                    | -                                                                                                    | SENIOR 10%                                                                                                    | 1.1                                                                                        |
| 10/06                                                                                                    |                                                                                                    | Discount - Payment Screen                                                                                                    | 10033                                                                                                    | 0.55                                                                                                    | GUEST 10%                                                                                                    | 1.9                                                                                        |
| 10/06                                                                                                    |                                                                                                    | Discount - Payment Screen                                                                                                    | 10035                                                                                                    | - 211                                                                                                    | SENIOR 10%                                                                                                    | 0.0                                                                                        |
| 10/08                                                                                                    | 11:51 am                                                                                                    | Discount - Payment Screen                                                                                                    | 10046                                                                                                    | 2                                                                                                    | SENIOR 10%                                                                                                    | 0.5                                                                                        |
| 10/08                                                                                                    |                                                                                                    | Discount - Payment Screen                                                                                                    | 10085                                                                                                    | 2                                                                                                    | SENIOR 10%                                                                                                    | 0.0                                                                                        |
| 10/06                                                                                                    | 12:36 pm                                                                                                    | Discount - Payment Screen                                                                                                    | 10094                                                                                                    | 10.55                                                                                                    | GUEST 10%                                                                                                    | 1.0                                                                                        |
| 10/06                                                                                                    | 11.11.11.11.11.11.11.11.11.11.11.11.11.                                                                                                    | Discount - Payment Screen                                                                                                    | 10095                                                                                                    | 0.73                                                                                                    | GUEST 10%                                                                                                    | 1.0                                                                                        |
| 10/06                                                                                                    | 12:38 pm                                                                                                    | Discount - Payment Screen                                                                                                    | 10096                                                                                                    | 2                                                                                                    | GUEST 10%                                                                                                    | 0.4                                                                                        |
| 10/08                                                                                                    | 12:39 pm                                                                                                    | Discount - Payment Screen                                                                                                    | 10098                                                                                                    | 2                                                                                                    | SENIOR 10%                                                                                                    | 1.7                                                                                        |
| 10/06                                                                                                    | 1:09 pm                                                                                                    | Discount - Payment Screen                                                                                                    | 10120                                                                                                    | 2                                                                                                    | SENIOR 10%                                                                                                    | 2.                                                                                         |
|                                                                                                    |                                                                                                    |                                                                                                    |                                                                                                    |                                                                                                    | Totals                                                                                                    |                                                                                            |
|                                                                                                    |                                                                                                    |                                                                                                    |                                                                                                    |                                                                                                    | Table Delete                                                                                                    | n i                                                                                        |
|                                                                                                    |                                                                                                    |                                                                                                    |                                                                                                    |                                                                                                    | Table Delete<br>Transfer Table                                                                                                    |                                                                                            |
|                                                                                                    |                                                                                                    |                                                                                                    |                                                                                                    |                                                                                                    | Table Delete                                                                                                    | 0.0<br>27.5<br>11.8<br>39.3                                                                |
| 0 - LAUI                                                                                                    | RA DILLON<br>6:14 pm                                                                                                    | Table Delete                                                                                                    | 10191                                                                                                    | 2                                                                                                    | Table Delete Transfer Table Discount - Payment Screen                                                                                                    | 27.5<br>11.6<br>39.3                                                                       |
|                                                                                                    | 6:14 pm                                                                                                    | Table Delete Table Delete                                                                                                    | 10191<br>10207                                                                                                 |                                                                                                    | Table Delete<br>Transfer Table                                                                                                    | 27.9<br>11.3<br>39.3                                                                       |
| 10/06<br>10/06                                                                                                    | 6:14 pm<br>6:35 pm                                                                                                    | Table Delete                                                                                                    | 10207                                                                                                    | 2                                                                                                    | Table Delete Transfer Table Discount - Payment Screen  Deleted empty regular check due to screen saver activation Deleted empty regular check due to screen saver activation                                                                                                    | 27.8<br>11.8<br>39.3<br>0.1                                                                |
| 10/06                                                                                                    | 6:14 pm<br>6:35 pm<br>6:40 pm                                                                                                    | Table Delete<br>Table Delete                                                                                                    | TEN YEAR                                                                                                    | 2                                                                                                    | Table Delete Transfer Table Discount - Payment Screen  Deleted empty regular check due to screen saver activation Deleted empty regular check due to screen saver activation Deleted empty regular check due to screen saver activation                                                                                                    | 27.8<br>11.8<br>39.3<br>0.0<br>0.0                                                         |
| 10/06<br>10/06<br>10/06<br>10/06                                                                                                    | 6:14 pm<br>6:35 pm<br>6:40 pm<br>6:46 pm                                                                                                    | Table Delete<br>Table Delete<br>Table Delete                                                                                                    | 10207<br>10214                                                                                                 | 2<br>2<br>2                                                                                                    | Table Delete Transfer Table Discount - Payment Screen  Deleted empty regular check due to screen saver activation Deleted empty regular check due to screen saver activation Deleted empty regular check due to screen saver activation Deleted empty regular check due to screen saver activation Deleted empty regular check due to screen saver activation                                                                                                    | 27.4<br>11.1<br>39.3<br>0.1<br>0.1<br>0.1                                                  |
| 10/06<br>10/06<br>10/06                                                                                                    | 6:14 pm<br>6:35 pm<br>6:40 pm<br>6:46 pm<br>7:51 pm                                                                                                    | Table Delete<br>Table Delete<br>Table Delete<br>Table Delete                                                                                                    | 10207<br>10214<br>10228                                                                                        | 2<br>2<br>2<br>2                                                                                                    | Table Delete Transfer Table Discount - Payment Screen  Deleted empty regular check due to screen saver activation Deleted empty regular check due to screen saver activation Deleted empty regular check due to screen saver activation                                                                                                    | 27.4<br>11.1<br>39.3<br>0.1<br>0.1<br>0.1                                                  |
| 10/06<br>10/06<br>10/06<br>10/06<br>10/06                                                                                                    | 6:14 pm<br>6:35 pm<br>6:40 pm<br>6:46 pm<br>7:51 pm<br>8:13 pm                                                                                                    | Table Delete<br>Table Delete<br>Table Delete                                                                                                    | 10207<br>10214<br>10228<br>10280                                                                               | 2<br>2<br>2<br>2<br>2                                                                                                    | Table Delete Transfer Table Discount - Payment Screen  Deleted empty regular check due to screen saver activation Deleted empty regular check due to screen saver activation Deleted empty regular check due to screen saver activation Deleted empty regular check due to screen saver activation Deleted empty regular check due to screen saver activation Deleted empty regular check due to screen saver activation                                                                                                    | 27.4<br>11.1<br>39.3<br>0.1<br>0.1<br>0.1<br>0.1                                           |
| 10/06<br>10/06<br>10/06<br>10/06<br>10/06<br>10/06                                                                                           | 6:14 pm<br>6:35 pm<br>6:40 pm<br>6:46 pm<br>7:51 pm<br>8:13 pm<br>8:40 pm                                                                                         | Table Delete Table Delete Table Delete Table Delete Table Delete Table Delete                                                                                                    | 10207<br>10214<br>10228<br>10280<br>10288                                                                      | 2<br>2<br>2<br>2<br>2<br>2                                                                                                    | Table Delete Transfer Table Discount - Payment Screen  Deleted empty regular check due to screen saver activation Deleted empty regular check due to screen saver activation Deleted empty regular check due to screen saver activation Deleted empty regular check due to screen saver activation Deleted empty regular check due to screen saver activation Deleted empty regular check due to screen saver activation Deleted empty regular check due to screen saver activation                                                                                                    | 27.4<br>11.1<br>39.3<br>0.1<br>0.1<br>0.1<br>0.1<br>0.1                                    |
| 10/06<br>10/06<br>10/06<br>10/06<br>10/06<br>10/06<br>10/06                                                                                  | 6:14 pm<br>6:35 pm<br>6:40 pm<br>6:46 pm<br>7:51 pm<br>8:13 pm<br>8:40 pm<br>8:40 pm                                                                              | Table Delete Table Delete Table Delete Table Delete Table Delete Table Delete Table Delete Table Delete                                                                                                    | 10207<br>10214<br>10228<br>10280<br>10288<br>10300                                                             | 2<br>2<br>2<br>2<br>2<br>2<br>2<br>2                                                                                                    | Table Delete Transfer Table Discount - Payment Screen  Deleted empty regular check due to screen saver activation Deleted empty regular check due to screen saver activation Deleted empty regular check due to screen saver activation Deleted empty regular check due to screen saver activation Deleted empty regular check due to screen saver activation Deleted empty regular check due to screen saver activation Deleted empty regular check due to screen saver activation Deleted empty regular check due to screen saver activation Deleted empty regular check due to screen saver activation Deleted empty regular check due to screen saver activation                                                                                                    | 27.4<br>11.1<br>39.3<br>0.1<br>0.1<br>0.1<br>0.1<br>0.1                                    |
| 10/06<br>10/06<br>10/06<br>10/06<br>10/06<br>10/06<br>10/06<br>10/06                                                                         | 6:14 pm<br>6:35 pm<br>6:40 pm<br>6:46 pm<br>7:51 pm<br>8:13 pm<br>8:40 pm<br>8:40 pm<br>8:44 pm                                                                   | Table Delete Table Delete Table Delete Table Delete Table Delete Table Delete Table Delete                                                                                                    | 10207<br>10214<br>10228<br>10280<br>10288<br>10300<br>10299                                                    | 2<br>2<br>2<br>2<br>2<br>2<br>2<br>2<br>2                                                                                                    | Table Delete Transfer Table Discount - Payment Screen  Deleted empty regular check due to screen saver activation Deleted empty regular check due to screen saver activation Deleted empty regular check due to screen saver activation Deleted empty regular check due to screen saver activation Deleted empty regular check due to screen saver activation Deleted empty regular check due to screen saver activation Deleted empty regular check due to screen saver activation Deleted empty regular check due to screen saver activation                                                                                                    | 27.4<br>11.1<br>39.3<br>0.1<br>0.1<br>0.1<br>0.1<br>0.1<br>0.1                             |
| 10/06<br>10/06<br>10/06<br>10/06<br>10/06<br>10/06<br>10/06<br>10/06                                                                         | 6:14 pm<br>6:35 pm<br>6:40 pm<br>6:46 pm<br>7:51 pm<br>8:13 pm<br>8:40 pm<br>8:40 pm<br>8:44 pm<br>8:44 pm                                                        | Table Delete Table Delete Table Delete Table Delete Table Delete Table Delete Table Delete Table Delete Table Delete Table Delete Table Delete                                                                                                    | 10207<br>10214<br>10228<br>10280<br>10288<br>10300<br>10298<br>10306                                           | 2<br>2<br>2<br>2<br>2<br>2<br>2<br>2<br>2<br>2<br>2<br>2<br>2<br>2<br>2<br>2<br>2<br>2<br>2                                                                                           | Table Delete Transfer Table Discount - Payment Screen  Deleted empty regular check due to screen saver activation Deleted empty regular check due to screen saver activation Deleted empty regular check due to screen saver activation Deleted empty regular check due to screen saver activation Deleted empty regular check due to screen saver activation Deleted empty regular check due to screen saver activation Deleted empty regular check due to screen saver activation Deleted empty regular check due to screen saver activation Deleted empty regular check due to screen saver activation Deleted special Fast Order check during Place Order                                                                                                    | 27.4<br>11.1<br>39.3<br>0.1<br>0.1<br>0.1<br>0.1<br>0.1<br>0.1<br>0.1                      |
| 10/06<br>10/06<br>10/06<br>10/06<br>10/06<br>10/06<br>10/06<br>10/06<br>10/06                                                                | 6:14 pm<br>6:35 pm<br>6:40 pm<br>6:46 pm<br>7:51 pm<br>8:13 pm<br>8:40 pm<br>8:40 pm<br>8:44 pm<br>8:44 pm<br>8:44 pm                                             | Table Delete Table Delete Table Delete Table Delete Table Delete Table Delete Table Delete Table Delete Table Delete Table Delete Table Delete Table Delete                                                                                                    | 10207<br>10214<br>10228<br>10280<br>10288<br>10300<br>10299<br>10308<br>10307                                  | 2<br>2<br>2<br>2<br>2<br>2<br>2<br>2<br>2<br>2<br>2<br>2<br>2<br>2<br>2<br>2<br>2<br>2<br>2                                                                                           | Table Delete Transfer Table Discount - Payment Screen  Deleted empty regular check due to screen saver activation Deleted empty regular check due to screen saver activation Deleted empty regular check due to screen saver activation Deleted empty regular check due to screen saver activation Deleted empty regular check due to screen saver activation Deleted empty regular check due to screen saver activation Deleted empty regular check due to screen saver activation Deleted empty regular check due to screen saver activation Deleted empty regular check due to screen saver activation Deleted special Fast Order check during Place Order Deleted special Fast Order check during Place Order                                                                                                    | 27.5<br>11.8                                                                               |
| 10/06<br>10/06<br>10/06<br>10/06<br>10/06<br>10/06<br>10/06<br>10/06<br>10/06<br>10/06<br>10/06                                              | 6:14 pm<br>6:35 pm<br>6:40 pm<br>6:46 pm<br>7:51 pm<br>8:13 pm<br>8:40 pm<br>8:40 pm<br>8:44 pm<br>8:44 pm<br>8:44 pm<br>8:44 pm<br>8:45 pm                       | Table Delete Table Delete Table Delete Table Delete Table Delete Table Delete Table Delete Table Delete Table Delete Table Delete Table Delete Table Delete Table Delete                                                                                                    | 10207<br>10214<br>10228<br>10280<br>10288<br>10300<br>10299<br>10308<br>10307<br>10308                         | 2<br>2<br>2<br>2<br>2<br>2<br>2<br>2<br>2<br>2<br>2<br>2<br>2<br>2<br>2<br>2<br>2<br>2<br>2                                                                                           | Table Delete Transfer Table Discount - Payment Screen  Deleted empty regular check due to screen saver activation Deleted empty regular check due to screen saver activation Deleted empty regular check due to screen saver activation Deleted empty regular check due to screen saver activation Deleted empty regular check due to screen saver activation Deleted empty regular check due to screen saver activation Deleted empty regular check due to screen saver activation Deleted empty regular check due to screen saver activation Deleted empty regular check due to screen saver activation Deleted special Fast Order check during Place Order Deleted special Fast Order check during Place Order Deleted empty regular check due to screen saver activation                                                                                                    | 27.4<br>11.1<br>39.3<br>0.1<br>0.1<br>0.1<br>0.1<br>0.1<br>0.1<br>0.1<br>0.1<br>0.1        |
| 10/06<br>10/06<br>10/06<br>10/06<br>10/06<br>10/06<br>10/06<br>10/06<br>10/06<br>10/06<br>10/06<br>10/06                                     | 6:14 pm<br>6:35 pm<br>6:40 pm<br>6:46 pm<br>7:51 pm<br>8:13 pm<br>8:40 pm<br>8:44 pm<br>8:44 pm<br>8:44 pm<br>8:44 pm<br>8:45 pm<br>9:27 pm                       | Table Delete Table Delete Table Delete Table Delete Table Delete Table Delete Table Delete Table Delete Table Delete Table Delete Table Delete Table Delete Table Delete Table Delete                                                                                                    | 10207<br>10214<br>10228<br>10290<br>10288<br>10300<br>10299<br>10308<br>10307<br>10308                         | 2<br>2<br>2<br>2<br>2<br>2<br>2<br>2<br>2<br>2<br>2<br>2<br>2<br>2<br>2<br>2<br>2<br>2<br>2                                                                                           | Table Delete Transfer Table Discount - Payment Screen  Deleted empty regular check due to screen saver activation Deleted empty regular check due to screen saver activation Deleted empty regular check due to screen saver activation Deleted empty regular check due to screen saver activation Deleted empty regular check due to screen saver activation Deleted empty regular check due to screen saver activation Deleted empty regular check due to screen saver activation Deleted empty regular check due to screen saver activation Deleted empty regular check due to screen saver activation Deleted special Fast Order check during Place Order Deleted empty regular check due to screen saver activation Deleted empty regular check due to screen saver activation Deleted empty regular check due to screen saver activation Deleted empty regular check due to screen saver activation                                                                                                    | 27.4<br>11.1<br>39.3<br>0.1<br>0.1<br>0.1<br>0.1<br>0.1<br>0.1<br>0.1<br>0.1<br>0.1        |
| 10/06<br>10/06<br>10/06<br>10/06<br>10/06<br>10/06<br>10/06<br>10/06<br>10/06<br>10/06<br>10/06<br>10/06<br>10/06<br>10/06                   | 6:14 pm<br>6:35 pm<br>6:40 pm<br>6:46 pm<br>7:51 pm<br>8:13 pm<br>8:40 pm<br>8:40 pm<br>8:44 pm<br>8:44 pm<br>8:45 pm<br>9:27 pm<br>8:05 pm                       | Table Delete Table Delete Table Delete Table Delete Table Delete Table Delete Table Delete Table Delete Table Delete Table Delete Table Delete Table Delete Table Delete Table Delete Table Delete Table Delete Table Delete                                                                                                    | 10207<br>10214<br>10228<br>10280<br>10288<br>10300<br>10299<br>10306<br>10307<br>10308<br>10309<br>10310       | 2<br>2<br>2<br>2<br>2<br>2<br>2<br>2<br>2<br>2<br>2<br>2<br>2<br>2<br>2<br>2<br>2<br>2<br>2                                                                                           | Table Delete Transfer Table Discount - Payment Screen  Deleted empty regular check due to screen saver activation Deleted empty regular check due to screen saver activation Deleted empty regular check due to screen saver activation Deleted empty regular check due to screen saver activation Deleted empty regular check due to screen saver activation Deleted empty regular check due to screen saver activation Deleted empty regular check due to screen saver activation Deleted empty regular check due to screen saver activation Deleted empty regular check due to screen saver activation Deleted special Fast Order check during Place Order Deleted empty regular check due to screen saver activation Deleted empty regular check due to screen saver activation Deleted empty regular check due to screen saver activation Deleted special Fast Order check during Place Order, Start Ta                                                                                                    | 27.3<br>11.1<br>39.3<br>0.1<br>0.1<br>0.1<br>0.1<br>0.1<br>0.1<br>0.1<br>0.1<br>0.1<br>0.1 |
| 10/08<br>10/08<br>10/08<br>10/08<br>10/08<br>10/08<br>10/08<br>10/08<br>10/08<br>10/08<br>10/08<br>10/08<br>10/08<br>10/08                   | 6:14 pm<br>6:35 pm<br>6:40 pm<br>6:46 pm<br>7:51 pm<br>8:13 pm<br>8:40 pm<br>8:44 pm<br>8:44 pm<br>8:44 pm<br>8:45 pm<br>8:45 pm<br>8:05 pm<br>8:05 pm            | Table Delete Table Delete Table Delete Table Delete Table Delete Table Delete Table Delete Table Delete Table Delete Table Delete Table Delete Table Delete Table Delete Table Delete Table Delete Table Delete Table Delete Table Delete Table Delete                                                                                                    | 10207<br>10214<br>10228<br>10280<br>10288<br>10300<br>10299<br>10306<br>10307<br>10308<br>10309<br>10310<br>21 | 2<br>2<br>2<br>2<br>2<br>2<br>2<br>2<br>2<br>2<br>2<br>2<br>2<br>2<br>2<br>2<br>2<br>8<br>8<br>8<br>8<br>8<br>8<br>8<br>8<br>8<br>8<br>8<br>8<br>8<br>8<br>8<br>8<br>8<br>8<br>8<br>8 | Table Delete Discount - Payment Screen  Deleted empty regular check due to screen saver activation Deleted empty regular check due to screen saver activation Deleted empty regular check due to screen saver activation Deleted empty regular check due to screen saver activation Deleted empty regular check due to screen saver activation Deleted empty regular check due to screen saver activation Deleted empty regular check due to screen saver activation Deleted empty regular check due to screen saver activation Deleted empty regular check due to screen saver activation Deleted special Fast Order check during Place Order Deleted special Fast Order check during Place Order Deleted empty regular check due to screen saver activation Deleted empty regular check due to screen saver activation Deleted special Fast Order check during Place Order, Deleted special Fast Order check during Place Order, Deleted special Fast Order check during Place Order, Start Ta                                                                                                    | 27.4<br>11.1<br>39.3<br>0.1<br>0.1<br>0.1<br>0.1<br>0.1<br>0.1<br>0.1<br>0.1<br>0.1<br>0.1 |
| 10/08<br>10/08<br>10/08<br>10/08<br>10/08<br>10/08<br>10/08<br>10/08<br>10/08<br>10/08<br>10/08<br>10/08<br>10/08<br>10/08<br>10/08<br>10/08 | 6:14 pm<br>6:35 pm<br>6:40 pm<br>6:46 pm<br>7:51 pm<br>8:13 pm<br>8:40 pm<br>8:44 pm<br>8:44 pm<br>8:44 pm<br>8:45 pm<br>8:45 pm<br>8:05 pm<br>8:05 pm            | Table Delete Table Delete Table Delete Table Delete Table Delete Table Delete Table Delete Table Delete Table Delete Table Delete Table Delete Table Delete Table Delete Table Delete Table Delete Table Delete Table Table Table Table Table                                                                                                    | 10207<br>10214<br>10228<br>10280<br>10288<br>10300<br>10299<br>10308<br>10307<br>10308<br>10309<br>10310<br>21 | 2<br>2<br>2<br>2<br>2<br>2<br>2<br>2<br>2<br>2<br>2<br>2<br>2<br>2<br>2<br>2<br>2<br>8<br>8<br>8<br>8<br>8<br>8<br>8<br>8<br>8<br>8<br>8<br>8<br>8<br>8<br>8<br>8<br>8<br>8<br>8<br>8 | Table Delete Discount - Payment Screen  Deleted empty regular check due to screen saver activation Deleted empty regular check due to screen saver activation Deleted empty regular check due to screen saver activation Deleted empty regular check due to screen saver activation Deleted empty regular check due to screen saver activation Deleted empty regular check due to screen saver activation Deleted empty regular check due to screen saver activation Deleted empty regular check due to screen saver activation Deleted empty regular check due to screen saver activation Deleted special Fast Order check during Place Order Deleted special Fast Order check during Place Order Deleted empty regular check due to screen saver activation Deleted empty regular check due to screen saver activation Deleted special Fast Order check during Place Order Deleted special Fast Order check during Place Order Deleted special Fast Order check during Place Order Deleted special Fast Order check during Place Order Deleted special Fast Order check during Place Order Deleted special Fast Order check during Place Order Deleted special Fast Order check during Place Order Deleted special Fast Order check during Place Order Deleted special Fast Order check during Place Order Deleted special Fast Order check during Place Order Deleted special Fast Order check during Place Order Deleted special Fast Order check during Place Order Deleted special Fast Order check during Place Order Deleted special Fast Order check during Place Order Deleted special Fast Order Check during Place Order Deleted special Fast Order Check during Place Order Deleted special Fast Order Check during Place Order Deleted special Fast Order Check during Place Order Deleted special Fast Order Check during Place Order Deleted special Fast Order Check during Place Order Deleted special Fast Order Check during Place Order                                                                                                    | 27.4<br>11.8<br>39.3<br>0.0<br>0.0<br>0.0<br>0.0<br>0.0<br>0.0<br>0.0<br>0.0<br>0.0<br>0   |
| 10/08<br>10/08<br>10/08<br>10/08<br>10/08<br>10/08<br>10/08<br>10/08<br>10/08<br>10/08<br>10/08<br>10/08<br>10/08<br>10/08<br>10/08<br>10/08 | 6:14 pm<br>6:35 pm<br>6:40 pm<br>6:46 pm<br>7:51 pm<br>8:13 pm<br>8:40 pm<br>8:44 pm<br>8:44 pm<br>8:44 pm<br>8:45 pm<br>8:45 pm<br>8:05 pm<br>8:05 pm            | Table Delete Table Delete Table Delete Table Delete Table Delete Table Delete Table Delete Table Delete Table Delete Table Delete Table Delete Table Delete Table Delete Table Delete Table Delete Table Delete Table Table Table Table Table                                                                                                    | 10207<br>10214<br>10228<br>10280<br>10288<br>10300<br>10299<br>10308<br>10307<br>10308<br>10309<br>10310<br>21 | 2<br>2<br>2<br>2<br>2<br>2<br>2<br>2<br>2<br>2<br>2<br>2<br>2<br>2<br>2<br>2<br>2<br>8<br>8<br>8<br>8<br>8<br>8<br>8<br>8<br>8<br>8<br>8<br>8<br>8<br>8<br>8<br>8<br>8<br>8<br>8<br>8 | Table Delete Discount - Payment Screen  Deleted empty regular check due to screen saver activation Deleted empty regular check due to screen saver activation Deleted empty regular check due to screen saver activation Deleted empty regular check due to screen saver activation Deleted empty regular check due to screen saver activation Deleted empty regular check due to screen saver activation Deleted empty regular check due to screen saver activation Deleted empty regular check due to screen saver activation Deleted empty regular check due to screen saver activation Deleted special Fast Order check during Place Order Deleted special Fast Order check during Place Order Deleted empty regular check due to screen saver activation Deleted empty regular check due to screen saver activation Deleted empty regular check due to screen saver activation Deleted empty regular check due to screen saver activation Deleted special Fast Order check during Place Order Peieted empty regular check due to screen saver activation Deleted empty regular check due to screen saver activation Deleted special Fast Order check during Place Order Peieted empty regular check due to screen saver activation Deleted empty regular check due to screen saver activation Deleted empty regular check due to screen saver activation Deleted empty regular check due to screen saver activation Deleted empty regular check due to screen saver activation Deleted empty regular check due to screen saver activation Deleted empty regular check due to screen saver activation Deleted empty regular check due to screen saver activation Deleted empty regular check due to screen saver activation Deleted empty regular check due to screen saver activation Deleted empty regular check due to screen saver activation Deleted empty regular check due to screen saver activation Deleted empty regular check due to screen saver activation Deleted empty regular check due to screen saver activation Deleted empty regular check due to screen saver activation | 27.4<br>11.8<br>39.3<br>0.6<br>0.6<br>0.6<br>0.6<br>0.6<br>0.6<br>0.6<br>0.6<br>0.6<br>0.6 |
| 10/08<br>10/08<br>10/08<br>10/08<br>10/08<br>10/08<br>10/08<br>10/08<br>10/08<br>10/08<br>10/08<br>10/08<br>10/08<br>10/08<br>10/08<br>10/08 | 6:14 pm<br>6:35 pm<br>6:40 pm<br>6:46 pm<br>7:51 pm<br>8:13 pm<br>8:40 pm<br>8:44 pm<br>8:44 pm<br>8:44 pm<br>8:45 pm<br>8:45 pm<br>8:05 pm<br>8:05 pm            | Table Delete Table Delete Table Delete Table Delete Table Delete Table Delete Table Delete Table Delete Table Delete Table Delete Table Delete Table Delete Table Delete Table Delete Table Delete Table Delete Table Table Table Table Table                                                                                                    | 10207<br>10214<br>10228<br>10280<br>10288<br>10300<br>10299<br>10308<br>10307<br>10308<br>10309<br>10310<br>21 | 2<br>2<br>2<br>2<br>2<br>2<br>2<br>2<br>2<br>2<br>2<br>2<br>2<br>2<br>2<br>2<br>2<br>8<br>8<br>8<br>8<br>8<br>8<br>8<br>8<br>8<br>8<br>8<br>8<br>8<br>8<br>8<br>8<br>8<br>8<br>8<br>8 | Table Delete Transfer Table Discount - Payment Screen  Deleted empty regular check due to screen saver activation Deleted empty regular check due to screen saver activation Deleted empty regular check due to screen saver activation Deleted empty regular check due to screen saver activation Deleted empty regular check due to screen saver activation Deleted empty regular check due to screen saver activation Deleted empty regular check due to screen saver activation Deleted empty regular check due to screen saver activation Deleted empty regular check due to screen saver activation Deleted special Fast Order check during Place Order Deleted special Fast Order check during Place Order Deleted empty regular check due to screen saver activation Deleted empty regular check due to screen saver activation Deleted empty regular check due to screen saver activation Deleted special Fast Order check during Place Order, Start Ta FROM Table#2/Emp#10 TO Table#988/Emp#10 FROM Table#2/Emp#10 TO Table#988/Emp#10 Combined with Check #985  Totals Table Delete Transfer Table                                                                                                    | 27.3 11.1 39.3 0.0 0.0 0.0 0.0 0.0 0.0 0.0 0.0 0.0 0                                       |
| 10/08<br>10/08<br>10/08<br>10/08<br>10/08<br>10/08<br>10/08<br>10/08<br>10/08<br>10/08<br>10/08<br>10/08<br>10/08<br>10/08<br>10/08<br>10/08 | 6:14 pm<br>6:35 pm<br>6:40 pm<br>6:46 pm<br>7:51 pm<br>8:13 pm<br>8:40 pm<br>8:44 pm<br>8:44 pm<br>8:44 pm<br>8:45 pm<br>8:45 pm<br>8:05 pm<br>8:05 pm            | Table Delete Table Delete Table Delete Table Delete Table Delete Table Delete Table Delete Table Delete Table Delete Table Delete Table Delete Table Delete Table Delete Table Delete Table Delete Table Delete Table Table Table Table Table                                                                                                    | 10207<br>10214<br>10228<br>10280<br>10288<br>10300<br>10299<br>10308<br>10307<br>10308<br>10309<br>10310<br>21 | 2<br>2<br>2<br>2<br>2<br>2<br>2<br>2<br>2<br>2<br>2<br>2<br>2<br>2<br>2<br>2<br>2<br>8<br>8<br>8<br>8<br>8<br>8<br>8<br>8<br>8<br>8<br>8<br>8<br>8<br>8<br>8<br>8<br>8<br>8<br>8<br>8 | Table Delete Discount - Payment Screen  Deleted empty regular check due to screen saver activation Deleted empty regular check due to screen saver activation Deleted empty regular check due to screen saver activation Deleted empty regular check due to screen saver activation Deleted empty regular check due to screen saver activation Deleted empty regular check due to screen saver activation Deleted empty regular check due to screen saver activation Deleted empty regular check due to screen saver activation Deleted empty regular check due to screen saver activation Deleted special Fast Order check during Place Order Deleted special Fast Order check during Place Order Deleted empty regular check due to screen saver activation Deleted empty regular check due to screen saver activation Deleted empty regular check due to screen saver activation Deleted empty regular check due to screen saver activation Deleted special Fast Order check during Place Order Peieted empty regular check due to screen saver activation Deleted empty regular check due to screen saver activation Deleted special Fast Order check during Place Order Peieted empty regular check due to screen saver activation Deleted empty regular check due to screen saver activation Deleted empty regular check due to screen saver activation Deleted empty regular check due to screen saver activation Deleted empty regular check due to screen saver activation Deleted empty regular check due to screen saver activation Deleted empty regular check due to screen saver activation Deleted empty regular check due to screen saver activation Deleted empty regular check due to screen saver activation Deleted empty regular check due to screen saver activation Deleted empty regular check due to screen saver activation Deleted empty regular check due to screen saver activation Deleted empty regular check due to screen saver activation Deleted empty regular check due to screen saver activation Deleted empty regular check due to screen saver activation | 27. 11. 39. 0. 0. 0. 0. 0. 0. 0. 0. 0. 0. 0. 1. 11. 7.                                     |
| 1006<br>1006<br>1006<br>1006<br>1006<br>1006<br>1006<br>1006                                                                                 | 6:14 pm<br>6:35 pm<br>6:40 pm<br>6:46 pm<br>7:51 pm<br>8:13 pm<br>8:40 pm<br>8:40 pm<br>8:44 pm<br>8:44 pm<br>8:45 pm<br>9:27 pm<br>8:05 pm<br>8:43 pm<br>8:44 pm | Table Delete Table Delete Table Delete Table Delete Table Delete Table Delete Table Delete Table Delete Table Delete Table Delete Table Delete Table Delete Table Delete Table Delete Table Delete Table Delete Table Delete Table Delete Table Delete Table Delete Transfer Table Transfer Table Transfer Table Transfer Table Transfer Table Transfer Table | 10207<br>10214<br>10228<br>10280<br>10288<br>10300<br>10299<br>10308<br>10307<br>10308<br>10309<br>10310<br>21 | 2<br>2<br>2<br>2<br>2<br>2<br>2<br>2<br>2<br>2<br>2<br>2<br>2<br>2<br>2<br>2<br>2<br>8<br>8<br>8<br>8<br>8<br>8<br>8<br>8<br>8<br>8<br>8<br>8<br>8<br>8<br>8<br>8<br>8<br>8<br>8<br>8 | Table Delete Transfer Table Discount - Payment Screen  Deleted empty regular check due to screen saver activation Deleted empty regular check due to screen saver activation Deleted empty regular check due to screen saver activation Deleted empty regular check due to screen saver activation Deleted empty regular check due to screen saver activation Deleted empty regular check due to screen saver activation Deleted empty regular check due to screen saver activation Deleted empty regular check due to screen saver activation Deleted empty regular check due to screen saver activation Deleted special Fast Order check during Place Order Deleted special Fast Order check during Place Order Deleted empty regular check due to screen saver activation Deleted empty regular check due to screen saver activation Deleted empty regular check due to screen saver activation Deleted special Fast Order check during Place Order, Start Ta FROM Table#2/Emp#10 TO Table#988/Emp#10 FROM Table#2/Emp#10 TO Table#988/Emp#10 Combined with Check #985  Totals Table Delete Transfer Table                                                                                                    | 27.4<br>11.1<br>39.3<br>0.1<br>0.1<br>0.1<br>0.1<br>0.1<br>0.1<br>0.1<br>0.1<br>0.1<br>0.1 |
| 1006<br>1006<br>1006<br>1006<br>1006<br>1006<br>1006<br>1006                                                                                 | 6:14 pm<br>6:35 pm<br>6:40 pm<br>6:46 pm<br>7:51 pm<br>8:13 pm<br>8:40 pm<br>8:44 pm<br>8:44 pm<br>8:44 pm<br>8:44 pm<br>8:45 pm<br>9:27 pm<br>8:05 pm<br>8:43 pm | Table Delete Table Delete Table Delete Table Delete Table Delete Table Delete Table Delete Table Delete Table Delete Table Delete Table Delete Table Delete Table Delete Table Delete Table Delete Table Delete Table Delete Table Delete Table Delete Table Delete Transfer Table Combine Checks                                                             | 10207<br>10214<br>10228<br>10280<br>10288<br>10300<br>10299<br>10308<br>10307<br>10308<br>10309<br>10310<br>21 | 2 2 2 2 2 2 2 2 2 2 2 2 2 2 9988 998                                                                                                    | Table Delete Transfer Table Discount - Payment Screen  Deleted empty regular check due to screen saver activation Deleted empty regular check due to screen saver activation Deleted empty regular check due to screen saver activation Deleted empty regular check due to screen saver activation Deleted empty regular check due to screen saver activation Deleted empty regular check due to screen saver activation Deleted empty regular check due to screen saver activation Deleted empty regular check due to screen saver activation Deleted empty regular check due to screen saver activation Deleted special Fast Order check during Place Order Deleted special Fast Order check during Place Order Deleted empty regular check due to screen saver activation Deleted empty regular check due to screen saver activation Deleted empty regular check due to screen saver activation Deleted special Fast Order check during Place Order, Start Ta FROM Table#2/Emp#10 TO Table#988/Emp#10 FROM Table#2/Emp#10 TO Table#988/Emp#10 Combined with Check #985  Totals Table Delete Transfer Table                                                                                                    | 27.4<br>11.8<br>39.3<br>0.0<br>0.0<br>0.0<br>0.0<br>0.0<br>0.0<br>0.0<br>0.0<br>0.0<br>0   |

## **Employee Meals Report**

**Report Name** 

Employee meals

Version

4.0

Type

Admin

**Date Options** 

Date Range

**Business Process Dependency** 

Commit Sales/Labor House Account This report provides the employee meals.

Column Definitions:

- Date
- Employee ID
- Employee Name
- Meal Amount

## **Employee Meals Report**

#### **Employee Meals**

Date: 4/14/2011 to 4/14/2011

Print Date: 4/15/2011 Johnny's Cafe-777 800-555-4567

| Date       | Employee ID | Employee Name   | Meal Amount |
|------------|-------------|-----------------|-------------|
| 04/14/2011 | 34          | DOE, JOHN       | 10.43       |
| 04/14/2011 | 54          | ANN, LISA       | 19.26       |
| 04/14/2011 | 43          | SIMPSON, THOMAS | 10.60       |
| 04/14/2011 | 32          | ROBERTS, ELLIE  | 9.64        |
|            |             |                 | 49.93       |

## **Shift Line Up Report**

#### **Report Name**

Shift Line Up Report

Version

4.0

Type

Admin

**Date Options** 

Day

**Business Process Dependency** 

This report provides staff on duty for the AM/PM shifts.

## **Shift Line Up Report**

| NAME                                                                                                    | AM LINE-UP |         |        |          |          | PM LINE-UP |               |         |        |            | 14          | ST MINUTE                    | CHANGES | 100  |
|----------------------------------------------------------------------------------------------------|------------|---------|--------|----------|----------|------------|---------------|---------|--------|------------|-------------|------------------------------|---------|------|
| LEIRIA A 8:30AM 2:00PM CLEAN DAVID D 3:30PM 10:00PM GRIL LEONARDO B 10:00AM 5:30PM GRIL ANNETTE R 5:30PM 8:30PM SALES JAVIER L 8:30AM 2:00PM PREP MONRICA M 10:00AM 1:30PM SALES ANNETTE R 11:30AM 5:00PM SALES ANNETTE R 11:30AM 1:30PM SALES ANNETTE R 11:30AM 1:30PM SALES ANNETTE R 11:30AM 1:30PM SALES ANNETTE R 11:30AM 1:30PM SALES ANNETTE R 11:30AM 1:30PM SALES ANNETTE R 11:30AM 1:30PM SALES ANNETTE R 11:30AM 1:30PM SALES ANNETTE R 11:30AM 1:30PM SALES ANNETTE R 11:30AM 1:30PM SALES ANNETTE R 11:30AM 1:30PM SALES ANNETTE R 11:30AM 1:30PM SALES ANNETTE R 11:30AM 1:30PM SALES ANNETTE R 11:30AM 1:30PM SALES ANNETTE R 11:30AM 1:30PM NAME CUR SCHED PREI | NAME       | 194     | OUT    | BK       | POSITION | NAME       | IN.           | OUT     | ВK     | POSITION   |             |                              |         |      |
| LEONARDO B   10-00AM   5-10FM   GRIL                                                                                                    | AMANDA Y   | 8:00AM  | 2:30PM |          | BAKER    | JOSEPH G   | 4:00FM        | 10:00PM | T      | CLEAN TEAM |             |                              |         |      |
| 14   15   15   15   15   15   15   15                                                                                                    | LETICIAA   | 8.30AM  | 2:00FM | П        | CLEAN    | DAVID D    | 3:30PM        | 10:00PM | т      | GRELL      |             |                              |         |      |
| MONICA M   10.00AM   1.30PM   SALES                                                                                                    | LEONARDO B | 10:00AM | 5:30PM | Т        | GRILL    | ANNETTE R. | 5:30PM        | 8:30PM  | T      | SALES      |             |                              |         |      |
| ANNETTER 11:30A34 5:60PM SALES  JUSTEN D 11:30A34 1:30PM SALES  OVERTIME PREDICTION  NAME CUR   SCHED   PREI                                                                                                    | JAVIER L   | 8:30AM  | 2:00PM |          | PREP     | MONICA M   | 5/30PM        | 10.00PM | T      | SALES      |             |                              |         |      |
| JUSTEN D 11:30AM 1:30PM SALES OVERTIME PREDICTION NAME CUR SCHED PRED                                                                                                    | MONICA M   | 10:00AM | 1:30PM | Т        | SALES    |            |               |         | T      |            |             |                              |         |      |
| OVERTIME PREDICTION NAME   CUR   SCHED   PREI                                                                                                    | ANNETTE R  | 11:36AM | 5:00PM | т        | SALES    | 1          | $\overline{}$ |         | $^{+}$ |            |             |                              |         |      |
| NAME CUR SCHED PRE                                                                                                    | JUSTEND    | 11:30AM | 1:30PM | F        | SALES    |            |               |         |        |            |             |                              |         |      |
| NAME CUR SCHED PRE                                                                                                    |            |         |        | İ        | N.       |            |               |         | t      |            |             |                              |         |      |
|                                                                                                    |            | _       | _      | $\vdash$ |          |            | -             | _       | +      |            |             | man Constitution of the land |         |      |
| John Thomas 9.00 1.00                                                                                                    |            |         |        | ₽        | 5        | -          | -             | _       | ╄      |            | 1100000     | -                            |         | 1.00 |
|                                                                                                    |            |         | _      | $\vdash$ |          | -          | -             |         | -      |            | John Thomas | 9.00                         | 8.00    | 1.00 |
|                                                                                                    |            | -       | _      | Н        |          | -          | +             | _       | +      | _          | <b>—</b>    | +                            | -       |      |
|                                                                                                    |            | - 1     | -      | ₩        |          | -          | -             | _       | +      | _          | -           | -                            | -       | -    |
|                                                                                                    |            |         | _      | Н        | _        | +          | +             | _       | +      |            |             | -                            |         | _    |
|                                                                                                    |            | -       | -      | Н        |          |            | -             |         | +      | _          | $\vdash$    | -                            |         |      |
|                                                                                                    |            |         |        | Н        |          |            | _             |         | +      |            | -           | +                            |         | Α.   |
|                                                                                                    |            |         | _      | +        |          | -          | 1             |         | ٠      | _          |             | _                            |         |      |
|                                                                                                    |            |         | _      | Н        |          | 1          | _             |         | ✝      |            | <b>—</b>    | +                            |         |      |
|                                                                                                    |            | 9 3     |        | Н        |          | 1          | 1             |         | +      |            |             | 1                            | _       | 1    |
|                                                                                                    |            |         |        | $\vdash$ |          | 1          | _             |         | t      |            | $\vdash$    | _                            |         |      |
|                                                                                                    |            | 9       |        | Т        | W 3      |            | 1 11          |         | T      |            |             | 3                            | 3       | 6    |
|                                                                                                    |            | 9 1     | 1      | П        |          |            |               |         |        |            |             |                              | 10      |      |
|                                                                                                    |            |         |        | П        |          | 11         |               |         | T      |            | <b>†</b>    |                              |         |      |
|                                                                                                    |            | 8 9     | 1 1    | П        | 60       |            |               |         |        |            |             |                              | 3       | ă    |
|                                                                                                    |            |         |        | П        |          |            |               |         | Т      |            |             |                              |         |      |
|                                                                                                    |            | ( )     |        |          |          |            |               |         |        |            |             | 9                            | 12      |      |
|                                                                                                    |            |         |        | Н        |          |            |               |         | +      |            |             |                              |         |      |

## **Tip Distribution Report**

**Report Name** 

Tip Distribution Report

Version

4.0

Type

Sales

**Date Options** 

Date Range

**Business Process Dependency** 

This report provides sales figures and tip distribution for staff.

Column Definitions:

- Employee Name
- Employee Sales
- Sales Percentage
- Tips Collected
- Tips Earned

## **Tip Distribution Report**

## Tip Distribution Report Date Range: 10/5/10 to 10/5/10

Print Date: 4/21/2011 Johnny's Cafe-777 555-555-4545

| Employee Name      | Employee Sales | Sales Percentage | Tips Collected | Tips Earned |  |
|--------------------|----------------|------------------|----------------|-------------|--|
| 005-JUSTIN DECKER  | 48,55          | 2.10 %           | 18.12          | 14.25       |  |
| 010-LAURA DILLON   | 191.14         | 8.28 %           | 56.44          | 40.60       |  |
| 016-VANESSA JARMON | 392.90         | 17.02 %          | 92,45          | 70.00       |  |
| 027-REBECCA VALERO | 100.99         | 4.37 %           | 20.54          | 13.50       |  |
| 065-ERIK ASTON     | 801.62         | 34.73 %          | 154.58         | 100.40      |  |
| 085-TYLER KIRBY    | 584.07         | 25.30 %          | 103.45         | 80.50       |  |
| 087-MONICA MATA    | 189.09         | 8.19 %           | 50.45          | 35.45       |  |
| Totals:            | 2.308.36       | 100.00           | 496.01         | 354.70      |  |

## **Accounts Receivable Activity Report**

**Report Name** 

AR Activity Report

Version

4.0

Type

Admin

**Date Options** 

Date

**Business Process Dependency** 

This report provides Accounts Receivable Activities for the selected date or date range.

#### Column Definitions:

- Posi Account
- Account#
- Customer Name
- Date
- Check #
- Amount
- Tax
- Tip
- Total Charges

## **Accounts Receivable Activity Report**

AR Activity Report Date Range: 4/22/11 thru 4/22/11 Print Date: 4/15/2011 Johnny's Cafe-777 800-555-4567

| Posi<br>Account | Account # | Customer Name | Date      | Check # | Amount | Tax   | Tip   | Total<br>Charges |
|-----------------|-----------|---------------|-----------|---------|--------|-------|-------|------------------|
| 5833207         | 5833207   |               | 4/22/11   | 4       | 74.00  | 6.48  | 9.52  | 90.0             |
|                 |           |               | 4/22/11   | 5       | 69.00  | 6.04  | 14.96 | 90.00            |
|                 |           |               | 4/22/11   | 6       | 53.00  | 4.64  | 7.36  | 65.00            |
|                 |           |               | 4/22/11   | 7       | 96.00  | 8,40  | 10.60 | 115.00           |
|                 |           |               | 4/22/11   | 8       | 4.67   | 0.41  | 29.92 | 35.00            |
|                 |           |               | 4/22/11   | 9       | 89.72  | 7.85  | 22.43 | 120,00           |
|                 |           |               | Totals:   |         | 386.39 | 33.82 | 94.79 | 515.00           |
|                 |           |               | Grand Tot | nia:    | 385.39 | 33.62 | 94.79 | 515.00           |

## **Custom Sample Report**

This section includes information and instructions for running Custom NorthStar Desktop reports.

The following reports are explained:

Fundraiser Reports
Vouchers Paid
Vouchers Redeemed
Statutory Holiday Premium
Reports
Game Revenue & Reconciliation
Report

### **Fundraiser Reports**

#### **Report Name**

Fundraiser Party Transaction Detail Report

#### Version

4.0

#### **Type**

Other

#### **Date Options**

Date Range

#### **Business Process Dependency**

**House Accounts** 

The fundraiser reports provide details of funds raised per customer. Total of 3 reports.

#### Column Definitions (Details):

- Check Date
- Check Number
- Print Time
- Item Number
- Item Description
- Check Total
- Qualifying Total
- Funds Raised

#### Column Definitions (Summary):

- Check Number
- Print Time
- Check Total
- Qualifying Total
- Funds Raised

### Column Definitions (Donation Slip)

• [None]

# **Fundraiser Report (Detail)**

| Store Numb                    | 1 7070             | ty Irai       | isacuo         | n Detail Re         | Customer Information GLOBALSOFT INC.     |                | Print C             | Date: 4/22/201  |
|-------------------------------|--------------------|---------------|----------------|---------------------|------------------------------------------|----------------|---------------------|-----------------|
| Johnny's Cafe<br>1234 Main St |                    |               |                |                     | 4321 E. 23RD ST<br>LOS ANGELES, CA 90042 |                |                     |                 |
| Period Fron                   | n: 4/22/11 - 4/22/ | 11            |                |                     |                                          |                |                     |                 |
| Check<br>Date                 | Check<br>Number    | Print<br>Time | Item<br>Number | Item<br>Description |                                          | Check<br>Total | Qualifying<br>Total | Funds<br>Raised |
| 4/22/11                       | 45                 | 12:05         | 85             | Med Pizza           |                                          |                | 25.50               | 6.38            |
|                               |                    |               |                |                     |                                          | 25.50          | 25.50               | 6.38            |
| Ţ                             | 1                  |               |                |                     |                                          | 25.50          | 25.50               | 6.38            |
| Totals:                       | 1                  |               |                |                     |                                          | 25.50          | 25.50               | 6.38            |

# **Fundraiser Report (Summary)**

### **Fundraiser Party Transaction Summary Report**

Print Date: 4/22/2011

Store Number: 777 Johnny's Cafe 1234 Main St Customer Information GLOBALSOFT INC. 4321 E. 23RD 5T LOS ANGELES, CA 90042

Period From: 4/22/11 - 4/22/11

|         | Check Number | Print Time | Check Total | Qualifying Total | Funds Raised |
|---------|--------------|------------|-------------|------------------|--------------|
|         | 45           | 12:05      | 25.50       | 25.50            | 6.38         |
| Totals: | 1            |            | 25.50       | 25.50            | 6.38         |

# **Fundraiser Report (Donation)**

| Fund Raising Do               | onation Slip          |                              | Print Date: 4/22/2011 |
|-------------------------------|-----------------------|------------------------------|-----------------------|
| Store: Johnny's Cafe #777     |                       | 1234 Main St                 | Phone: 555-555-454:   |
| Party Date: 4/22/11 - 4/22/1  | 11                    |                              |                       |
| Group: GLOBALSOFT INC         | i i                   |                              |                       |
| Contact: JOHN DOE             |                       |                              |                       |
| Phone: (555) 654-7890         |                       |                              |                       |
| Donation check information    | en:                   |                              |                       |
| Make check payable to: GL     | OBALSOFT INC.         |                              |                       |
| Attention: JOHN DOE           |                       |                              |                       |
| Street. 4321 E. 23RD ST       |                       |                              |                       |
| City: LOS ANGELES             | State: CA             | Zip: 90042                   |                       |
| * Group is to receive (25%    | ) of menu price for I | receipts turned in food only |                       |
| Total in receipts - excluding | taxes:                | \$ 25.50                     |                       |
| Qualifing Total:              |                       | \$ 25.50                     |                       |
| Percentage of sales:          |                       | \$ 6.38                      |                       |
| Johnny's Cafe hereby don      | ates to GLOBALSO      | FT INC.                      |                       |
| The sum of                    |                       | \$ 6.38                      |                       |
| Signed (Officer of Group):    |                       |                              |                       |
| Approved by manager:          |                       |                              |                       |
| Comment                       |                       |                              |                       |

## **Voucher Paid Report**

**Report Name** 

Voucher - Payments

Version

4.0

Type

Payment

**Date Options** 

Date Range

**Business Process Dependency** 

Enter Voucher Payment Process

This report provides the voucher payments entered for the selected day(s).

Column Definitions:

- Reservation#
- Name
- Payment Method
- Total

# **Voucher Paid Report**

### **Voucher - Payments**

Date: 10/6/2010 to 10/6/2010

Print Date: 4/15/2011 Johnny's Cafe-777 800-555-4567

| Reservation# | Name   | Payment Method | Total    |  |
|--------------|--------|----------------|----------|--|
| CB3S5TY      | Kevin  | MCIVISA        | \$100.00 |  |
| PL28SUS      | Lizzie | MC/VISA        | \$200.00 |  |
|              |        | 93             | \$300.00 |  |

## **Voucher Redeemed Report**

**Report Name** 

Voucher - Redeemed

Version

4.0

Type

Detail List

**Date Options** 

Date Range

**Business Process Dependency** 

Enter Vouchers Redeemed Process

This report provides the redeemed vouchers entered for the selected day(s).

#### Column Definitions:

- Reservation#
- Name
- Price
- Quantity
- Total

# **Voucher Redeemed Report**

#### Voucher - Redeemed

Print Date: 4/15/2011 Johnny's Cafe-777 800-555-4567

Date: 10/6/2010 to 10/6/2010

| Reservation≠ | Name   | Price    | Quantity | Total    |
|--------------|--------|----------|----------|----------|
| CB3S5TY      | Kevin  | \$100.00 | 1        | \$100.00 |
| PL28SUS      | Lizzie | \$200.00 | 1        | \$200.00 |
|              |        |          |          | \$300.00 |

### **Statutory Holiday Premium Reports**

#### **Report Name**

ShpAuditReport

#### Version

4.0

#### Type

Labor

#### **Date Options**

Period

### **Business Process Dependency**

NS Integration Commit Payroll Statutory Holiday Premium reports provide custom premium pay for custom holidays. There are 3 total reports: Audit, Eligibility (1), and Eligibility (2).

**Audit Report:** Provides detailed punch information for all employees qualified to receive Statutory Average Pay and Premium Pay.

#### Column Definitions:

- Days Worked
- Total Qualifying Hours
- SHP Hours
- Qualifying Date
- Punch Type
- Punch In
- Punch Out
- Total Hours Worked
- Hours Worked No OT
- Qualifying Hours
- Total Qualifying Hours

**Eligibility (1) Report:** Provides information, such as rate and Statutory Holiday Pay total, for all qualifying employees.

#### Column Definitions:

- Emp#
- Name
- Job#
- Alt Job#
- Reg Rate
- Hours (Worked Benefit)
- Premium Rate (Worked Benefit)
- Amount (Worked Benefit)
- Hours (Not Worked Benefit)
- Amount (Not Worked Benefit)
- Total SHP Pay

**Eligibility (2) Report:** Provides an overview of qualifications and rules applied for each employee.

(Continued on next page)

#### Column Definitions:

- Emp#
- Name
- Qualified
- Employed for >= 30 days
- Worked >= 5 same days in last 9 weeks
- Worked >= 15 of the last 30 days
- Worked scheduled holiday or Wasn't Scheduled
- Worked scheduled day prior or Wasn't Scheduled
- Worked scheduled day after or Wasn't Schedule

# **Statutory Holiday Premium Report (Audit)**

#### ShpAuditReport

Period: 02/09/2011 Through 02/22/2011

Province: Alberta Holiday: 02/21/2011 - Alberta Family Day Business Day Start Time: 4:00:00 AM

Print Date: 4/22/2011 Johnny's Café-777 555-555-4545

#### 9 - GILBERT, JENNIFER

| Days<br>Worked | Total<br>Qualifying<br>Hours | SHP  | Qualifying<br>Date | Punch<br>Type | Punch In          | Punch In Punch Out |      | Hours<br>Worked<br>No OT | Qualifying<br>Hours | Total<br>Qualifying<br>Hours |
|----------------|------------------------------|------|--------------------|---------------|-------------------|--------------------|------|--------------------------|---------------------|------------------------------|
| 2              | 12.28                        | 6.14 | 12/27/10           | 3             | 12/27/10 11:00 am | 12/27/10 4:55 pm   | 5.92 | 5.92                     | 5.92                | 5.92                         |
|                |                              |      | 2/14/11            | 1             | 2/14/11 11:00 am  | 2/14/11 5:22 pm    | 6.37 | 6.37                     | 6.37                | 6.37                         |

#### 10 - LINCOLN, LINDSAY

| Days<br>Worked | Total<br>Qualifying<br>Hours | SHP  | Qualifying<br>Date | Punch<br>Type | Punch in          | Punch Out        | Total<br>Hours<br>Worked | Hours<br>Worked<br>No OT | Qualifying<br>Hours | Total<br>Qualifying<br>Hours |
|----------------|------------------------------|------|--------------------|---------------|-------------------|------------------|--------------------------|--------------------------|---------------------|------------------------------|
| 7              | 47.62                        | 6.80 | 12/27/10           | 3             | 12/27/10 11:30 am | 12/27/10 5:30 pm | 6.00                     | 6.00                     | 6.00                | 6.00                         |
|                |                              |      | 1/10/11            | 1             | 1/10/11 5:22 pm   | 1/11/11 12:11 am | 6.82                     | 6.82                     | 6.82                | 6.82                         |
|                |                              |      | 1/17/11            | 1             | 1/17/11 5:18 pm   | 1/17/11 11:21 pm | 6.05                     | 6.05                     | 6.05                | 6.05                         |
|                |                              |      | 1/24/11            | 7             | 1/24/11 4:45 pm   | 1/25/11 12:16 am | 7.52                     | 7.52                     | 7.52                | 7.52                         |
|                |                              |      | 1/31/11            | 7             | 1/31/11 4:45 pm   | 2/1/11 12:10 am  | 7.42                     | 7.42                     | 7.42                | 7.42                         |
|                |                              |      | 2/7/11             | 1             | 2/7/11 5:22 pm    | 2/8/11 12:18 am  | 6.93                     | 6.93                     | 6.93                | 6.93                         |
|                |                              |      | 2/14/11            | 3             | 2/14/11 5:00 pm   | 2/14/11 11:53 pm | 6.88                     | 6.88                     | 6.88                | 6.8                          |

#### 11 - WILSON, SUSIE

| Days<br>Worked | Total<br>Qualifying<br>Hours | SHP  | Qualifying<br>Date | Punch<br>Type | Punch in         | Punch Out         | Total<br>Hours<br>Worked | Hours<br>Worked<br>No OT | Qualifying<br>Hours | Total<br>Qualifying<br>Hours |
|----------------|------------------------------|------|--------------------|---------------|------------------|-------------------|--------------------------|--------------------------|---------------------|------------------------------|
| 8              | 45.53                        | 5.69 | 12/20/10           | - 1           | 12/20/10 5:31 pm | 12/21/10 12:01 am | 6.50                     | 6.50                     | 6.50                | 6.50                         |
|                |                              |      | 1/3/11             | - 1           | 1/3/11 5:29 pm   | 1/4/11 12:07 am   | 6.63                     | 6.63                     | 6.63                | 6.63                         |
|                |                              |      | 1/10/11            | - 1           | 1/10/11 5:36 pm  | 1/11/11 12:10 am  | 6.57                     | 6.57                     | 6.57                | 6.57                         |
|                |                              |      | 1/17/11            | 1             | 1/17/11 5:33 pm  | 1/17/11 10:00 pm  | 4.45                     | 4.45                     | 4.45                | 4.45                         |
|                |                              |      | 1/24/11            | 3             | 1/24/11 5:00 pm  | 1/24/11 9:42 pm   | 4.70                     | 4.70                     | 4.70                | 4.70                         |
|                |                              |      | 1/31/11            | 1             | 1/31/11 5:34 pm  | 1/31/11 8:38 pm   | 3.07                     | 3.07                     | 3.07                | 3.07                         |
|                |                              |      | 2/7/11             | 1             | 2/7/11 5:37 pm   | 2/8/11 12:11 am   | 6.57                     | 6.57                     | 6.57                | 6.57                         |
|                |                              |      | 2/14/11            | 1             | 2/14/11 5:04 pm  | 2/15/11 12:07 am  | 7.05                     | 7.05                     | 7.05                | 7.05                         |

#### 13 - JORDAN, JOEY

| Days<br>Worked | Total<br>Qualifying<br>Hours | SHP<br>Hours | Qualifying<br>Date | Punch<br>Type | Punch In         | Punch Out          | Total<br>Hours<br>Worked | Hours<br>Worked<br>No OT | Qualifying<br>Hours | Total<br>Qualifying<br>Hours |
|----------------|------------------------------|--------------|--------------------|---------------|------------------|--------------------|--------------------------|--------------------------|---------------------|------------------------------|
| 8              | 51.73                        | 6.47         | 12/20/10           | - 1           | 12/20/10 5:16 pm | 12/20/10: 11:34 pm | 6.30                     | 6.30                     | 6.30                | 6.30                         |
|                |                              |              | 1/3/11             | - 1           | 1/3/11 5:07 pm   | 1/3/11 11:00 pm    | 5.88                     | 5.88                     | 5.88                | 5.88                         |
|                |                              |              | 1/10/11            | 1             | 1/10/11 5:31 pm  | 1/10/11 11:04 pm   | 5.55                     | 5.55                     | 5.55                | 5.55                         |
|                |                              |              | 1/17/11            | 3             | 1/17/11 5:30 pm  | 1/18/11 12:28 am   | 6.97                     | 6.97                     | 6.97                | 6.97                         |
|                |                              |              | 1/24/11            | 3             | 1/24/11 5:30 pm  | 1/25/11 12:16 am   | 6.77                     | 6.77                     | 6.77                | 6.77                         |
|                |                              |              | 1/31/11            | - 1           | 1/31/11 5:36 pm  | 1/31/11 10:59 pm   | 5.38                     | 5.38                     | 5.38                | 5.38                         |
|                |                              |              | 2/7/11             | - 1           | 2/7/11 5:23 pm   | 2/8/11 12:16 am    | 6.88                     | 6.88                     | 6.88                | 6.88                         |
|                |                              |              | 2/14/11            | 1             | 2/14/11 4:28 pm  | 2/15/11 12:47 am   | 8.32                     | 8.00                     | 8.00                | 8.00                         |

#### 14 - THOMAS, SHANNON

| Days<br>Worked | Total<br>Qualifying<br>Hours | SHP<br>Hours | Qualifying<br>Date | Punch<br>Type | Punch in        | Punch Out        | Total<br>Hours<br>Worked | Hours<br>Worked<br>No OT | Qualifying<br>Hours | Total<br>Qualifying<br>Hours |
|----------------|------------------------------|--------------|--------------------|---------------|-----------------|------------------|--------------------------|--------------------------|---------------------|------------------------------|
| 1              | 6.00                         | 6.00         | 2/14/11            | 3             | 2/14/11 4:00 pm | 2/14/11 10:00 pm | 6.00                     | 6.00                     | 6.00                | 6.00                         |

C:\QReports\RptData\ShpAuditReport.rpt

# **Statutory Holiday Premium Report (Eligibility 1)**

SHP Eligibility Status Report

Period: 02/09/2011 through 02/22/2011 Province: Alberta

Holiday: 02/21/2011 - Alberta Family Day

Print Date: 4/22/2011 Johnny's Café-777 555-555-4545

|     |                  |      |          | 1                                       |            | Worked Ben | efit   | Not Worked Benefit |         | C.C.      |
|-----|------------------|------|----------|-----------------------------------------|------------|------------|--------|--------------------|---------|-----------|
|     |                  |      |          | 900000000000000000000000000000000000000 | CHATTAGE S | Premium    | (C)    | 500 - MAGE         | (I) (C) | Total SHP |
| mp# | Name             | Job# | Alt Job# | Reg Rate                                | Hours      | Rate       | Amount | Hours              | Amount  | Pay       |
| 10  | LINCOLN, LINDSAY | 1    | 220      | 11                                      |            |            |        | 7                  | 76      | 76,1      |
|     |                  |      |          | Totals:                                 |            |            |        |                    | 76.00   | 76.1      |
| 11  | WILSON, SUSIE    | 1    | 220      | 9                                       | 7          | 4          | 32     |                    |         | 31.7      |
|     |                  |      | 220      | 9                                       |            |            |        | 6                  | 50      | 50.0      |
|     |                  |      |          | Totals:                                 |            |            | 32.00  |                    | 50.00   | 81.8      |
| 13  | JORDAN, JOEY     | 1    | 220      | 9                                       | 5          | 4          | 20     |                    |         | 20.0      |
|     |                  | 1    | 220      | 9                                       |            |            |        | 6                  | 57      | 56.9      |
|     |                  |      |          | Totals:                                 |            |            | 20.00  |                    | 57.00   | 77.0      |
| 15  | SIMON, BRITNEY   | 31   | 220      | 9                                       | 5          | 4          | 23     |                    |         | 22.7      |
|     |                  |      |          | Totals:                                 |            |            | 23.00  |                    |         | 22.7      |
| 20  | DAYTON, TARA     | -1   | 220      | 9                                       | 6          | 4          | 28     |                    |         | 28.3      |
|     |                  | 1    | 220      | 9                                       |            |            |        | 8                  | 70      | 70.1      |
|     |                  |      |          | Totals:                                 |            |            | 28.00  |                    | 70.00   | 98.5      |
| 22  | SMITH, DANA      | -1   | 220      | 9                                       |            |            |        | 5                  | 44      | 43.7      |
|     |                  |      |          | Totals:                                 |            |            |        |                    | 44.00   | 43.7      |
| 23  | ELLIOT, DANIELLE | 2    | 220      | 9                                       | 7          | 4          | 33     |                    |         | 32.7      |
|     |                  |      |          | Totals:                                 |            |            | 33.00  |                    |         | 32.7      |
| 26  | MORGAN, MEGAS    | 1    | 220      | 9                                       | 5          | 4          | 24     |                    |         | 23.9      |
|     |                  |      |          | Totals:                                 |            |            | 24.00  |                    |         | 23.5      |
| 30  | WILLIS, STEVE    | 1    | 220      | 9                                       | 4          | 4          | 19     |                    |         | 18.9      |
|     |                  |      |          | Totals:                                 |            |            | 19.00  |                    |         | 18.5      |
| 31  | WILKINSON, JOSH  | -1   | 220      | 9                                       | 4          | 4          | 18     |                    |         | 18.       |
|     |                  |      |          | Totals:                                 |            |            | 18.00  |                    |         | 18.1      |
| 32  | PHILIPS, KENDRA  | -1   | 220      | 9                                       | 4          | 4          | 19     |                    |         | 19.3      |
|     |                  | 1    | 220      | 10                                      |            | 111200     |        | 5                  | 46      | 46.3      |
|     |                  |      |          | Totals:                                 |            |            | 19.00  |                    | 46.00   | 65.6      |
| 34  | PLATT, MADDIE    | 1    | 220      | 9                                       | 6          | 4          | 25     |                    |         | 24.7      |
|     |                  |      |          | Totals:                                 |            |            | 25.00  |                    |         | 24.7      |
| 37  | PORTER, KELLY    | 1    | 220      | 9                                       | 5          | 4          | 20     |                    |         | 19.5      |
|     |                  | 1    | 220      | 9                                       |            |            |        | 4                  | 35      | 35.       |
|     |                  |      |          | Totals:                                 |            |            | 20.00  |                    | 35.00   | 55.0      |
| 42  | FRANKLIN, JUDY   | 2    | 220      | 9                                       | 5          | 4          | 22     |                    |         | 21.       |
|     |                  | 2    | 220      | 9                                       |            | 354.74     |        | 5                  | 42      | 41.9      |
|     |                  |      |          | Totals:                                 |            |            | 22.00  |                    | 42.00   | 63.6      |
|     |                  |      |          |                                         |            |            |        |                    |         |           |

C:\QReports\RptData\ShpBenefitsCalculationReport.rpt

## **Statutory Holiday Premium Report (Eligibility 2)**

SHP Eligibility Status Report

Period: 02/09/2011 through 02/22/2011

Province: Alberta Holiday: 02/21/2011 - Alberta Family Day

Print Date: 4/22/2011 Johnny's Café-777 555-555-4545

| Emp#  | Name                          | Qualified | Employed<br>for >= 30<br>days | Worked >= 5<br>same days in<br>last 9 weeks | Worked >= 15<br>of the last 30<br>days | Worked<br>scheduled<br>holiday or<br>Wasn't<br>Scheduled | Worked<br>scheduled<br>day prior or<br>Wasn't<br>Scheduled | Worked<br>scheduled<br>day after o<br>Wasn't<br>Scheduled |
|-------|-------------------------------|-----------|-------------------------------|---------------------------------------------|----------------------------------------|----------------------------------------------------------|------------------------------------------------------------|-----------------------------------------------------------|
| 10    |                               | True      | True                          | True                                        | Faise                                  | True                                                     | True                                                       | True                                                      |
| -11   | WILSON, SUSIE                 | True      | True                          | True                                        | True                                   | True                                                     | True                                                       | True                                                      |
| 13    | JORDAN, JOEY                  | True      | True                          | True                                        | True                                   | True                                                     | True                                                       | True                                                      |
| 20    | DAYTON, TARA                  | True      | True                          | True                                        | True                                   | True                                                     | True                                                       | True                                                      |
| 0030  | DAYTON, TARA                  | True      | True                          | True                                        | True                                   | True                                                     | True                                                       | True                                                      |
| 32    | PHILIPS, KENDRA               | True      | True                          | True                                        | True                                   | True                                                     | True                                                       | True                                                      |
| 37    | PORTER, KELLY                 | True      | True                          | True                                        | True                                   | True                                                     | True                                                       | True                                                      |
|       | FRANKLIN, JUDY                | True      | True                          | True                                        | True                                   | True                                                     | True                                                       | True                                                      |
| 49    | PETERS, MEL                   | True      | True                          | True                                        | True                                   | True                                                     | True                                                       | True                                                      |
|       | DOE, JOHN                     | True      | True                          | True                                        | Faise                                  | True                                                     | True                                                       | True                                                      |
|       | WILMA, HENRY                  | True      | True                          | True                                        | True                                   | True                                                     | True                                                       | True                                                      |
| 77    | LARRY, SHAWNA                 | True      | True                          | True                                        | True                                   | True                                                     | True                                                       | True                                                      |
| 78    | HERNANDEZ, JOSE               | True      | True                          | True                                        | True                                   | True                                                     | True                                                       | True                                                      |
| 85    | WATERMAN, JOHN                | True      | True                          | True                                        | True                                   | True                                                     | True                                                       | True                                                      |
| 2010  | COOPER, BILL                  | True      | True                          | True                                        | True                                   | True                                                     | True                                                       | True                                                      |
|       | PEREZ, LIZ                    | True      | True                          | True                                        | True                                   | True                                                     | True                                                       | True                                                      |
| 125   | WHIMER, DAN                   | True      | True                          | True                                        | False                                  | True                                                     | True                                                       | True                                                      |
|       | BORDOM, CHRIS                 | True      | True                          | True                                        | True                                   | True                                                     | True                                                       | True                                                      |
|       | CURTIS GUY                    | True      | True                          | True                                        | Faise                                  | True                                                     | True                                                       | True                                                      |
|       | JOHNSON, GABRIELLE            | True      | True                          | True                                        | True                                   | True                                                     | True                                                       | True                                                      |
|       | PERRY, TANYA                  |           |                               |                                             |                                        |                                                          |                                                            |                                                           |
| 166   | MORZO, BRENDA                 | True      | True<br>True                  | True<br>True                                | True<br>True                           | True<br>True                                             | True                                                       | True<br>True                                              |
|       | EDINGER, NANCY                |           |                               |                                             |                                        |                                                          |                                                            |                                                           |
| 000   | ORTIZ, ANGEL                  | True      | True<br>True                  | True<br>True                                | True<br>True                           | True                                                     | True                                                       | True<br>True                                              |
| 2/21/ | BERT, ALEX                    | True      | True                          | True                                        | True                                   | True                                                     | True                                                       | True                                                      |
| 407   | STRIKER, JUSTIN               | True      | True                          | True                                        | True                                   | True                                                     | True                                                       | True                                                      |
|       | SIMPSON, DOUG                 | True      | True                          | True                                        | True                                   | True                                                     | True                                                       | True                                                      |
|       | MANSON, JAMES                 | True      | True                          | True                                        | True                                   | True                                                     | True                                                       | True                                                      |
|       |                               |           |                               |                                             |                                        |                                                          |                                                            |                                                           |
| 428   | RICK, COREY<br>HEWITT, LAURIE | True      | True                          | True                                        | True                                   | True                                                     | True                                                       | True                                                      |
| 437   | LANDRY, VICTOR                | True      | True                          | True                                        | True                                   | True                                                     | True                                                       | True                                                      |
| 442   | WAVERLY, BRITTANY             | True      | True                          | True                                        | True                                   | True                                                     | True                                                       | True                                                      |
| - 333 | GOMEZ, IRENE                  | True      | True                          | True                                        | True                                   | True                                                     | True                                                       | True                                                      |
|       |                               | True      | True                          | True                                        | True                                   | True                                                     | True                                                       | True                                                      |
|       | DILBERT, ANTHONY              | True      | True                          | True                                        | True                                   | True                                                     | True                                                       | True                                                      |
| 9     | SUMMER, JENNY                 | False     | True                          | False                                       | False                                  | True                                                     | True                                                       | True                                                      |
|       | GARCIA, JOE                   | Faise     | True                          | False                                       | False                                  | True                                                     | True                                                       | True                                                      |
|       | THOMAS, SHANNON               | Faise     | True                          | False                                       | True                                   | True                                                     | True                                                       | True                                                      |
|       | SIMON, BRITNEY                | False     | True                          | False                                       | False                                  | True                                                     | True                                                       | True                                                      |
| 217.7 | SPENCER, RACHEL               | False     | True                          | False                                       | False                                  | True                                                     | True                                                       | True                                                      |
| 19    | GARFIELD, MELANIE             | False     | True                          | False                                       | False                                  | True                                                     | True                                                       | True                                                      |
| 97533 | SILVA, MADISON                | False     | True                          | False                                       | False                                  | True                                                     | True                                                       | True                                                      |
|       | ELLIOT, DANIELLE              | False     | True                          | False                                       | True                                   | True                                                     | True                                                       | True                                                      |
| 26    | MORGAN, MEGAS                 | False     | True                          | False                                       | True                                   | True                                                     | True                                                       | True                                                      |
| 27    | NGUYEN, SUSAN                 | False     | True                          | False                                       | False                                  | True                                                     | True                                                       | True                                                      |
| 29    | REVES, KRISTIN                | False     | True                          | False                                       | False                                  | True                                                     | True                                                       | True                                                      |
| 30    | WILLIS, STEVE                 | Faise     | True                          | False                                       | True                                   | True                                                     | True                                                       | True                                                      |
|       | WILKINSON, JOSH               | False     | True                          | False                                       | False                                  | True                                                     | True                                                       | True                                                      |
| 34    | PLATT, MADDIE                 | False     | True                          | False                                       | False                                  | True                                                     | True                                                       | True                                                      |
| 35    | RAYMOND, CHARLES              | False     | True                          | False                                       | False                                  | True                                                     | True                                                       | Tru                                                       |

C:\QReports\RptData\SHPEligibilityStatusReport.rpt

## **Game Revenue & Reconciliation Report**

#### **Report Name**

Game Revenue & Reconciliation Report

#### Version

4.0

#### **Type**

Other

#### **Date Options**

Date Range

#### **Business Process Dependency**

Enter Game Revenue Process

This report provides revenue figures for various gaming machines.

#### Column Definitions:

- ID
- Description
- Index
- Ticket Now
- Ticket Difference
- Coin Now
- Coin Last
- Coin Difference
- Total Units
- Over/Short
- Total Quarters
- Total Tokens
- Total Over/Short
- Total Income
- Ratio

# **Game Revenue & Reconciliation Report**

|     | me Rever                                                                                                    |       |               |                |                      |             |              |                    |                |                |                   |                 | Pris               | on Date: 1<br>nt Date: 4/<br>Johnny's C<br>800-5 | 15/2011  |
|-----|----------------------------------------------------------------------------------------------------|-------|---------------|----------------|----------------------|-------------|--------------|--------------------|----------------|----------------|-------------------|-----------------|--------------------|--------------------------------------------------|----------|
| ,   | Description                                                                                                    | index | Ticket<br>Now | Ticket<br>Last | Ticket<br>Difference | Coin<br>Now | Coin<br>Last | Coin<br>Difference | Total<br>Units | Over!<br>Short | Total<br>Quarters | Total<br>Tolens | Total<br>OverShort | Total<br>Income                                  | Ratio    |
| 188 | Sestethell Fortine                                                                                                    | 4     | 623638        | 17333          |                      | édrost      | 10000        | 2407               |                | (202)          |                   |                 | (901.5%)           | 1                                                |          |
|     |                                                                                                    |       | 623659        | 57932          | 500 cT               | 1907081     | Stepen       | 5497               | .0             | (DAT)          | 1                 | - 4             | (80.75)            |                                                  |          |
| 138 | Sig Seas Wheel                                                                                                    | 42    | teltoon       | 171448         | 10003                | 3163        | 4110         | 845                | 199            | 1009           | =                 | 1156            | 31128              | 112 00                                           | 880      |
|     | 3 (2 C ) ( ) ( ) ( ) ( ) ( ) ( ) ( )                                                                                                    |       | 181001        | 17144          | 1998                 | 6165        | and          | 443                | 1766           | 1926           | - 1               | 7198            | 331.26             | 145.00                                           | 100      |
| 190 | Crare                                                                                                    | +     | 1860          | .001           |                      | 20007       | 38000        |                    | 998            | (1)            | - 4               | 812             | (0.25)             | 164.00                                           | 921      |
|     | 400000                                                                                                    |       | 880           | 2010           |                      | 28967       | 200000       | 887                | 600            | (1)            | #                 | 903             | (626)              | 184.00                                           | 991      |
| 100 | Cacione                                                                                                    | 300   | 000406        | 2:004          |                      | 259860      | 23/16        | 1400               | 336            | (990)          | 100               | 1880            | (26.60)            | 109.00                                           | (10.00   |
|     | and the same of the same of th | 2     | WHEN          | W001           | 80                   | - 1         |              |                    | 70             | 19             | 1                 | 100             |                    | 20.00                                            | 730      |
|     |                                                                                                    | - 1   | - 1           | 996810         |                      |             | - 1          |                    | - 8            | - 1            |                   |                 |                    | 1                                                | - 1      |
|     |                                                                                                    |       | 1188004       | 1979025        | (690421)             | 250800      | 2015         | 610                | 300            | (9)            | 等.                | 851             | (0.25)             | 607.20                                           | 11000.00 |
| 563 | Fast & Fortess                                                                                                    | 9     | - 1           |                |                      | 140006      | 147773       |                    | 880            | (4)            | - 3               | 486             | 3%                 | 123.00                                           |          |
|     |                                                                                                    | #     | - 1           |                |                      | 112886      | 1007         | 916                | ATT            | (4)            | 54                | 307             |                    | 182,76                                           |          |
|     |                                                                                                    |       | - 1           |                |                      | 201001      | 3000         | 1110               | 1100           | (7)            | 11                | 1000            | 3.76               | 291.75                                           | - 10     |
| 105 | Grand Tressure Falls                                                                                                    | 30    | 723712        | tratte         | 7979                 | 228948      | 20110        | 911                | 330            | 197            |                   | 900             | 20.00              | 202.80                                           | 8.00     |
|     |                                                                                                    | 1     | 300166        | 130040         | 24                   | 100644      | 190405       | 76                 |                |                | - 7               | - 00            | 180                | 11.85                                            | 370      |
|     |                                                                                                    |       | HOME          | 101000         | 204                  | 379(88      |              | - 80               | 100            | - 4            |                   | 417             | 36.9               | 20176                                            | 10       |
| 121 | HIS Over Drive                                                                                                    | +     | - 4           | 0              | (i) W                | 4000        | 4048         | 36                 | 265            |                | 16                | 347             | 628                | 10.25                                            | 1        |
|     | 95-000-00-0                                                                                                    | ±     | - 8           | 0              |                      | 7540        | 8871         | 465                | 379            | 10             | 16                | 451             |                    | 119.76                                           |          |
|     |                                                                                                    |       |               | 9              |                      | 11642       | 13020        | 120                | 762            | id.            | п                 | ***             | 100                | 181 (0)                                          |          |
| 101 | Junipin Jackpot                                                                                                    | 40    | 1581500       | 1573011        | 8285                 | 214080      | 21587        | -015               | 1015           |                | 38                | 915             |                    | 253.25                                           | 8.95     |
|     |                                                                                                    | 111   | 1581000       | 1670017        | 200                  | 216000      | 210007       | 4942               | 1913           | -              | - 2               | 675             |                    | 20126                                            | 8.48     |
| in: | Popit For Gold                                                                                                    |       | 1949          | 139-09         |                      | 703         | 1010         |                    | - 1            |                |                   |                 |                    | 1.60                                             | 1.00     |
|     |                                                                                                    |       | 100400        | 1061496        | 1                    | 19:0        | No-s         | *                  |                | l.             | 1                 | - 17            | . 2                | 100                                              | 1.00     |
| 154 | Slam a Wirmer                                                                                                    | 3.0   | 100004        | 200110         | 2296                 | 47307       | 47000        | 1960               | 200            |                | 12                | 1947            | 138                | 2019                                             | 1176     |
|     |                                                                                                    |       | 66066         | M8116          | 2296                 | 411907      | 47000        | 1660               | 1608           | 9)             | 40                | 1947            | 139                | 41476                                            | 1576     |
| 140 | Stanro Jam                                                                                                    | 300   | 71506         | 6400           |                      | 1988        | 9638         | 19                 | 827            | (40)           | 11.               | 300             |                    | 206.75                                           | 696      |
|     |                                                                                                    |       | 71656         | 6477           | 190                  | 10489       | ж            | 311                | RET            | (40)           | 11                | 808             | 00.00              | 208.75                                           | 354      |
| 150 | Strike it Rich                                                                                                    | 90    | 10700         | (0)(00         |                      | 3016        | 66136        | (79196)            | 828            | 4000+          | 26                | Acc             |                    | 207.00                                           | (0.0     |
|     |                                                                                                    |       | 100100        | 63.06          | 8008                 | Jex         | 60106        | (79190)            | #              | 80001          | 28                | 900             | 20,000,08          | 207.00                                           | 11.2     |

# System Administration Sample Reports

This section includes information and instructions for running various NorthStar Desktop Administration & Configuration Reports. Samples of each report are also included.

The following reports are explained:

POS Integration Setup Report
Sales Category Setup Report
Revenue Center Setup Report
Day Parts Setup Report
Labor Category Setup Report
GL Setup Report
HR Integration Report

## **POS Integration Setup Report**

### **Report Name**

POS Integration Setup Report

#### Version

3.5.4

#### Type

Admin

### **Date Options**

N/A

# **Business Process Dependency**

None

This report presents a comprehensive view of the main POSitouch reporting categories and names.

#### Column Content:

- POSitouch Internal Codes (Used by Desktop as the reference for mapping data).
- Category Name

## **POS Integration Setup Report**

#### **POSI Integrations Setup Report**

Print Date: 1/18/2007 Little Miss Steak-111 (800) 555-1212

#### Sales Cats CODE NAME Food Food - Cat Bev-Fount Bev-NoFoun Bev - Cat 6 Liquor Liq - Cat 8 Wine Wine - Cat 10 Beer Beer - Cat 12 Merchandis 13 Vending Delivery 15 Food Comps Alcoh Comp 16 17 Assoc Disc 18 Coup&Promo 21 Unassigned

#### <u>Discounts</u>

### CODE NAME

- 0 NONE
- OTHER DISCOUNTS
- 2 ASSOCIATE 20% 3 SENIOR 10%
- 4 MANAGER 100%
- ASSOCIATE 50%
- GUEST 20%
- UNIFORM 50% 8 GUEST 10%
- 9 GUEST 100%10 TAX EXEMPT
- 11 TOUR BUS
- ENT COUPON 12

#### Payment types

- CODE NAME
- 1 CASH MC/VISA
- AMEX 3
- 4 DISCOVER
- 5 VENDING AR
- 6 HOUSE ACCT
- GIFT CARD VENDING RE 9
- 10 FUDD BUCKS
- 19 UNIF SOLD
- 20 GFCRD SOLD

Paidouts

C:\QReports\rptdata\Posintegrate.rpt

## **Sales Category Setup Report**

**Report Name** 

Sales Category Setup Report

Version

3.5.4

Type

Admin

**Date Options** 

N/A

**Business Process Dependency** 

None

This is the Desktop configuration report for the Sales Category Setup.

#### Column Content:

- NorthStar Sales Category ID
- Title
- Lookup Type
- Lookup Name
- POSitouch Category IDs

# **Sales Category Setup Report**

#### **Sales Categories Setup Report**

Print Date: 1/18/2007 Little Miss Steak-111 (800) 555-1212

| Sales Category | Title           | Туре | Section  | Category      |  |
|----------------|-----------------|------|----------|---------------|--|
| 1              | Food            | Sum  | CatSales | 1,2           |  |
| 2              | Beverage        | Sum  | CatSales | 3,4,5         |  |
| 3              | Liquor beer win | Sum  | CatSales | 6,7,8,9,10,11 |  |
| 4              | other           | Sum  | CatSales | 12.13.14      |  |

C.\QReports\ptdata\SalesCat.rpt Page 1 of 1

## **Revenue Center Setup Report**

**Report Name** 

Revenue Center Setup Report

Version

3.5.4

**Type** Admin

**Date Options** 

N/A

Business Process Dependency None This is the Desktop configuration report for the Revenue Center Setup.

#### Column Content:

- NorthStar Revenue Center ID
- Title
- Lookup Type
- Lookup Name
- POSitouch Category IDs

# **Revenue Center Setup Report**

### **Revenue Center Setup Report**

Print Date: 1/18/2007 Little Miss Steak-111 (800) 555-1212

| Rev Center<br>Num | Title    | Туре | Section | Category |  |
|-------------------|----------|------|---------|----------|--|
| 1                 | Dine in  | Sum  | CCSales | 1        |  |
| 2                 | To Go    | Sum  | CCSales | 2        |  |
| 3                 | Curbside | Sum  | CCSales | 3        |  |
| 4                 | Catering | Sum  | CCSales | 4        |  |
| 5                 | Bar      | Sum  | CCSales | 5        |  |

C.\QReports\rptdata\RevCentr.rpt Page 1 of 1

## **Day Parts Setup Report**

**Report Name** 

Day Parts Setup Report

Version

3.5.4

Type

Admin

**Date Options** 

N/A

**Business Process Dependency** 

None

This is the Desktop configuration report for the Day Part Setup.

#### Column Content:

- NorthStar Day Part ID
- Title
- Shift Number
- Start Time
- End Time

# **Day Parts Setup Report**

### **Day Parts Setup Report**

Print Date: 1/18/2007 Little Miss Steak-111 (800) 555-1212

| DayPartNum | Title      | Shift | StartTime | EndTime  |
|------------|------------|-------|-----------|----------|
| 1          | Breakfast  | 1     | 4:00 am   | 10:30 am |
| 2          | Lunch      | 2     | 10:30 am  | 4:00 pm  |
| 3          | Dinner     | 3     | 4:00 pm   | 10:00 pm |
| 4          | Late Night | 4     | 10:00 pm  | 4:00 am  |

C.\QReports\ptdata\DayPart.rpt Page 1 of 1

## **Labor Category Setup Report**

**Report Name** 

Labor Category Setup Report

Version

3.5.4

Type

Admin

**Date Options** 

N/A

**Business Process Dependency** 

None

This is the Desktop configuration report for the Labor Category Setup.

#### Column Content:

- Labor Organization Hierarchy
- Job Title
- POSitouch Job Code ID
- POSitouch Alt Job Code ID

# **Labor Category Setup Report**

### **Labor Category Setup Report**

Print Date: 1/18/2007 Little Miss Steak-111 (800) 555-1212

| - Operating            |             |                 |
|------------------------|-------------|-----------------|
| 1 - Front of the House |             |                 |
| Job Title              | Job Code(s) | Alt Job Code(s) |
| 1 - Bar Tender         | 1           | 1009            |
| 4 - Sales Associate    | 2           | 1003            |
| 5 - Sales Ambassador   | 3           | 1002            |
| 7 - Creamery           | 11          | 1011            |
| 19 - Expo              | 4           | 1007            |
| 2 - Back of the House  |             |                 |
| Job Title              | Job Code(s) | Alt Job Code(s) |
| 2 - Clean Team         | 5           | 1001            |
| 8 - Prep               | 6           | 1004            |
| 9 - Butcher            | 7           | 1008            |
| 10 - Grill             | 8           | 1006            |
| 11 - Baker             | 13          | 1005            |
| - Non-Operating        |             |                 |
| 3 - Management         |             |                 |
| Job Title              | Job Code(s) | Alt Job Code(s) |
| 3 - General Manager    | 9           | 1201            |
| 12 - MIT               | 10          | <b>11</b> 01    |
| 13 - Shift Leader      | 12          | 1100            |
| 4 - Other Pay          |             |                 |
| Job Title              | Job Code(s) | Alt Job Code(s) |
| 14 - HRLY Sick         | 16          | 501             |
| 15 - HRLY Holiday      | 17          | 502             |
| 16 - HRLY Vacation     | 18          | 503             |
| 17 - MGR Sick          | 14          | 401             |
|                        |             |                 |

15

C:\QReports\rptdata\LaborCat.rpt

18 - MGR Vacation

402

## **GL Setup Report**

**Report Name** 

GL Setup Report

Version

3.5.4

Type

Admin

**Date Options** 

N/A

**Business Process Dependency** 

None

This is the Desktop configuration report for the GL Report Layout Setup.

#### Column Content:

- GL Report Hierarchy
- GL Category ID
- Element ID
- Description
- Line Type
- Lookup Type
- Lookup Name

### **GL Setup Report**

Print Date: 1/18/2007 Little Miss Steak-111 (800) 555-1212

| Net 5     | urnal v3.7<br>Sales Calcul | ation                     |                              |                           |                                                   |
|-----------|----------------------------|---------------------------|------------------------------|---------------------------|---------------------------------------------------|
|           | ross Sales                 | ation                     |                              |                           |                                                   |
| ID        | ElementID                  | Line                      | GLType                       | Lockup Type               | Lookup                                            |
| 1         | 4                          | . Food                    | credit                       | sum                       | catsalesbyccbyshift                               |
| 2         | 5                          | . Food - Catering         | credit                       | sum                       | catsalesbyccbyshift                               |
| 4         | 6                          | . Beverage - Non Fountain | credit                       | sum                       | catsalesbyccbyshift                               |
| 3         | 7                          | . Beverage - Fountain     | credit                       | sum                       | catsalesbyccbyshift                               |
| 5         | 8                          | . Beverage - Catering     | credit                       | sum                       | catsalesbyccbyshift                               |
| 6         | 9                          | . Liquor                  | credit                       | sum                       | catsalesbycobyshift                               |
| 7         | 10                         | . Liquor - Catering       | credit                       | sum                       | catsalesbycobyshift                               |
| в         | 11                         | . Wine                    | credit                       | sum                       | catsalesbyccbyshift                               |
| 9         | 12                         | . Wine - Catering         | credit                       | sum                       | catsalesbycobyshift                               |
| 10        | 13                         | . Beer                    | credit                       | sum                       | catsalesbycobyshift                               |
| 11        | 14                         | . Beer - Catering         | credit                       | sum                       | catsalesbycobyshift                               |
| 21        | 16                         | . Unassigned Sales        | credit                       | sum                       | catsales                                          |
| 40        | 2                          | Gross Food & Bev Sales    | statistic                    | calc                      | valables                                          |
| 12        | 17                         | . Sales Merchandise       | credit                       | sum                       | catsales                                          |
|           |                            | Gross Sales               |                              |                           | caisaics                                          |
| 191       | 1                          | Gross dates               | statistic                    | calc                      |                                                   |
| ID N      | let Sales<br>ElementID     | Line                      | C. T.                        | Laston Torri              | Lastina                                           |
|           |                            | Line                      | GLType                       | Lockup Type               | Lookup                                            |
| 261       | 29                         | . Comps Fudd Bucks        | debit                        | sum                       | paymenttypes                                      |
| 221       | 28                         | . Coupons & Promo         | debit                        | calc                      |                                                   |
| 228       | 3                          | Comparitive Net Sales     | statistic                    | calc                      |                                                   |
| 41        | 25                         | . Comps Food              | debit                        | sum                       | discounts                                         |
| 44        | 27                         | . Comps Assoc             | debít                        | sum                       | discounts                                         |
| 226       | 20                         | Total Net Sales from POS  | statistic                    | calc                      |                                                   |
| Рауп      | nent Balanc                | ing                       |                              |                           |                                                   |
| P         | ayments                    |                           |                              |                           |                                                   |
| ID        | ElementID                  | Line                      | GLType                       | Lockup Type               | Lookup                                            |
| 217       | 40                         | (+) Tax Food              | credit                       | lookup                    | tax1c                                             |
| 220       | 41                         | (+) Tax Liquor            | credit                       | lookup                    | tax2c                                             |
| 218       | 42                         | (+) Gift Cards Sold       | credit                       | calc                      |                                                   |
| 282       | 54                         | (+) Uniforms Sold         | credit                       | calc                      |                                                   |
| 288       | 18                         | (+) Sales Vending         | credit                       | calc                      |                                                   |
| 14        | 15                         | (+) Delivery Charges      | credit                       | sum                       | catsales                                          |
| 219       | 43                         | (-) (Paidins) / Paidouts  | statistic                    | sum                       | paidouts                                          |
| 131       | 44                         | (-) MC∕Visa               | debit                        | sum                       | paymenttypes                                      |
| 132       | 45                         | (-) Amex                  | debit                        | sum                       | paymenttypes                                      |
| 162       | 46                         | (-) Discover              | debit                        | sum                       | paymenttypes                                      |
| 136       | 47                         | (-) Vending Clearing      | debit                        | sum                       | paymenttypes                                      |
| 133       | 48                         | (-) House Account         | debit                        | sum                       | paymenttypes                                      |
| 135       | 49                         | (-) GCard Redeemed        | debit                        | sum                       | paymenttypes                                      |
| 134       | 50                         | (-) GCert Redeemed        | debit                        | sum                       | paymenttypes                                      |
| 192       | 55                         | Expected Cash and Checks  | statistic                    | calc                      | paymenttypes                                      |
|           |                            | •                         | statistic<br>debit           | calc                      |                                                   |
| 309       | 220                        | (-) AM Deposits           |                              |                           |                                                   |
| 310       | 221                        | (-) PM Deposits           | debit                        | calc                      |                                                   |
| 155       | 56                         | (-) Actual Deposits       | debit                        | calc                      |                                                   |
| 225       | 57                         | Over / (Short)            | credit                       | calc                      |                                                   |
|           |                            |                           |                              |                           |                                                   |
|           |                            |                           |                              |                           |                                                   |
|           |                            |                           |                              |                           |                                                   |
| Hour      | ly Wages                   |                           |                              |                           |                                                   |
| Hour<br>F | OH Pay                     |                           |                              |                           |                                                   |
| Hour<br>F | OH Pay<br>ElementID        | Line                      | GLType                       | Lookup Type               | Lookup                                            |
| F         | OH Pay                     | FOH Reg Pay FOH OT Pay    | GLType<br>debit<br>statistic | Lookup Type<br>Sum<br>Sum | Lookup<br>laborcatdaypartreg<br>laborcatdaypartot |

C:\QReports\rptdata\GlGroup.rpt

## **HR Integration Report**

**Report Name** 

HR Integration Report

**Version** 

4.0

Type

Detail List

**Date Options** 

Date Range

**Business Process Dependency** 

This report provides employee information provided in POSi.

Employee info:

- Employee ID
- Name
- Address
- Social Security Number
- Company ID
- Department
- Date Hired
- Date Left
- Birthday
- Gender
- Phone
- Marital Status
- Exemptions

# **HR Integration Report**

| HR Int                             | tegration Report                                |                    |                                                                                                    |                                                                        | Print Date: 4/15/2011<br>Johnny's Cafe-777<br>800-555-4567 |
|------------------------------------|-------------------------------------------------|--------------------|----------------------------------------------------------------------------------------------------|------------------------------------------------------------------------|------------------------------------------------------------|
| ld: 9398<br>Name: JOH<br>Address:  | N DOE<br>1234 ALLEN ST<br>SAN ANTONIO,TX.       | 55N: 565-65-5978   | Company ld:<br>Department:<br>Date Hired:<br>Date Left:<br>Birthday:<br>Gender:<br>Phone:<br>Marital Status:<br>Exemptions. | J645<br>BOH<br>11/24/2007<br>12/5/1986<br>M<br>(555) 555-5645          |                                                            |
| id: 4660<br>Name: SAM<br>Address:  | JOHNSON<br>22 GARDEN DR<br>SA TX                | \$\$N: 548-65-6565 | Company ld:<br>Department:<br>Date Hired:<br>Date Left:<br>Birthday:<br>Gender:<br>Phone:<br>Marital Status:<br>Exemptions: | J545<br>MANAGER<br>\$/22/2008<br>\$/6/1980<br>M<br>(555) 544-9395      |                                                            |
| Address:                           | B9 JACKSON RD<br>SAN ANTONIO,TX                 | \$\$N: 545-54-5454 | Company ld:<br>Department:<br>Date Hired:<br>Date Left:<br>Birthday:<br>Gender:<br>Phone:<br>Marital Status:<br>Exemptions: | J545<br>FRONT OF HOUSE<br>5/8/2008<br>6/12/1978<br>M<br>(555) 909-7059 |                                                            |
| Address:                           | ABETH SMITH  12 WILLOW DR  5AN ANTONIO TX 76240 | SSN: 896-89-9899   | Company ld:<br>Department:<br>Date Hired:<br>Date Left:<br>Birthday:<br>Gender:<br>Phone:<br>Marital Status:<br>Exemptions: | J545<br>BAR<br>7/24/2008<br>4/1/1977<br>M<br>(555) 542-3475            |                                                            |
| id: 0970<br>Name: LISA<br>Address: | ROBERTS<br>969 HILL ST<br>SAN ANTONIO, TX 76230 | SSN: 555-55-0789   | Company ld:<br>Department:<br>Date Hired:<br>Date Left:<br>Birthday:<br>Gender:<br>Phone:<br>Marital Status:<br>Exemptions. | J545<br>BAR<br>11/14/2008<br>8/25/1982<br>M<br>(555) 300-5549          |                                                            |